# UNIVERSIDAD NACIONAL AUTONOMA DE MEXICO

#### FACULTAD DE INGENIERIA

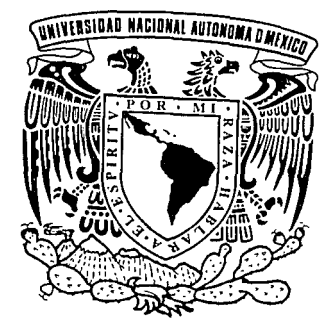

# OPTIMIZACION EN LA COMPRA Y TRANSPORTE DE ARENA Y GRAVA PARA LA INDUSTRIA DEL CONCRETO PREMEZCLADO EN LA CIUDAD DE MEXICO

# TES IS PROFESIONAL Que para obtener el Título de INGENIERO MECANICO ELECTRICISTA AREA INDUSTRIAL

P r e s e n t a n Fernando Graf Noriega Pedro Vizcarra  $P_{\text{ex}}$ DIRECTOR DE TESIS: Ing. Perla Fernández R.

México, D.F. 1993

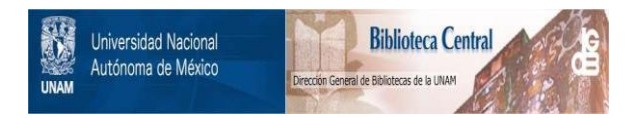

# **UNAM – Dirección General de Bibliotecas Tesis Digitales Restricciones de uso**

# **DERECHOS RESERVADOS © PROHIBIDA SU REPRODUCCIÓN TOTAL O PARCIAL**

Todo el material contenido en esta tesis está protegido por la Ley Federal del Derecho de Autor (LFDA) de los Estados Unidos Mexicanos (México).

El uso de imágenes, fragmentos de videos, y demás material que sea objeto de protección de los derechos de autor, será exclusivamente para fines educativos e informativos y deberá citar la fuente donde la obtuvo mencionando el autor o autores. Cualquier uso distinto como el lucro, reproducción, edición o modificación, será perseguido y sancionado por el respectivo titular de los Derechos de Autor.

#### **PROLOGO**

La Industria de la Construcción ha pennanecido en un estado artesanal y difícilmente se ha podido industrializar la fabricación de los productos de la construcción, que no sean los tradicionales; sin embargo la necesidad de construir obras más grandes o que garantizan calidad, obliga cada vez más a una productividad en la cual la industrialización tiene una oportunidad y por consecuencia la Ingeniería Industrial tiene en la construcción un papel más relevante. La Industria de la construcción necesita cada vez más a la Ingeniería Industrial.

Una de las industrias relativas a la construcción que más necesita de la Ingeniería Industrial es la del Concreto Premezclado por sus características muy especiales. El producto en este caso, el concreto se entrega en las obras en estado plástico, es decir listo para usarse y tiene un tiempo de vida antes de endurecer que obliga a un servicio al cliente preciso y garantizado. El lograr este servicio es un problema, en el cual la Ingeniería Industrial tiene un campo natural de aplicación.

Dentro de las operaciones de la producción de concreto, el aprovisionamiento de los materiales es indispensable lograrlo de tal manera que garantice que una obra en el proceso de colado no pare por falta de materiales. Este simple hecho es de una importancia en el uso del material y por eso la Ingeniería Industrial que se desarrolle alrededor de este problema es sumamente importante y valiosa.

#### INDICE TEMATICO

10 17

### INTRODUCCIÓN.

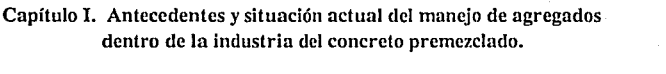

- 1.1.- Historia de Ja industria del concreto premezclado.
- 1.2.- Definición del problema en la adquisición de arena y grava durante la década pasada e influencia de los sismos de 85.

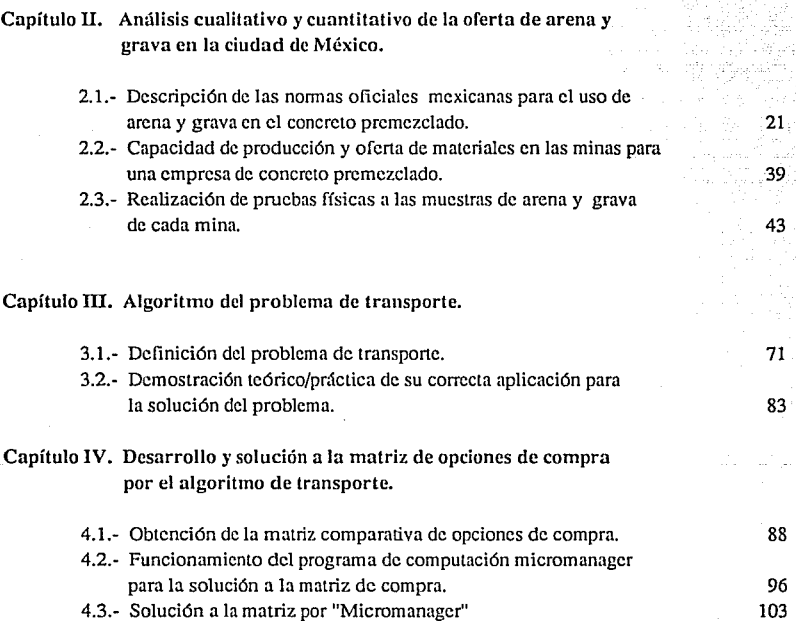

#### CapítuloV. Conclusiones Bibliografía Apéndice 111 117 120

#### **INTRODUCCION**

El presente trabajo lleva como objetivo dar a conocer una aplicación real del algoritmo del problema de transporte a la industria del concreto premezr.lado en la compra de arena y grava para la elaboración del concreto considerando costos, la calidad de los mismos y situación comercial vistos de una manera integral.

Una aplicación que en condiciones normales es necesaria aplicar una vez por mes y permite diseñar o planear la compra de materiales sin causar una variación en la calidad, y logrando considerables ahorros en el costo de compra y transporte de materia prima para la elaboración del concreto.

La historia del concreto desde sus origenes demuestra la importancia del producto y su desarrollo en México a partir de los años cincuentas. Enseña el crecimiento desmesurado de la minas de donde obtener los materiales, reduciendosc la calidad de los mismos. La problemática de la década pasada, después de los sfsmos de 1985; las correcciones y estudios hechos a las normas oficiales mexicanas y en general a la situación actual por la cual surge la necesidad de la aplicación arriba mencionada.

Durante el capítulo II se mencionan las normas oficiales que tienen injerencia en el control de calidad para la selección de materiales. Todas ellas son representativas en el estudio, pues podrán generar sobrecostos al tomarla elaboración de concreto como un problema integral de costos en todos sus componentes.es decir tener una especificación fuera de tolerancia generaria un sobreconsumo de cemento en el concreto lo cual incrementaría el costo de la mezcla.

El hablar de normas oficiales mexicanas también nos hace entender los requisitos no solo comerciales que debe tener una fuente de abastecimiento, comunmente llamada mina, sino también los patrones de calidad de la materia prima se enumeran en cada norrna los conceptos específicos ,el procedimiento para realizarla prueba y sus especificaciones para la aceptación o rechazo.

De una manera practica se conoce la realización de la prueba y bajo experiencia técnica de ingeniería civil se interpreta como los resultados de pruebas físicas injúeren en el consumo de cemento para el diseño de la mezcla para beneficio o lo contrario. 39. S

Se habla también, de la situación comercial que guarda cada mina con la empresa de concreto premezclado, describiendo la confiablilidad de equipo y volumen de material ofrecido.

El problema de transporte es explicado en su desarrollo teórico en el capítulo III. Se detalla la descripción de éste y la necesidad de seleccionar un método de solución de los tres presentados en forma teórica. Los métodos son mostrados con tablas que ejemplifican paso a paso la rutina que debe seguir el usuario, así como las variantes que se pueden contemplar en cada uno de los métodos. Se detalla cada una de las variables, su significado en el problema de transporte y su homologación con la aplicación real del problema de transporte de arena y grava para la industria del concreto premezclado.

Una vez seleccionado el método de solución adecuado, en el capítulo IV se explica la secuencia de información necesaria para la aplicación del problema, las supociones realizadas, las limitaciones físicas y la fuente de información para precios agregados, kilómetros de transporte entre distintos puntos. Además se detalla la obtención del sobrecosto con base en la calidad del agregado según sus pruebas físicas realizadas y sus resultados encontrados en el capítulo II.

Al recolectar toda ésta información se llega a la matrfz de opciones de comprar arena y grava la cual debe cumplir con las características vistas en el capítulo IIJ para ser resuelta en el capítulo V por métodos computacionales.

El capítulo V trata la solución al problema de transporte de la matriz de opciones de compra por computadora, se detalla la secuencia de solución haciendo entendible los resultados obtenidos por el programa. Se detallan las soluciones encontradas para comentar y obtener conclusiones generales y

particulares, que a través de una aplicación rápida y sencilla para programar la compra de materiales al mínimo costo posible con la frecuencia necesaria determinada por la propias situaciones físicas de la empresa y proveedores controlando así, la calidad constante del producto y el factor de costo de compra entre metro cúbico producido de concreto. La limitante de la aplicación es siempre su uso, ya que cumplirlo programado y encontrado en teoría puede variar por circunstancias propias del usuario y terceros, como flotillas de transporte, equipo de la mina y planta productora, situación que debe prevenirse en los datos obtenidos de oferta de cada mina y demanda de cada planta.

Sin pretender hacer un trabajo profundo de calidad y diseño de mezclas de contrcto, el concepto de calidad se utiliza como el cumplimiento de espicificaciones al costo mínimo posible, dictado por los costos de transporte y de compra de arena y grava para la mezcla. El cemento y el agua así como aditivos, al representar poca variación en su compra no son tratados como problemas de transporte, sin embargo esta integrado al trabajo por la indispensable relación con los agregados finos y gruesos. Asi también se considera solo los agregados comunmente utilizados, aunque agregados especiales como mármol, arena roja, grava caliza pueden ser tratados con la misma aplicación.

### CAPITULO 1

### ANTECEDENTES Y SITUACION ACTUAL DEL MANEJO DE AGREGADOS DENTRO DE

LA INDUSTRIA DEL CONCRETO PREMEZCLADO.

#### **1.1 HISTORIA DE LA INDUSTRIA DEL CONCRETO PREMEZCLADO.**

La mayoría de los productos, bienes y seivicios que utilizamos están ligados a Ja historia, su producción y consumo reflejan el progreso, la prosperidad y también las calamidades a que está expuesto el hombre. La historia del cemento y por Jo tanto del concreto está íntimamente ligada a la búsqueda de los materiales para que sus construcciones resulten además de seguras, resistentes a la acción del tiempo y los elementos.

Al plantearse Ja pregunta sobre la edad del concreto, la mayoría no le concede más antigüedad de lo que va de éste siglo o máximo en 1880. Los expertos reconocen al concreto como el material artificial más antiguo utilizado para la construcción.

El concreto es un elemento compuesto de arena, piedra triturada u otros agregados, mezclados a base de una pasta endurecida con cemento y agua. Gracias a la hidratación del cemento, el concreto adquiere una resistencia y durezas similares a la roca, que permiten numerosas aplicaciones.

Recientemente, antes de que las aguas de una presa en construcción arrasara Ja región, el arqueólogo yugoslavo Prof. Dr. Dragoslav visitó una ves más la conocida zona arqueológica de la ribera derecha del Danubio, donde descubrió nueve horizontes culturales, los jeroglíficos descifraron que había existido entre 5600 a.c. y 5000 a.c. hombres de un nivel cultural extraordinariamente alto para la época. Eran cazadores, recolectores y pescadores de la edad de piedra. que probablemente rendían culto al fuego y se habían asentado en una zona que habían dotado de calles con trazo definido, que más tarde empedraron, y chozas apuntalados sobre maderos, con una planta uniforme trapezoidal diseñada evidentemente sobre principios matemáticos. Debieron haber existido artistas y técnicos de la construcción encargados de la edificación de casas.

Los arqueólogos exploraron los estratos, esqueletos, la flora y la fauna, enviaron pruebas a Berlín, Polonia, Filadelfia, Londres, Zagreb para determinar su edad por medio del carbono radioactivo. Los resultados coincidieron, Lepinski Vir !, nombre que se le dio al estrato más bajo, tenía una edad de 7600 años. **El** hallazgo

que nos ocupa fue, los sucios de las chozas: una vez cavado el hueco destinado al horno y revestido éste con piedra caliza, una vez concluida la cimentación de la casa con piedras, el mortero hecho a base de una cal rojiza, arena, grava y agua, se distribuía por el sucio dándole un espesor de dos a tres centímetros en las orillas y hasta 25 cm en el centro, se aplanaba y en ocasiones se cubría con una capa de pintura roja o blanca.

De la prehistoria de Lepinski Vir y su concreto nada se sabe, tampoco se conoce sus sucesores. Pero no pudo haber surgido espontáneamente; los científicos calculan por lo menos un período de desarrollo previo de 120 generaciones, es decir 3000 años. El florecimiento de esta pequeñísima metrópoli termina tan abruptamcntccomocmpczó. Hombres de otra complexión física colonizaron más tarde la península. Lepinski Vir se encuentra ahora 12 metros bajo el agua de la presa Djcrab.

Los antiguos griegos y romanos utilizaban la cal en fonna de morteros, qucobtenfan hidratando la cal viva (la cual se fabrica calcinando la piedra caliza) y mezclándola con arena. El uso extensivo de éstos morteros los llevo a descubrir que existían algunas arenas de origen volcánico, que finalmente molidas y mezcladas con lo hidratado no solo producían morteros más firmes, sino que inclusive resistían Ja acción de las aguas dulces y marinas. Se construyeron verdaderas piedras artificiales. Este "concreto romano" Jo hacían con la mezcla de tabiques quebrados, puzolana y cal hidratada, ejemplos notables de construcciones masivas realizadas con este "concreto" son la Basílica de Constantino, y el Panteón Romano, con muros colados de 6.10 m. de ancho y su cúpula de con 43.5 metros de claro logrado vaciando una mezcla de "concreto" sobre fonnas de madera. La presencia en nuestras fechas de numerosas construcciones romanas son un testimonio de Ja excelencia en sus proceso de fabricación y demuestra que no fue casualidad, si no el resultado de un profundo conocimiento de la esencia de su fabricación.

Con la reconstrucción del faro de Eddystonc, el la costa sureste de Inglaterra en 1756, el ingeniero John Smeaton fue el primero que empicó el concreto; logrando una gran resistencia. Juntó las piedras una con otra, en los cimientos y material de unión empicó una mezcla de cal viva, arcilla, arena tccoria de hierro en polvo.

El invento del concreto annadosc ha atribuido generalmente al francés Joscph Monier: Franceses, ingleses y americanos se disputaron el invento. En el año de 1878 las patentes de la invención del sistema Monier, fueron adquiridos poruna sociedad de Berlfn, aplicando el sistema Monicrcsta empresa tuvo experiencias que mostraban la ventaja de la nueva combinación de materiales y así mismo fijaron los principios aseguir en su aplicación. Esta fue una fase decisiva en la historia del concreto armado y desde entonces el sistema Monier fue extendiéndose día con día su campo de aplicación y encontrando en Alemania gran aceptación. La patente Monicr se extendió por toda Europa haciéndose del dominio del público. Y en 1890 se construyeron los primeros puentes bajo el procedimiento Monicr.

El cemento portland se utilizó en la mayoría de los almacenes de siete u ocho pisos construidos por Manchester W. Fairbain en 1844, este sistema de construcción que empleaba perfiles de acero sumergidos en el concreto, se aproxima muclúsimo a la verdadera construcción de concreto armado. Sin embargo tuvieron que pasar 50 afias para que el análisis científico revelara la naturaleza exacta entre los dos elementos que componen el concreto annado: acero y concreto. Los primeros constructores de concreto annado no fueron teóricos; muchos de ellos no tenían ni idea de la estabilidad de las construcciones. El sistema fue estudiado por vías de la experiencia que permitió establecer algunos principios sobre los cuales se basaron sus hipótesis. Los alemanes Kocnen y Wayss dieron a conocer en 1886 fórmulas que se aplicaron considerablemente en el empico y desarrollo del sistema Monicr, sin explicar las diferentes funciones del acero y el concreto en la resistencia del concreto armado, en FranciaM. Mazas definió las propiedades esenciales y el comportamiento estático del nuevo m atcrial, así como el principio para el cálculo den ucvas estructuras. La exposición universal de 1900 aporta la consagración oficial a la utilización del concreto armado.

El año de 1892 vio surgir dos nuevos sistemas: F. Hennebique y Edmon Coignet hicieron patentar casi simultáneamente sus tipos de viga de concreto armado. A solicitud de un amigo Hennebique construye una trabe heterogénea en donde el concreto trabaja a la compresión y el acero a tensión, lentamente Hennebique verificando por medio de la experiencia sus hipótesis elaboró el calculo de este híbrido que bautizó con el nombre de Concreto Armado (Betón Armé). La viga como la conocemos data entonces de 1889, en 1894 estudia la ménsula, los tanques y pilotes, en 1895 la columna y en 1897 construye el primer puente de concreto  $\cdot$  . Y: ,  $\cdot$  ,  $\cdot$  , armado en arco.  $\mathcal{L}^*$  ,  $\mathcal{L}^*$  ,  $\mathcal{L}^*$  ,  $\mathcal{L}^*$  ,  $\mathcal{L}^*$  ,  $\mathcal{L}^*$  ,  $\mathcal{L}^*$  ,  $\mathcal{L}^*$ 

Los principios de la historia del concreto armado son casi ajenos a la historia de la Arquitectura, ya que éste nuevo material no había estimulado la imaginación de los arquitectos hasta fines del siglo XIX. A. de Baudot utiliza el concreto armado para la iglesia de St. Jcan deMonunanrc en 1894 como uno de Jos primeros ejemplos de aplicación del concreto armado a la arquitectura. Esta construcción tuvo un gran éxito en su tiempo porque disminuyó a la mitad los gastos proporcionales de las construcciones comunes y corrientes y porque introdujo innovaciones en una técnica que combinaba la bóveda gótica con trabes rectas. En 1901 y l 904unjovcn arquitecto francés, Tony Gamier, aplicósistematicamcnteel concreto armado y otros materiales modernos en su proyecto de ciudad industrial. Adopta por vez primera, para los edificios de habitación, los esquemas arquitectónicos practicados por Hcnnebiquc en 1895: poniéndose en evidencia la estructura sin agregados decorativos, adelantándose 20 años al lenguaje arquitectónico que se impondrá con el estilo internacional.

En esta época se esconde el concreto con vergüenza, se enseñaba que por un lado estaban los materiales nobles de primera fila como el mármol, la piedra y por otra parte "esas mezclas impuras hechas por técnicos generalizadas bajo el título de aglomerados". Hubo que esperar a Augusto Pcrrct, un revolucionario que tuvo que luchar contra la rutina, contra las costumbres y a medida que sus estudios se desarrollaban, fue estableciendo una doctrina arquitectónica, no se preocupaba solamente por la granulometría en la dosificación del concreto, decía que hay muchas clases de concreto según el tipo de agregados, el color del cemento, la textura superficial del molde, cte. A. Pcrrct tuvo la visión de convertir el concreto, que era un simple material de construcción, "material de ingenieros" en material de arquitectura, en el sentido moderno del término. Construía por tener costos mas bajos que otros.

El período que se extiende entre 1900 y 1920 es el nacimiento y desarrollo de la arquitectura racionalista que se culminará con la implantación del estilo internacional, existiendo entonces grandes superficies de cristal y losas voladas de concreto armado en terrazas y rampas; el empico de concreto armado se generaliza sistematicamcnlc en la construcción de grandes conjuntos industriales. En México durante el régimen de Porfirio Dfaz, se adoptaron las formas europeas de arquitecturas, importando profesores franceses e italianos, dando a conocer las úllimas tendencias estilistas y promueven la importación de materiales de construcción, siendo hasta 1925 que arquitectos mexicanos entran a rcpresentarun papel crcadorcn el escenario del concreto. Los edificios mas representativos del porfirismo que rompen con la influencia española son el Nuevo Teatro Nacional (Bellas Artes) y la Casa de Correos. En 1910 se paraliza la construcción y vuelve a reanudarse en 1917 con las mismas tendencias, sin que la revolución marcase el fin del extranjerismo ni la iniciación del nacionalismo. Los ingenieros mexicanos aprovechando el bajo costo del cemento en México colaboraron en la adopción de los procesos de construcción más eficientes en obras a base de concreto. Surgen arquitectos modernistas, desde José Yillagrán García hasta Pedro Ramfrcz Yázquez quienes hacen del concreto un producto de mayor utilización; al obtenerse estructuras más ligeras, mayores facilidades de fabricación y de construcción. Al descubrirse la extraordinaria adaptabilidad de este material permitió tener estructuras sumamente complicadas de formas geométricas como paraboloides hiperbólicos que parecerían irrealizables.

La construcción de algunos pavimentos de concreto en el Distrito Federal marca una significativa jornada en la historia del cemento y del concreto, demostrando que tomando en cuenta la durabilidad de este producto, es el material más económico.

Cuando en 1927 el Presidente Calles funda la comisión Nacional de Irrigación y de Caminos, el concreto invade el campo para realizar proyectos de envergadura, tales como grandes sistemas de riego e innumerables obras. El cemento Portland capaz de reaccionar con el agua hasta transformarse en uno de los materiales más nobles como el concreto, pasó a convertirse en aquellas fechas el elemento base para las grandes obras en México.

En 1939 había 90empresas constructoras en todo el país, en su mayor parte dedicadas a obras de edificación y rara vez a trabajos de ingeniería civil. Es a partir de 1940, cuando por razones de haberse declarado la segunda guerra mundial, en la que México se vio involucrado de manera colateral, la economía del país se orienta hacia la tesis de la industrialización, con la sustitución de importaciones, la inversión pública se canaliza a la infraestructura del sector industrial. La construcción participa de éste beneficio. La década de los cuarentas, es la década de la verdadera industrialización en México, marcada por el auge de Ja polftica de sustitución de importaciones, por ser el inicio de una gran expansión de nuestro aparato productivo y de las obras de infraestructura, es también la época en que propiamente se desarrolla y consolida la incipiente industria mexicana de la construcción, ya en franca lucha contra las empresas extranjeras y Jos polfticos contratistas. La industria cementera ha puesto siempre mucho interés en las industrias de productos de concreto, como el Concreto Premezclado, elementos precolados, cte., para lograr un consumo de cemento mayor a través del concreto. La necesidad de producir concreto a nivel industrial resultaba imperiosa en 1930 y tomó fuerza por sí misma en la década de 1940, en diversos campos de la ingeniería mexicana, produciendo Concreto Prcmczclado, con el respaldo de la garantía de calidad "listo para usarse", no obstante en 1950 fue cuando empezaron a surgir las primeras empresas dedicadas a la elaboración de Concreto Premezclado. El transpone de concreto fue el punto que indicó en buena medida su capacidad. Se ha dicho que después de los heridos lo que debe transportarse con mayor rapidez es el concreto, y fue hasta 1951 cuando la industria del Concreto Premezclado como industria al servicio de la construcción comenzó a operar, logrando de inmediato un desarrollo extraordinario propiciado por el auge acelerado en la industria de la construcción de esa época.

La industria del Concreto Premczclado se inició como una diversificación del uso del cemento. Como es lógico pensar el uso Concreto Premezclado a nivel industrial logra dar ventajas importantes al constructor como ligereza y versatilidad, rapidez, ahorro, servicio, etc. El Concreto Premezclado defmido como el concreto entregado, por medio de un transpone, ya mezclado y listo para vaciarse en el lugar que se va a colar; tiene su origen en la conveniencia para Jos constructores de centralizar todas las operaciones que implicaba el mezclado, al inventarse el camión revolvedor se pudieron centralizar en las obras mismas todo el equipo a base de concreto. La cual se presentaba en un desorden propio del desarrollo (Crecimiento Sexenal). Política de construcción masiva.

Actualmente existen mas de 250 plantas de Concreto Premezclado establecidas en todos los estados del país, que permite que el Concreto Premezclado ofrezca todas las ventajas que exige la construcción moderna: responsabilidad, garantfa del diseño de mezcla, capacidad para suministrar cualquier volumen requerido y mayor velocidad en su manejo y colocación. La relevancia del aspecto de servicio se logró en los sesentas· cuando aparecen las bombas de Concreto Premezclado a base de sistema hidráulico. El rápido crecimiento de ésta industria requirió también de instituciones que normarán los criterios e investigaran nuevas posibilidades, contribuyendo a difundir los aspectos relacionados con el producto, ello propició la creación de un comité de Concreto Premezclado, que posteriormente dio origen en 1958 a la primera Asociación de Productores de Concreto Premezclado ANPCPAC, con el objetivo primordial de un laboratorio que controlara y verificara en forma permanente la calidad del concreto producido por las empresas establecidas, asf como mejorar la calidad de los concretos existentes, ayudando a establecer normas de calidad saludables para la industria y el producto. Al cabo de los años LA ANPCPAC dio paso a la Asociación Mexicana de la Industria del Concreto Premezclado, AMIC, con programas de servicios enfocados a ofrecer más servicios al consumidor y al Concreto Premezclado.

## 1.2. DEFINICION DEL PROBLEMA EN LA ADQUISICIÓN DE ARENA Y GRAVA DURANTE LA DECADA PASADA E INFLUENCIA DE LOS SISMOS DE 85.

Las principales zonas en el área metropolitana que has sido explotadas para la obtención de agregados (arena y grava) para la elaboración de concreto premezclado son la zona oriente y la zona poniente. La zona oriente abarca de Los Reyes la Paz hacia Texcoco y la zona poniente de Naucalpan a Santa Fe.

En la elaboración de Concreto Premezclado los agregados juegan un papel muy imponante en la calidad del producto aunque no sean la materia prima mas importante o más costosa, pero cumplir ciertas especificaciones que veremos más adelante es indispensable para lograr los requisitos especificados en las Normas Oficiales Mexicanas (NOM) para el Concreto Premezclado. Los agregados representan el 75% del volumen de la mezcla del concreto y de ellos depende en gran pane el consumo de cemento necesario para cumplir la resistencia a Ja compresión, el peso volumétrico del concreto, así como un buen aspecto físico, y la eliminación de segregaciones, agrietamientos, etc

La demanda del Concreto Premezclado como ya lo observamos, mantuvo una tendencia creciente desde sus orígenes hasta la primera mitad de la década pasada. El crecimiento desmesurado de la Ciudad de México, un consumo exageradamente intenso que si bien no agotó dificultó una explotación racional de los agregados, ocacionó que se modificara el uso de sucio, ampliando las zonas de explotación e invadiendo zonas habitacionalcs, resultando las más cercanas al mercado. Durante varias décadas las minas cercanas de agregados de buena calidad han venido agotándose gradualmente, aunque el control de calidad en términos de resistencia a la compresión del Concreto en general se ha cumplido mediante "arreglos a las mezclas". Después de los sismos de 1985 el Subcomité de Normas y Procedimientos de Construcción de la Comisión Nacional de Reconstrucción, al realizarcstudios profundos de las posibles fallas en las estructuras de edificios, encontró en lo referente al Concreto Hidráulico que la calidad de la arena y grava frecuentemente había sido tal qué el módulo de elasticidad era del 57% del que se obtendría con agregados de buena calidad y alrededor del 85% de los valores seílalados en el reglamento. También se consideró que bajo repetidas cargas alternadas el porcentaje de deterioro de la resistencia y la rigidez del material es apreciablemente más pronunciado.

La degradación del Módulo de Elasticidad y las excesivas contracciones por secado y por lo tanto altas deformaciones diferidas en el tiempo se atribuían al exceso de finos en las arenas de las minas. Pero durante una serie de pruebas que se realizaron con objeto de lograr nuevas especificaciones para concretos especiales en algunas zonas criticas de la Ciudad de México demostraron que lo necesario a controlar no era el exceso de finos en la arena que de alguna manera influye a tener mayores consumos de cemento sino el contenido de arcilla en los finos de la arena lo cual degrada el modulo de elasticidad del concreto.

De tal relevancia fue este aspecto que la especificación sobre el contenido de arcilla en los finos de la arena que desde entonces se controla y especifican límites permisibles a través de las pruebas de contracción lineal o del equivalente de arena en el Nuevo Reglamento de Construcción del D.D.F.

El Perito Responsable de la obra es quien tiene Ja responsabilidad de que se cumpla la especificación, sin embargo el productor tiene la opción que sin agregados que cumplen la especificación puede vender concreto que demuestre que cumple con Ja contracción y Módulo de Elasticidad del Concreto Prcmezclado.

Las nuevas disposiciones del reglamento de construcción redujeron las opciones de compra de arena y grava en fonna considerable aunque compensado por la crisis de la década y el propio reglamento de construcción. Con menores opciones de compra y con una tendencia creciente de obra se presentaron para la industria del Concreto Premezclado dificultades tanto de calidad, abastecimiento y costo en la compra de materias primas. El tema que nos ocupa representa una solución al problema, a través de una planeación, estudios técnicos y el algoritmo del problema del transpone, en la cual la calidad, los costos y las estrategias operacionales están presentes.

# RECIMIENTO DE LA INDUSTRIA DEL CONCRETO {TO DE LA INDUSTRIA DEL<br>Mª PRODUCIDOS POR AÑO

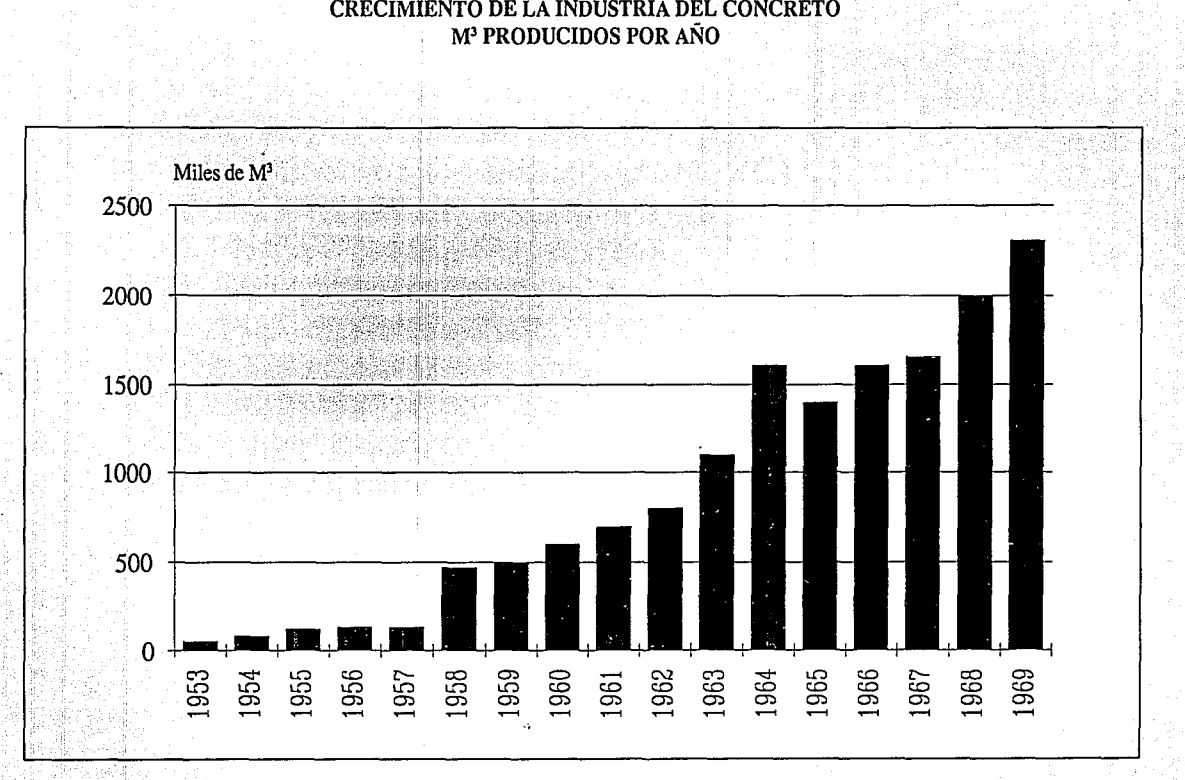

### CAPITULO 11

W.

# ANALISIS CUALITATIVO Y CUANTITATIVO DE LA ARENA Y GRAVA ENLA

### CIUDAD DE MEXICO.

### 2.1. DESCRIPCION DE LAS NORMAS OFICIALES MEXICANAS PARA EL USO DE ARENA Y GRAVA.

La Secretaría de Comercio y Fomento Industrial antes Secretaría de Patrimonio y Fomento Industrial a emitido a través de la Dirección General de Normas, con cooperación de diferentes organismos públicos y privados las Normas Oficiales Mexicanas (NOM) referentes al tema tratado: Industria de la Construcción-Concreto-Agregados.

En la fabricación del Concreto Premezclado, las características técnicas de los agregados utilizados tienen una relación estrecha con la calidad del producto y su costo de producción; debido a que entre mejor calidad en los agregados se tiene menores consumos de cemento y por lo tanto menores costos con calidad cumplida.

Los diferentes conceptos que se prueban para la selección, cumplimiento y en su caso utilización de agregados en una Empresa Concretera, así como sus estándares de valuación, los métodos de prueba, el equipo utilizado, forma de muestreo, tamaño de muestra están descritos en las Normas. Existe una Norma para cada concepto específico, una norma para muestreo y la norma principal que reúne a todas las del tema y detalla Jos aspectos generales.

Para una Empresa de Concreto las pruebas necesarias a un agregado para utilizarlo en la elaboración del concreto son:

#### Arenas

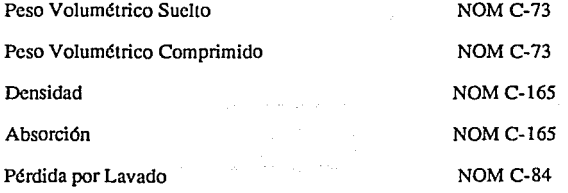

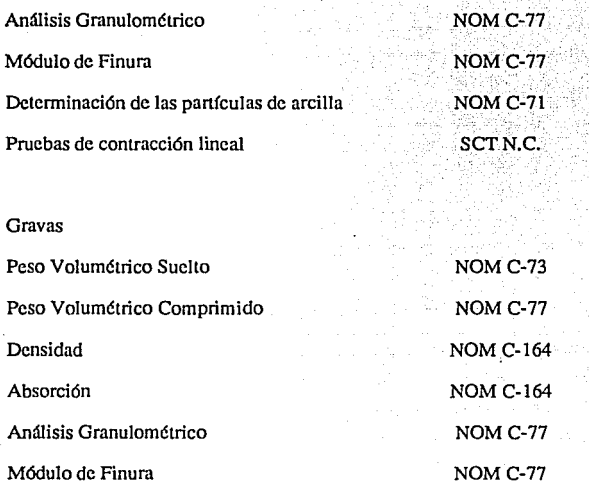

Como norma general se encuentra la NOM C-111 que es la que reúne las especificaciones que debe cumplir los agregados naturales finos (arena) y gruesos (grava) para usarse en la fabricación de Concreto Hidráulico, exceptuando los agregados ligeros, estas especificaciones se tratan en la norma específica de cada concepto. Y para el método de muestreo la NOMC-30.

En México D.F. solamente se manejan bancos de agregados La Norma NOM C-30 sobre el muestreo de agregados establece que éste se utiliza en la investigación preliminar de fuentes potenciales de suministro, en el control de agregados en la fuente de suministro, en el control de agregados en la fuente de abastecimiento, en el control de operaciones en el sitio de uso, etc. Al muestrear se deben tomar todas las precauciones necesarias para que la muestra sea representativa de la fuente de abastecimiento o mina, para lo cual la muestra debe ser compuesta, es decir tomada varias veces de diferentes tamaños. Las fuentes de abastecimiento de agregados para concreto pueden ser depósitos fluviales (ríos), bancos de agregados, arenas y gravas volcánicas, arenas de playas marítimas y lacustres, canteras, etc.

A fin de tener muestras representativas de un determinado banco o mina es de mucha importancia efectuar la opcraciónde muestreo, pero antes haceruna inspección visual detallada del material localizado sobre la línea de explotación. Se deben tomar muestras separadas en cantidad suficiente en todas las clases de piedra estimando el porcentaje de cada una de ella~ y la cantidad. En la industria del Concreto Premezclado el muestreo generalmente se realiza sobre material almacenado de una mina previamente ya explotada. Esto se debe hacer tomando muestras aproximadamente iguales de diferentes nivel y directriz del montón de almacén como lo muestra la figura 2.1.

También el muestreo debe realizarse por la corriente de descarga de tolvas a bandas, tomando tres porciones iguales tomadas al azar para formar una muestra compuesta cuya masa sea de 100 kg. a 300 Kg., dependiendo del material y el tamaño máximo Nominal. Se debe evitar el muestreo de agregado grueso de unidades de transporte, pero cuando las circunstancias lo hacen necesario se debe diseñar un plan de muestreo para el caso específico que de resultados confiables obtenidos de acuerdo a todas las partes interesadas.

### 1.- NORMA SOBRE EL ANALISIS GRANULOMETRICO Y MODULO DE FINURA (NOM C-77)

Esta Norma establece el método para el análisis granulométrico de los agregados finos y gruesos con el fin de determinar la distribución de las partículas de diferentes tamaños por medio de cribas.

23

#### 1.-Matcriales:

Agua destilada o desionizada

2.-Aparatos y equipos:

-Balanza con una aproximación de 0.1 % de la masa de la muestra

-Juego de cribas que cumplan con las especificaciones de la NOM B-231

-Máquina agitadora para el cribado capaz de sostener el juego completo de cribas accionada por motor o manivela.

-Equipo común de Laboratorio químico.

#### 3.-Preparación de la Muestra

La muestra para el agregado fino debe humedecerse para la hora de hacer la reducción de tamallo evitar pérdidas por segregación, el tamano es de acuerdo al porciento que pasa ciena criba, está entre 100 y *500*  gramos para el caso de la arena y para la grava dependiendo del lamai1o máximo nominal la masa de la muestra se encuentra entre 2 y 70 gr. La muestra debe haber sido secada antes de obtener el peso mencionado.

#### 4.- Procedimiento

Se seca la muestra a masa constante a una temperatura de 110 °C, se arman las cribas terminando con la charola al fondo y se coloca la muestra en la criba superior, se tapa y se agita durante un tiempo suficiente obtenido con base en la experiencia. Después se separan las cribas y se tapan cada una por separado con su charola, se golpetean con objeto de pasar el contenido para su peso, se determina la masa en cada criba y se obtiene el porciento con respecto a la masa original. Expresado en porcentaje de retención por cada criba. Obtenemos el modulo de finura en el caso del agregado fino, definido como el valor empírico igual a la centésima pane de la suma de los porcentajes retenidos acumulados en cada una de las cribas siguientes:

075, 038, 09.5, 04.75, Ml.18, M2.36, M0.600, M0.300, Y M0.150

#### 5.- Especificaciones

El agregado fino debe cumplir lo siguiente: estar dentro de los limites indicados en la tabla 2.1, el módulo de finura no debe ser menor de 2.3 ni mayor de 3.1 y que el retenido parcial en cualquier criba no sea mayor al 45%. el agregado grueso debe cumplir estar dentro de los limites indicados en la tabla 2.2.

En caso de no cumplir el agregado fino, la máxima tolerancia para el valor del módulo de finura es 0.2 del valor del modulo de finura utilizado en el proporcionamiento del concreto. Si excede de la tolerancia indicada y en caso de ser aceptado, puede utilizarse dicho agregado, siempre y cuando se haga un ajuste apropiado en el proporcionamiento del concreto, para compensar dichas deficiencias en la granulometría.

El agregado grueso debe cumplir estar dentro de los límites de la tabla 2, que para efectos de este trabajo se reduce la tabla a los límites del agregado grueso de tamaño máximo nominal de 2 pulgadas (40 mm).

En caso de no cumplir el agregado grueso se debe procesar para que satisfaga dichos límites, si se acepta su uso debe ajustarse el proporcionamiento del concreto para compensar las deficiencias granulométricas.

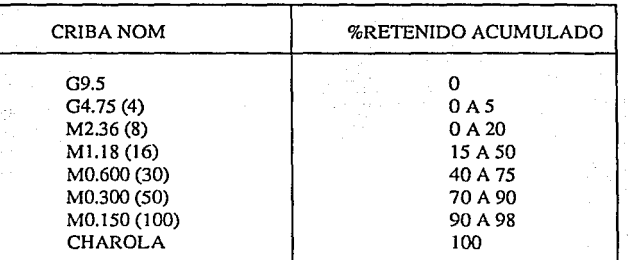

TABLA 2.1. Límites permisibles en le análisis granulométrico para arena.

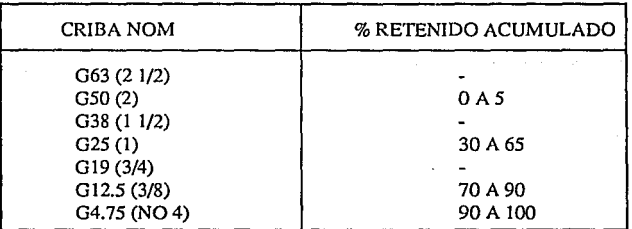

TABLA 2.2. Límites permisibles en le análisis granulométrico para grava de 2".

### 2.- NORMA SOBRE EL PESO VOLUMETRICO SUELTO Y COMPRIMIDO (NOM C 73)

En la NOM C73 se establecen los métodos de prueba para la dctenninación de la Masa Volumétrica de los agregados finos y gruesos o de una combinación de ambos. Se entiende por masa volumétrica la masa del material por unidad de volumen siendo el volumen ocupado por el material en un recipiente especificado.

#### 1.- Materiales

- Agua destilada y dcsionizada

#### 2.- Aparatos y equipo

- Báscula con sensibilidad de 0.5% de Ja masa de la muestra.
- Varilla de compactación de 60 cm de longitud y 15.9 mm de diámetro.
- Recipiente cilíndrico de metal provisto de 2 manijas de 1 O decímetros cúbicos de capacidad con espesor

de 5 mm en fondo y 2.5 mm en paredes.

#### 3.- Preparación de Ja muestra

La muestra de agregados se debe secar hasta masa constante en la estufa a 110  $\degree$ C y debe estar compJetamente mezclada si se trata de arena y grava.

#### 4.- Procedimiento

Se pone el recipiente con la placa de vidrio sobre la báscula para medir su masa con aproximación de +-0.1 %, se llena el recipiente con agua limpia a temperatura ambiente y cubierto con una placa de vidrio de tal modo que se elimine el exceso de agua y las burbujas de aire, se dctennina la masa neta del agua. Se mide la temperatura del agua para obtener la masa unitaria de acuerdo al factor de Ja tabla 2.3. Se divide la masa unitaria del agua entre la masa de ésta para llenar el recipiente, se obtiene el factor del recipiente.

Se procede a llenar el recipiente con el agregado en estudio (arena y/o grava) hasta la tercera parte del volumen, se compacta con la varilla dando 25 golpes distribuidos uniformemente sobre la superficie, el recipiente se llena hasta dos terceras partes de su volumen y se vuelve a compactar con 25 golpes sin que penetre la varilla la parte anteriormente compactada. Después se llena el total del recipiente hasta que el material sobrepase el borde superior, se compacta 25 veces del mismo modo y se elimina el agregado sobrante usando la varilla compactadora como rasero. Se determina la masa neta del agregado, La masa volumétrica compactada se obtiene multiplicando la masa neta del agregado por el factor del recipiente. Para la masa volumétrica suelta se utiliza el mismo procedimiento pero sin compactar.

#### 5.- Especificaciones.

El peso volumétrico de un agregado en s(, no tiene especificación, pero en el Reglamento de Construcción del D.D.F. existen especificaciones para el Concreto Premezclado, y es punto de diferencia entre concretos convencionales y concretos especiales, utilizados en zonas de alto riesgo sísmico. Como el peso volumétrico del agregado está en directa relación con el peso volumétrico del concreto, resulta de suma importancia la obtención conforme a la norma descrita del valor del peso volumétrico suelto y compactado para el diseño de mezclas.

### 3.- NORMA SOBRE LA DENSIDAD *Y* ABSORCION DEL AGREGADO GRUESO ( NOM C-164)

La NOM C-164 establece el método de prueba para determinar la masa específica y la absorción del agregado grueso. La masa específica puede expresarse como masa específica seca y como masa específica saturada superficialmente seca. La absorción es el incremento en la masa de un agregado seco, cuando es sumergido durante un tiempo determinado a temperatura ambiente. Este aumento de masa es debido al agua que se introduce en los poros del material y no incluye el agua adherida a las superficie de las partfculas. Se expresa como porciento de la masa seca y es el fndice de la porosidad del material.

- 1.- Aparatos y Equipo.
	- -Balanza y/o báscula

.<br>- Canastilla de alambre con separación de tejido menor de 3 mm, con dispositivo de alambre delgado para suspenderse.

- Tanque de Agua
- Juego de Cribas
- Probeta Graduada de 500 y 1000 cm3
- Horno con termostato ajustable 110+- 5 °C
- 2.- Preparación de la Muestra.

Se mezcla la muestra perfectamente y se reduce a la cantidad que se necesite para la prueba según el tamaño máximo nominal del agregado, que para nuestro caso es de 3 kg. Se lava todo el material sobre la criba 04. 75 para eliminar los tamaños menores, el polvo y cualquier otro material adherido a la superficie. Se seca a masa constante el material a una temperatura de 11 O ºC y se deja enfriar a temperatura ambiente hasta que resulte cómodo su manejo. Se determina su masa. A continuación se sumerge Ja muestra en agua a temperatura ambiente por un pcrfodo de 24 horas. Se saca el agregado y con una tela se seca superficialmente hasta que la superficie pierda el brillo acuoso con lo que el material queda saturado y superficialmente seco (Msss).

3.- Procedimiento.

Se monta el arreglo de báscula, soporte y canastilla que incluya la rejilla metálica cuando sea necesaria, debe quedar totalmente sumergido en el recipiente con agua sin que roce las paredes y fondo como se muestra en la figura 2.2 y se hace la primera lectura "masa tara" (t). Se introduce la muestra en la canastilla y ambas en el recipiente con agua; se elimina el aire arrastrado y se hace la segunda lectura, masa bruta (b).

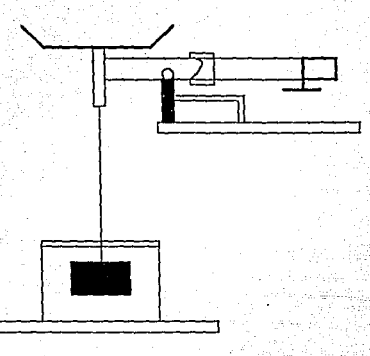

Figura 2.2. Arreglo de báscula, soporte y canastilla para la densidad y absorción del agrgado grueso.

La diferencia entre by tcorrespondc a la masa de la muestra sumergida cncl agua. La diferencia entre la masa de la muestra en el aire Msss menos la masa de la muestra sumergida en el agua (b-t) equivale a la masa del agua desalojada que es su volumen a razón de dm3 por kg.

 $V = Msss - b + t$ Msss

 $Message -$ 

Msss -b+t

en donde:

V= Volumen del agua desalojada en dm'

Msss= Masa de la muestra saturada y superficialmente seca kg

b= Masa bruta en kg

t= Masa tara en kg.

Mcsss= Masa específica y saturada superficialmente seca en Kg/ dm<sup>3</sup>.

Para el cálculo de la absorción, se toma el total de la muestra empleada en la determinación de la masa específica y se seca a masa constante a una temperatura de **110** ºC sc.clcja enfriar a temperatura ambiente y se determina su Ms. La absorción se calcula de la siguiente forma:

$$
A = \frac{MSS - Ms}{Ms} \times 100
$$

donde:

Msss= La masa saturada y superficialmente seca que se obtuvo al determinar la Mess en kg. Ms= La masa seca en kg

A= la absorción, expresada en por ciento de la masa seca, hasta décimos.

#### 4.- Especificaciones

El Reglamento de Construcción del Departamento del Distrito Federal indica para el Concreto Premezclado las especificaciones de peso volumétrico para diferentes tipos de concretos. La densidad del agregado grueso es un parámetro muy necesario conocer para lograr a través del diseño de mezclas las especificaciones del Concreto Premezclado. Así mismo conocer la absorción del material para el diseño de mezclas, facilita mantener la relación agua cemento constante y el revenimiento según diseño, para evitar problemas de bajos resultados en la resistencia a la compresión del concreto.

### 4.- NORMA SOBRE LA DENSIDAD Y ABSORCION DEL AGREGADO LIGERO. (NOM C-165)

La norma NOM C-165 establece el método de prueba para la determinación de la masa específica del agregado fino saturado y superficialmente seco y la absorción del agua del agregado fino. Empicándose estos datos para el diseño de la dosificación del concreto con cemento portland. La masa específica aparente saturada y superficialmente seca (Messs) es la relación masa a volumen, considerando la masa de las partículas del agregado saturadas de agua, superficialmente secas y el volumen sólido de las partículas que incluye el volumen de los poros que seeneuentran dentro de las mismas. La masa específica aparente (Mes) es la relación de la masa A volumen considerando la masa de las partículas secas y el polvo de los sólidos de las partículas que incluye los volúmenes de los poros dentro de las mismas.

1.-Aparatos y equipos.

-Balanza

-Picnómetro: Recipiente en el cual se puede introducir fácilmente el agregado y cuyo diseño asegura que el volumen contenido puede detenninarse con una precisión de 0.05% del volumen del picnómetro.

-Molde: debe ser de lámina de metal de tipo inoxidable con un espesor de 0.8 mm y de forma troncocónica, sin fondo.

-Pisón: debe ser metálico, cilíndrico con una masa de 340g y con una superficie de apisonamiento plana y nonnal al eje longitudinal con diámetro de 25 +- 3 mm.

- Horno de Secado.

2.- Preparación de la muestra.

Se extiende la muestra en una superficie lisa no absorbente, expuesta a una corriente de aire caliente que no arrastre los finos de la muestra y se remueve con frecuencia, para asegurar una evaporación unifonne de la humedad superficial. Se fija el molde con su boca mayor hacia abajo sobre una superficie tersa y se llena hastacopctearcon una porción de la m ucstra, se enrasa y se compacta por la masa propia del pisón, colocándolo suavemente 25 veces, sin altura de caída, sobre la superficie enrasada de la muestra, volviendo a enrasar cada vez que se requiera. A continuación se levanta el molde verticalmente; si el material conserva la fonna del molde es que el agregado todavía tiene humedad superficial. Se continua revolviendo la muestra y evaporando hasta que en la siguiente prueba el material no conserve la fonna del molde.

#### 3.- Procedimiento

Para detenninar la Messs se determina primero, la masa del picnómetro lleno con agua hasta su nivel de aforo secado superficialmente (C). Se determina la masa de un volumen de muestra, cuyo volumen sea entre

.~

uno y dos terceras partes del picnómctro (D). Esta masa se introduce en el picnómctro y se agrega agua hasta cubrirla. El picnómctro bien tapado se gira, agita e invierte para eliminar todas las burbujas de aire; después se llena con agua hasta su nivel de aforo, se seca superficialmente y se determina la masa de la muestra empicada (E) se calcula su resultado según la siguiente fórmula:

 $Message = D / (C + D - E)$ 

donde:

Messs es la masa específica saturada superficialmente seca en g/cm3.

C= Masa del picnómctro lleno de agua en gr.

D= Masa de Ja muestra usada en gr.

E= Masa del picnómctro con la muestra y lleno de agua en gr.

Para el cálculo de la absorción se toma otra muestra preparada según la descripción en el inciso 2 con una masa no menor de 200 gr se determina su masa (F) y se seca a masa constante a una temperatura de 100 a 110 •e se deja enfriar a temperatura ambiente y se determina su masa (G). La absorción se calcula con la fórmula siguiente:

#### $A = F - G$  X 100

G

en donde:

A= Porciento de absorción en base a Ja masa del agregado

----- ----\_----- ,---------::---:--

 $F = M$ asa de la muestra superficialmente seca en gr.

 $G =$  Masa de la muestra seca en gr.

La masa específica seca se calcula con:

 $Mes = Mess / (1 + A/100)$ 

#### 4.- Especificaciones

Al igual que para el agregado grueso, las especificaciones de densidad y absorción de los agregados no existen, mas sin embargo, mantienen relación directa con las especificaciones del Reglamento de Construcción del DDF en cuanto a la densidad del concreto. Así mismo conocer la absorción del material para el diseño de mezclas, facilita mantener la relación agua cemento constante y el revenimiento según diseño, para evitar problemas de bajos resultados en la resistencia a la compresión del concreto.

#### 5.- NORMA SOBRE LA PERDIDA POR LA VADO (NOM C-84)

La Norma NOM C-84 especifica el método de prueba para determinar el contenido de panículas más finas que la criba F 0.075 (#200) por medio de lavado. Las panículas de arcilla y otras que se dispersan en el agua de lavado y las que sean solubles en agua, también se separan durante ésta prueba.

#### 1.- Materiales y Equipo

-Balanza con sensibilidad de 0.1 % de la masa de la muestra que se ensaye.

-Juego de cribas armadas de tal fonna que la inferior sea la F 0.075 (#200) y la superior la M 1.18.

-Recipiente : Vaso de tamaño suficiente para contener la muestra cubiena con agua y que permita una agitación vigorosa sin que pierda nada de la muestra ni del agua.

-Horno

#### 2.- Preparación de la muestra

La muestra se humedece para disminuir la segregación y pérdida de polvo, se mezcla. La masa del espécimen de prueba debe ser igual a la siguiente relación:

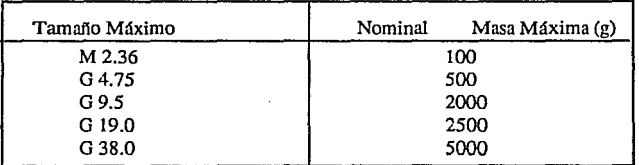

### 3.- Procedimiento

Se seca la muestra a masa constante a una temperatura de 110 °C y se obtiene su masa. Se coloca en un recipiente y se agrega suficiente agua hasta que quede totalmente cubieno ( el agua que se utiliza en esta operación no debe contener ningún detergente ni ningún otra sustancia extraña). Se agita vigorosamente de modo que se obtenga una completa suspensión de todas las panículas mas finas que la malla de la ciibaF0.075 (#200) e inmediatamente vcncr el agua de lavado que contiene los sólidos suspendidos y disueltos, sobre las cribas annadas. Se agrega una segunda carga de agua al material que quedó en el recipiente, se agita y se vacía sobre las cribas. Se repite esta operación hasta que el agua de lavado se vea limpia. Se seca la muestra a masa constante en temperatura de 110 °c y se determina su masa.

La canlidad de material que pasa la criba F 0.075 por lavado hasta decimos de porcicnto se calcula con la siguiente fórmula

 $A=(B-C)/B \times 100$ 

en donde:

A= Porcentaje de material más fino que la criba F 0.075

 $B = M$ asa original de la muestra seca. gr

 $C =$ Masa de la muestra seca después de lavada en gr.

#### 4.-Especificaciones

El límite máximo de contaminación de material que pasa la malla F 0.075 (#200) es de 2% de la masa original en la prueba. El agregado que quede fuera de ésta especificación puede utilizarse si existen antecedentes de su empico en concretos de propiedades semejantes elaborados con agregados del mismo banco que acusan un resullado satisfactorio.

#### 6.- NORMA PARA LA DETERMINACION DE LAS PARTICULAS

#### DE ARCILLA  $(NOM C.71)$

La Norma C-71 establece el método de prueba para la determinación de la cantidad aproximada de terrones de arcilla y partículas deleznables en los agregados naturales.

#### 1.-Aparatos y equipos

-Balanzas con sensibilidad de  $0.1\%$  v  $0.2\%$  de la masa de la muestra,

-Recipiente no corrosibles que permitan extender la muestra en su fondo.

-Juego de Cribas<br>"Homo de Secado con circulación de aíre capaz de mantener una temperatura de 105 °C.

 $.14.$ 

#### 2.-Preparación de la muestra

Para tener la cantidad necesaria que requiere ésta prueba es necesario combinar el material de varias pruebas. El agregado debe secarse en el horno a 105°C a una masa constante. La muestra del agregado fino debe consistir de partículas mayores que la criba M 1.18 y no debe tener una masa menor de 100 gr. Las muestras de agregado grueso debe prepararse en tamaños diferentes empleando las cribas siguientes: G4.75, Gl9.0, G38.l. Con una masa de 3000 gr.

#### 3.- Procedimiento.

Se detennina la masa de la muestra de la prueba, extendiendo en el fondo del recipiente, se cubre el agregado con agua destilada y dejar que se sature en un perlado de 24 más menos 4 horas.

Cualquier partícula que pueda desmenuzarse con los dedos y convertirse en finos que puedan separarse por cribado por lavado se deben clasificar como terrones de arcilla. Para desmenuzar las partículas deben frotarse con presión entre las yemas de los dedos pulgar e índice. No deben empicarse las uñas para romperse las partículas, no deben comprimirse sobre una superficie dura. Después de que las partículas fácilmente

identificables de terrones de arcilla y se hayan desintegrado, sepárese el residuo del resto de la muestra por cribado con agua sobre las cribas que se indican:

\*Para agregado grueso tamaño de 20 a 40

\*Para agregado fino (retenido en la criba M1.18) M 0.850

Las partículas retenidas se deben recuperar cuidadosamente de la criba y se secan a masa constante a una temperatura de 105 °C se dejan enfriar y se determina su masa con una aproximación del 0.2% de la masa original de la muestra. Los cálculos para determinar el porciento de terrones de arcilla en el agregado fino o en los tamaños individuales del agregado grueso, como sigue:

#### $P = (M - R)/M \times 100$

en donde:

 $P =$  Porciento de terrones de arcilla.

M =Masa de Ja muestra de prueba (para los agregados finos la masa de la porción más gruesa que la criba M 1.18)

 $R = M$ asa de las partículas retenidas en la criba.

Para los agregados gruesos el porciento de terrones de arcilla debe ser el promedio de Jos porcientos de las fracciones que pasan en cada criba, determinando su masa, de acuerdo con la granulometría de la muestra original antes de la separación.

#### 4.-Espccificaciones

El total de terrones de arcilla máximo permisible en los agregados gruesos y ligeros es del 4% al 10% del total de Ja masa de la muestra dependiendo la utilización del concreto en los elementos colados, como no expuestos y expuestos a la intemperie, humedad, etc, para efectos del presente trabajo tomaremos el límite menor. El agregado que quede fuera de ésta especificación puede utilizarse si existen antecedentes de su

empleo en concretos de propiedades semejantes elaborados con agregados del mismo banco que acusan un resultado satisfactorio.

1 • 1994 – 1995 1998 – 1996 – 1997 – 1998 – 1998 – 1998 – 1998 – 1999 – 1999 – 1999 – 1999 – 1999 – 1999 – 199

#### 7.- NORMA SOBRE LA PRUEBA DE CONTRACCION LINEAL DE LA ARENA

La contracción lineal es la reducción del volumen del mismo, medida en una de sus dimensiones y expresado como porcentaje de la dimensión original, cuando la humedad se reduce desde el límite líquido hasta la del lúnite de contracción. La forma de realizar éstas pruebas no se encuentran como norma oficial pero se tienen en las normas de construcción de la Secretaría de Comunicaciones y Transportes.

1.-Equipo y material necesario.

-Una cápsula de porcelana de doce cemfmetros de diámetro.

-Una espátula de hoja de acero flexible de doce centfmetros.

-Moldes de lámina galvanizada del número 16 de 10 por 2 por 2 centímetros de dimensiones interiores.

-grasa.

-Un calibrador con vernier del tipo Máuser.

-Un horno que mantenga la temperatura constante entre 100 y 110 ºC.

2.- Preparación de la Muestra.

La muestra para efectuarla prueba se criba por la malla Num. 40 para obtener una cantidad mfnimade 300 gr que pase ésta malla. A la mitad de esta muestra se le agrega agua hasta tener una humedad ligeramente superior al equivalente de humedad de campo y se deja en un recipiente por 24 horas.

3.- Procedimiento.

Se procede al llenado del molde prueba que deberá haber sido engrasado anteriormente para evitar que se adhiera material a las paredes. El llenado de los moldes se efectuará en tres capas golpeando en cada ocasión el molde contra una superficie dura, procurando que el molde reciba el impacto en toda su base, esta operación
deberá continuarse hasta lograr la expulsión casi total de aire. Al final se enrasa el material en el molde utilizando una espátula. Deberá dejarse secar la barra al aire hasta que se color cambie de obscuro a claro y a continuación, se pondrá a secar el horno por un período de dieciocho horas, aproximadamente finalmente con el calibrador se medirá la longitud del material seco y la longitud interior del molde.

Se calcula la contracción linéa1de hcu~~do ~ l~~¡¡:iente fórmula: ";.:~-/?.·::~ ~,!.:~/{'> .

 $-$ 

*.·.¡\_\_.:,,\_;* <sup>L</sup>

 $C.L. = (L1 - L2) \times 100$ 

en donde:

C.L. es el porciento de contracción lineal respecto a la longitud original de la barra de suelo húmedo. L1 es la longitud del molde, o sea de la barra de la muestra húmeda. L2 es la longitud de la barra de la muestra seca.

4.- Especificaciones

La especificación sobre el porcentaje máximo de contracción lineal para el agregado fino se encuentra en el reglamento de construcción del Departamento del Distrito Federal y establece un máximo de 3%.

La mayorla de las especificaciones a las que nos hemos referido durante la descripción de las normas son muy tolerables, debido a que en construcciones fuertes de obra se permite a juicio del Director de Obra la garantía escrita del fabricante de concreto que los materiales cumplen con los requisitos aquí señalados, así como los límites máximos del material fino que pasa la malla F 0.075 (#200) y la contracción lineal de éste material pueden modificarse si se comprueba que con los nuevos valores se obtiene concreto que cumpla con los requisitos de módulo de elasticidad, contracción por secado y deformación diferida establecidos en el reglamento del DDF.

# 2.2 CAPACIDAD DE PRODUCCION Y OFERTA DE MATERIALES EN LAS MINAS PARA UNA EMPRESA DE CONCRETO PREMEZCLADO.

Para el presente estudio y con objeto de no extenderse demasiado solo se presentan la oferta de los materiales utilizados para el concreto de mayor demanda sin considerar agregados para concretos especiales como arena roja, grano de mármol, grava caliza, cte. Se estudia la oferta de arena adcsítica y grava de tamaño máximo nominal de 20 milímetros o 3/4 de pulgada.

La capacidad de producción en cada una de las minas depende en forma directa de sus instalaciones que en la mayoría de las minas se encuentran en mal estado y por lo tanto presentan frecuentes problemas de servicio al cliente. Depende así mismo de las características propias del banco por lo cual habrá minas que tengan fuerte oferta de arena y nula oferta de grava. En la Ciudad de México como ya se mencionó en el principio del presente capítulo se distinguen tres principales zonas de bancos de materiales: Texcoco (Oriente), Huixquilucan-Cuajimalpa (Poniente), y Santa Fe (Sur- Poniente).

#### 1.- ZONA SANTA FE.

La zona de Santa Fe se caracteriza por ser una zona con existencia a corto plazo, pues tienden a desaparecer por políticas del uso del suelo, el cual se vuelve a cambiar a zona habitacional y de servicios. Es una zona con Materiales contaminados por los tiraderos de Santa Fe, zona muy comercial, se tiene alta venta de contado y tiene distancias muy cortas a la mayoría de las plantas de concreto lo cual encarece el precio del material.

#### 1.-MINAA

Se caracteriza por instalaciones relativamente nuevas, de buen aspecto con capacidades de producción de 1500 m3 al día en arena y 1000 m3 de grava al día. Su oferta para la empresa es no mayor a 200 m3 encada material al día debido a compromisos y ventas fuertes de contado. Parece mantenerunifonnidad en su calidad. Se localiza en la zona de Santa Fe.

#### 2.-MINAB

Localizada a un costado de la anterior explotando el mismo banco con características muy semejantes a la mina A en su calidad, con una oferta de 200 m3 al día en cada agregado y capacidad de producción de 2800 m3 al día en arena y grava, con serias limitaciones a futuro por impedimentos gubernamentales, tiende a desaparecer de la zona en algunos años.

.~-·\.>/i,' .. ' .... -,-c·;·,o¡:,

#### 3.-MINAC

Localizada en la zona de Santa Fe, con instalaciones en mal estado y sin intenciones de mejorar pues en un cercano futuro tendrán impedimentos gubernamentales para continuar explotando el banco de materiales, tiene una capacidad de producción de 1600 m3 de arena y 1500 m3 de grava, mantiene una oferta constante de 150 m3 en cada material. El servicio y seguridad de abastecimiento a camiones de volteo es muy irregular.

#### 4.-MINAD

Mina muy desconfiablc por sus instalaciones y cribado de materiales, tiene una capacidad de 800 m3 al día en grava y no considerable en arena. Su oferta es de 120 m3 al día en grava y nada en arena, tiene serios problemas de servicio en la carga de camiones de volteo, según lo observado.

#### 2.- ZONA CUAJIMALPA-HUIXQUILUCAN.

La zona de Cuajimalpa y Huixquilucan (Estado de México) se caracteriza por ser una zona de bancos con mayor potencial y permanencia en la zona, calidades más constantes y con regulares distancias a las plantas. Huixquilucan es una zona en done se volverá muy solicitada por los problemas que tendrá Santa Fe y posteriormente Cuajimalpa.

#### 1.-MINAE

Situada en la zona de Cuajimalpa D.F., tiene instalaciones muy confiables por su tamaño y capacidad. Ofrece un servicio rápido en la carga y despacho de unidades, se mantiene como una opción a largo plazo y con ofertas de material superiores a los 250 m3 para cada agregado al día, con capacidad de producción de 4000 m3 para cada agregado.

#### 2.-MINAF

Ubicada en Cuajimalpa Estado de México se caracteriza por.tener altas producciones de grava de 3/8 de pulgada, limitando su producción de grava de 3/4 a l200ni3 al día y 1000 m3 de arena al día, por localizarse en una zona más lejana y escondida la venta de contado no es un aspecto fuerte, por lo cual ofrece hasta 250 m3 de cada material al día para cada cm presa concretcra, debido a que varias empresas tienen plantas ubicadas cerca de ésta mina.

#### 3.-MINAG

Localizada en el Estado de México, Municipio de Huixquilucan, con capacidad de producción elevadas mantiene grandes ofertas de material al día para empresas concrctcras debido a que se encuentra retirada de la venta de contado y con accesos peligrosos para la circulación de unidades pesadas, siempre mantiene grandes almacenes de material, con lo cual ofrece una carga rápida a unidades. Su oferta ofrecida es de 300 m3 al día de grava y 300 m3 al día en arena.

#### 4.-MINAH

Localizada en la zona de Huixquilucan Estado de México mantiene uniformidad durante el cribado de su material, tiene potencial y fuerte permanencia en la zona, a largo plazo esta mina deberá considerarse de mucha importancia por la problemática de la zona de Santa Fe y Cuajimalpa en menor grado. Tiene capacidad de producción de 4000 m3 de material al día para cada agregado, Ofrece 300 m3 de cada material a la empresa al día.

#### 3.- ZONA TEXCOCO

Las características generales de la zona es la ubicación de las minas que generalmente se encuentran a largas distancias de las plantas de concreto pero con precios más accesibles, tienen larga permanencia en la zona y altas capacidades de producción.

#### 1.-MINAI

Localizada en la zona de Texcoco Estado de México, con instalaciones de gran capacidad de producción de arena, es el principal productor de toda la zona, pero con el grave problema de el servicio en la carga, tiene una alta demanda de material de venta de contado, lo que provoca un cuello de botella en la carga de arena. Por lo cual la oferta ofrecida es baja en relación a su total. Ofrece ofertas de 250 m3 de arena y 250 de grava al día.

#### 2.-MINAJ

Situada en la Zona de Texcoco Ixtapaluca, Estado de México, tiene al to potencial y oferta en arena, en grava no ofrece material debido a que explota un banco 75% arenoso. Ofrece hasta 400 m3 al día de arena. Tiene carga por medio de tolvas lo cual permite una fácil y rápida carga, comparada por medio de trascavo, pero al no tener almacén la carga puede representar un problema en los tiempos de viaje mina-planta afectando la capacidad de íleteo.

#### 3.-MINAK

Es una mina situada en Texcoco Estado de México, con gran potencial para desarrollarse y mantenerse en la zona, relativamente nueva con poca demanda ofrece hasta *500* m3 de material al día en arena y 200 m3 de grava al día.

#### 4.-MINAL

Ubicada en Texcoco Estado de México, es una mina con instalaciones seminuevas de cribado, producen

cerca de los 2000 m3 al día entre Jos dos materiales, ofrecen 250 m3 al día en cada material, pueden generar problemas de abastecimiento por las largas filas para la carga de material.

## 2.3. REALIZACION DE LAS PRUEBAS FISICAS A LAS MUESTRAS DE ARENA Y GRAVA.

Para obtener las muestras de arena y grava de las minas estudiadas, se visitaron cada una de ellas conociendo su capacidad de producción, instalaciones y se muestreo en cada una de ellas del material almacenado, siguiendo la norma para este caso. Se realizaron las pruebas físicas a los agregados con el equipo y ayuda del personal de laboratorio de la empresa de concreto premczclado, siguiendo las normas oficiales para cada característica, resumiendose en las hojas de control siguientes. Las gráficas en estos controles representan los límites permisibles para la granulometría del material.

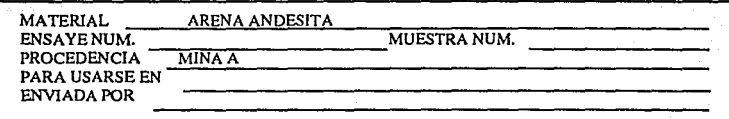

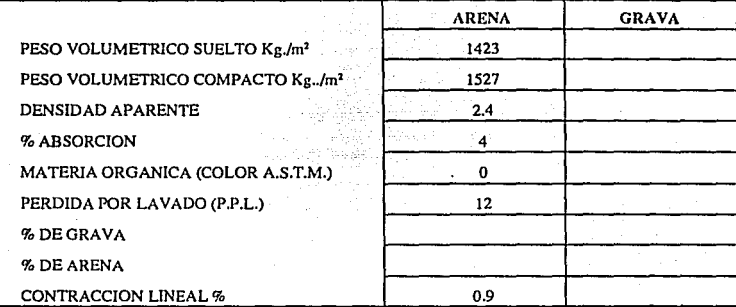

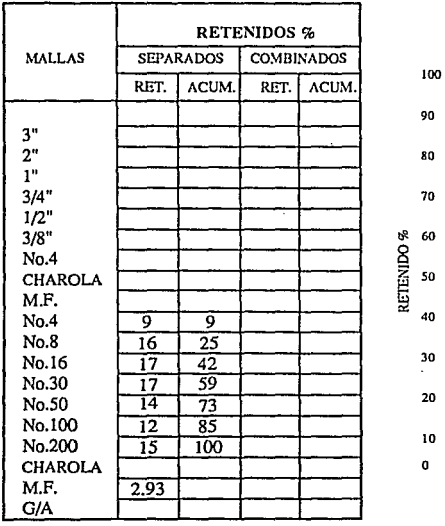

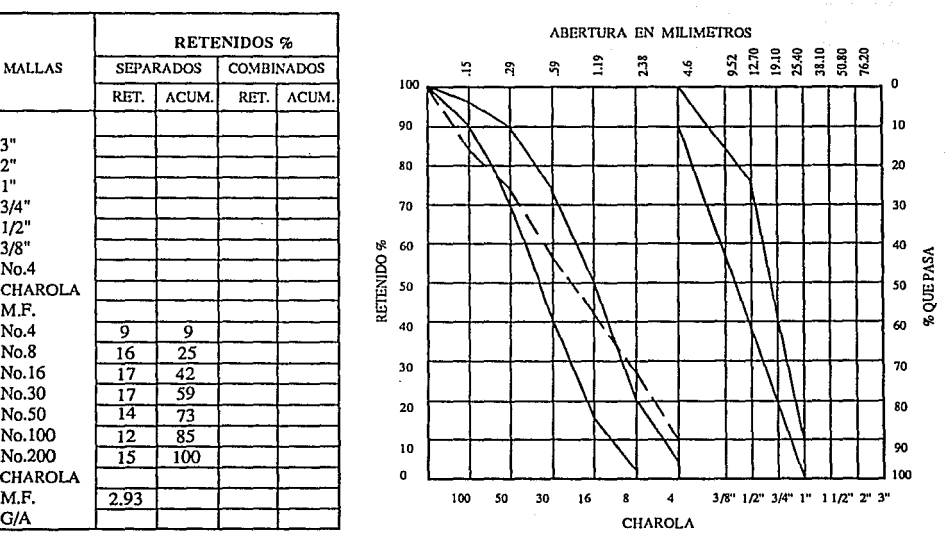

.

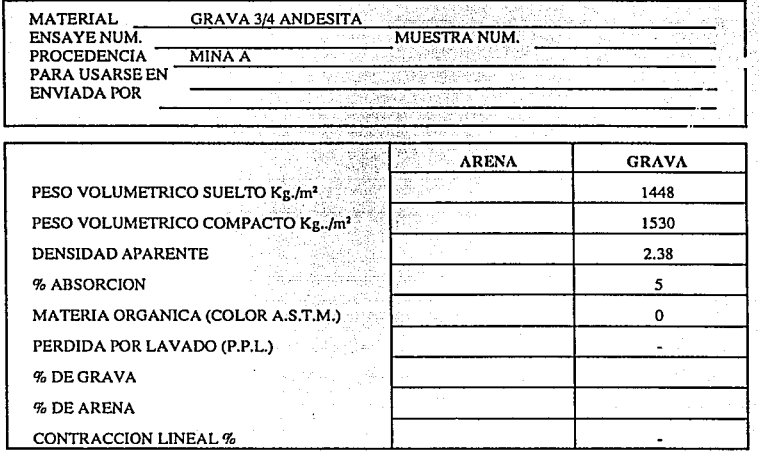

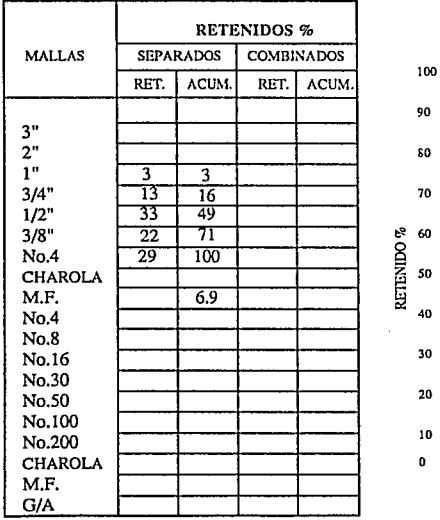

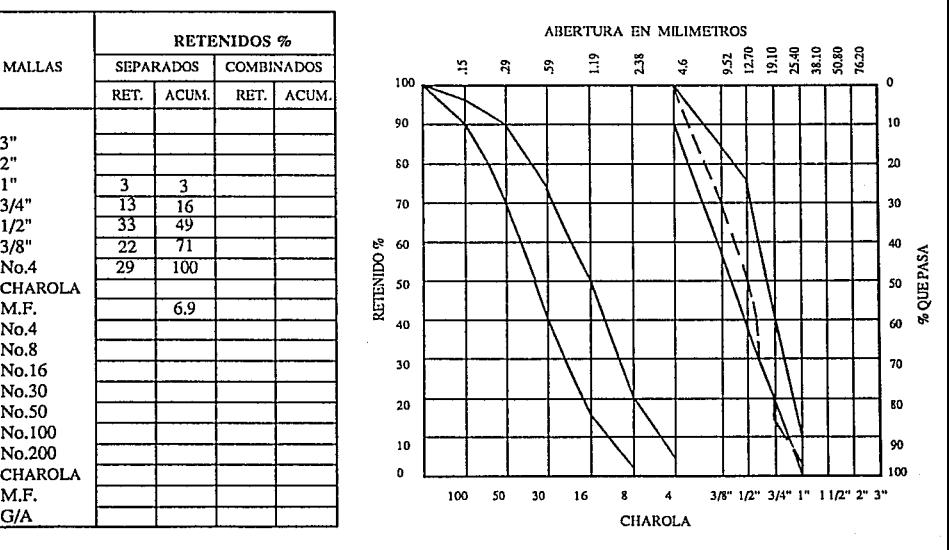

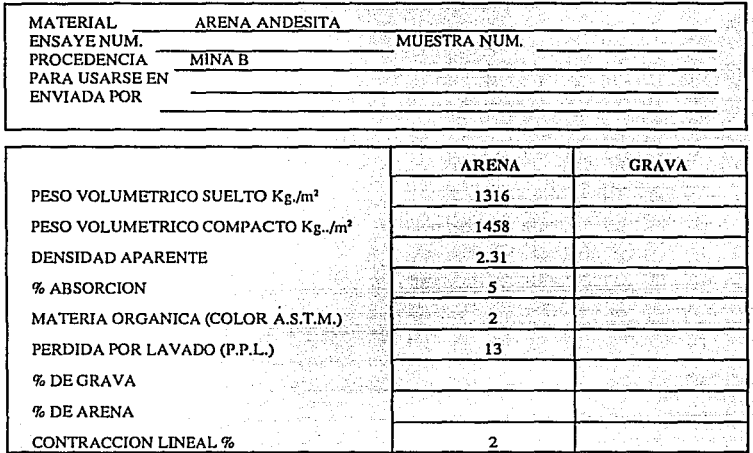

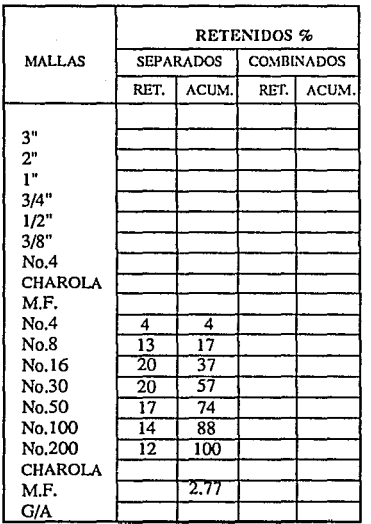

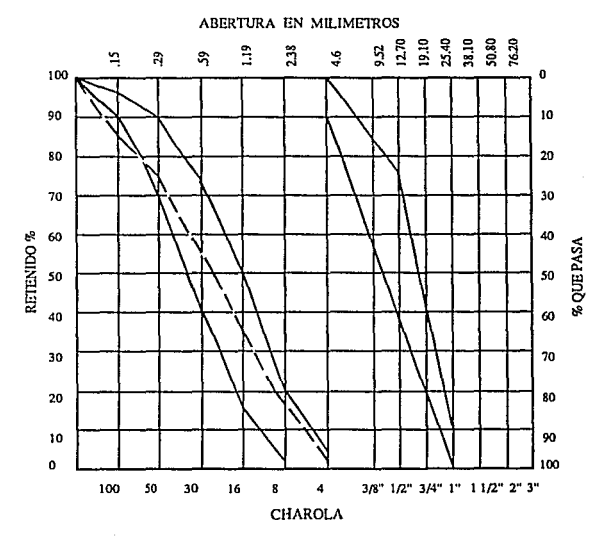

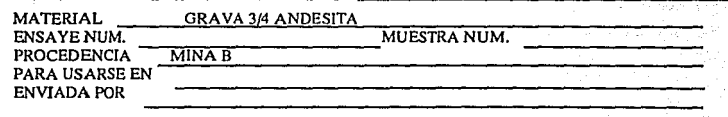

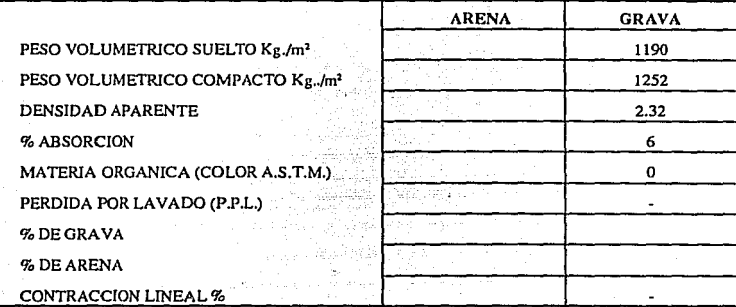

#### COMPOSICION GRANULOMETRICA

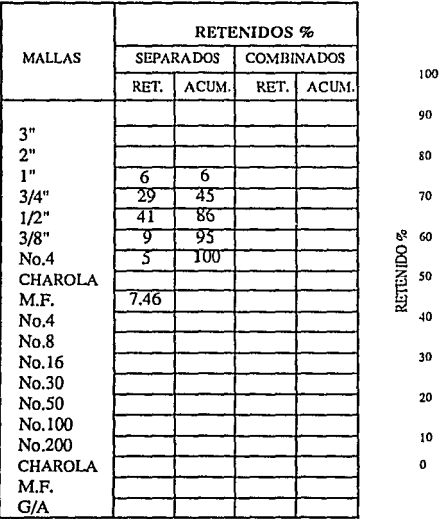

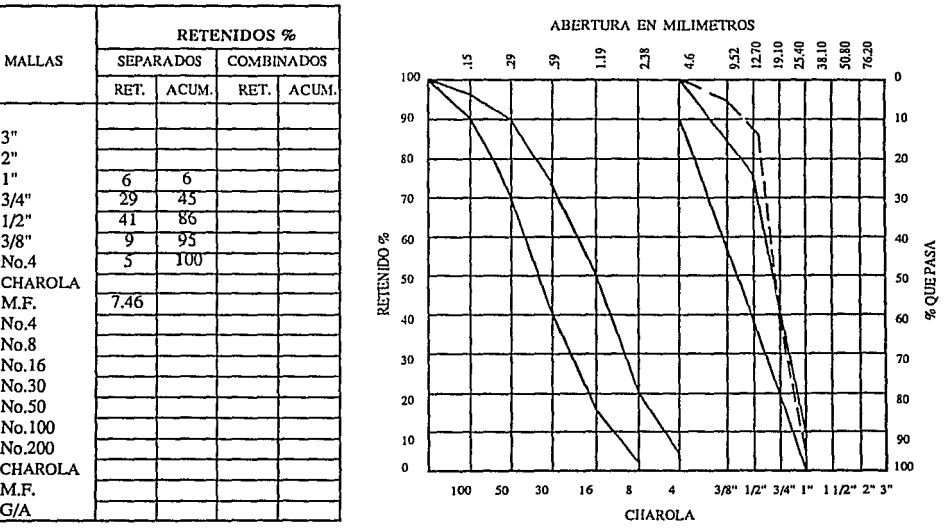

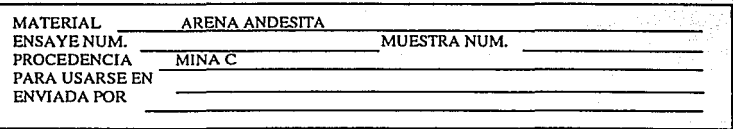

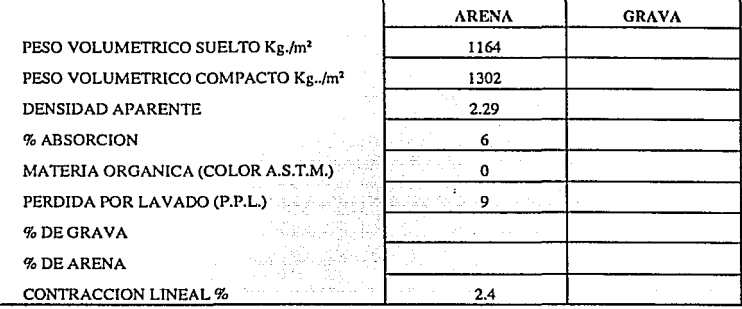

## COMPOSICION GRANULOMETRICA

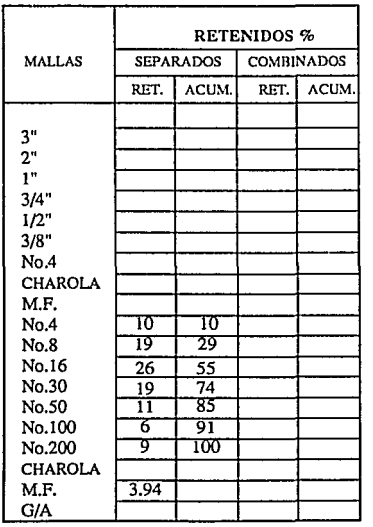

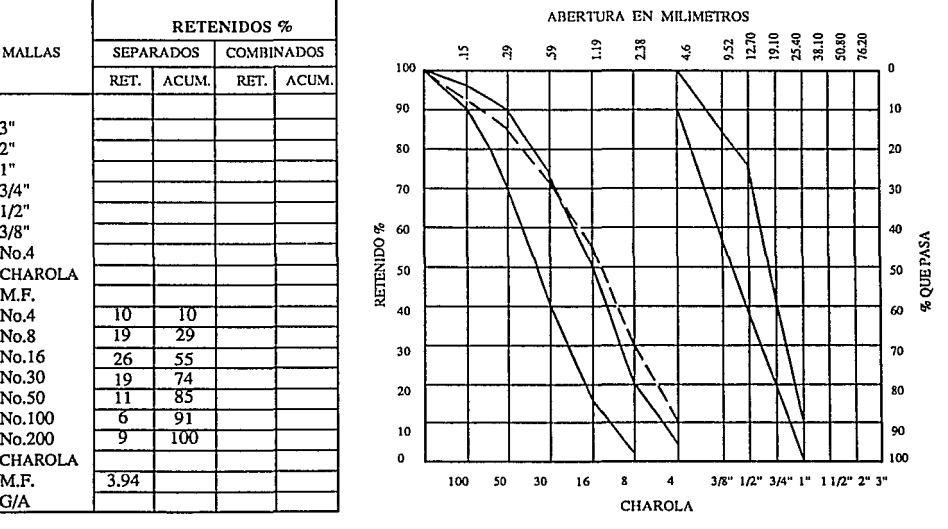

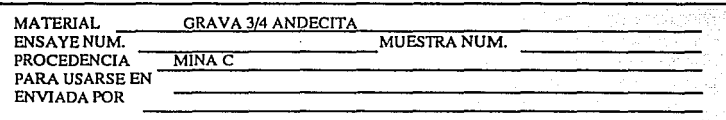

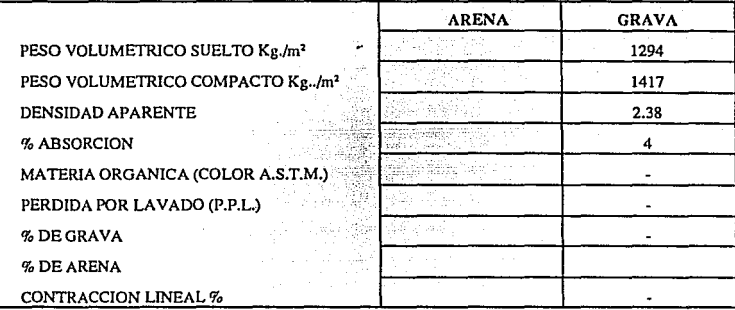

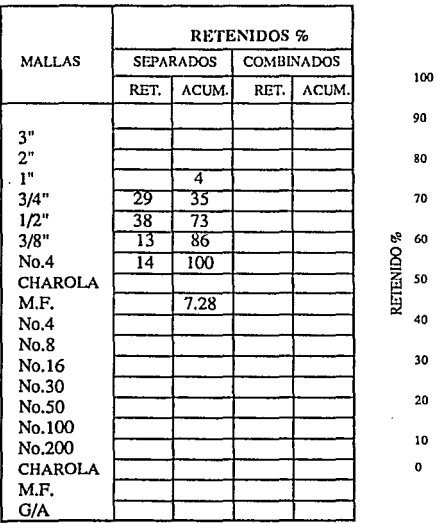

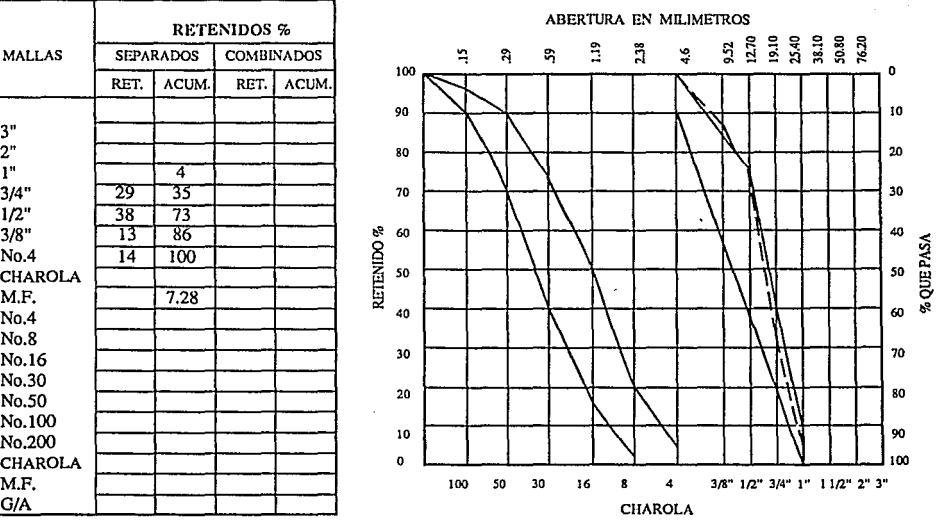

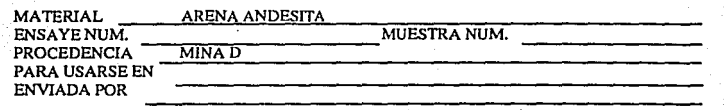

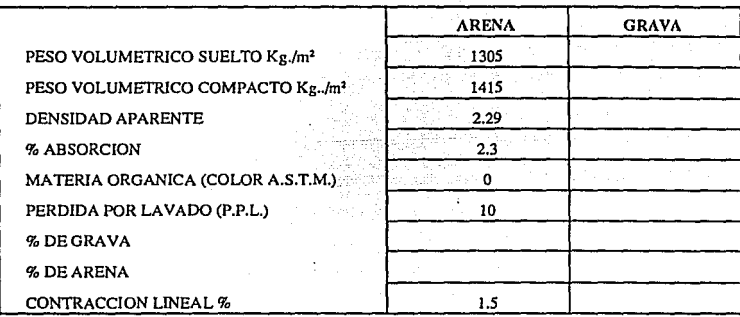

### COMPOSICION GRANULOMETRICA

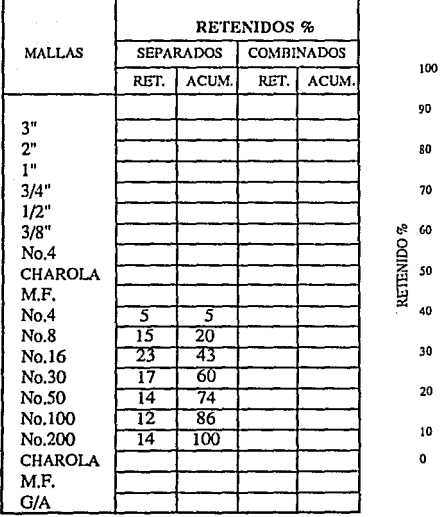

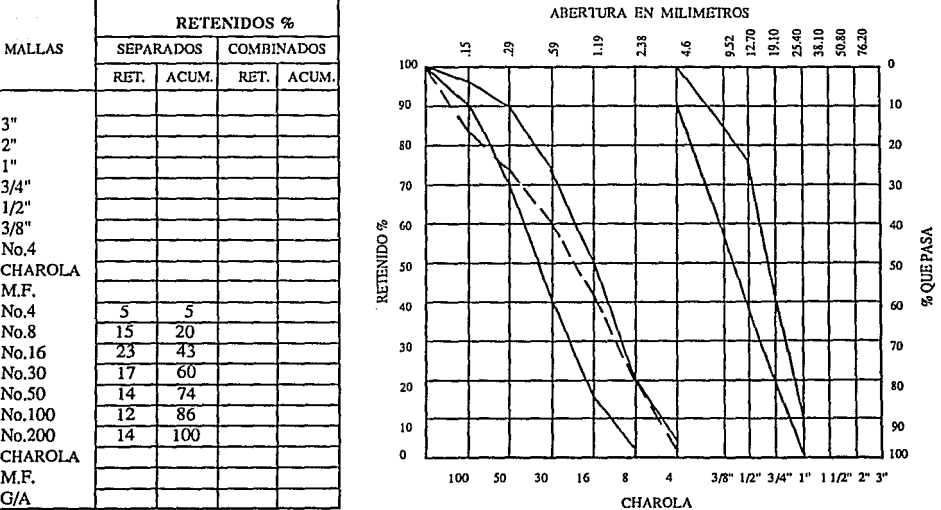

50  $\epsilon_{\rm eff}^{\rm 3}$ 

 $\ddot{\phantom{0}}$  .

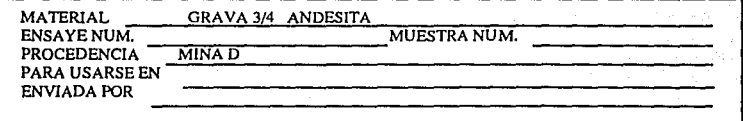

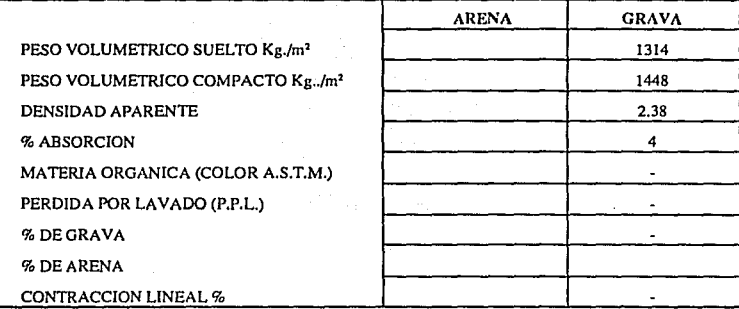

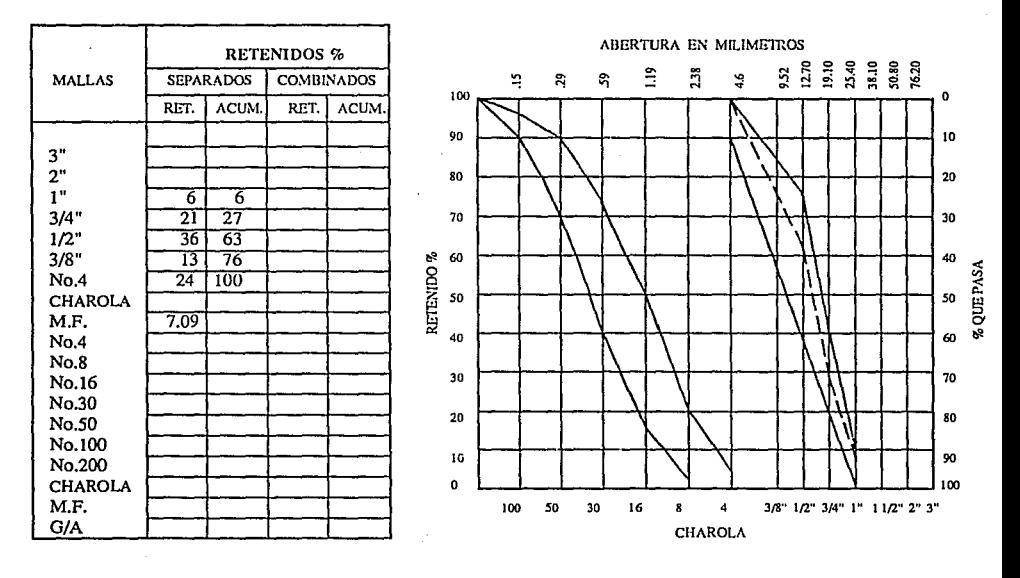

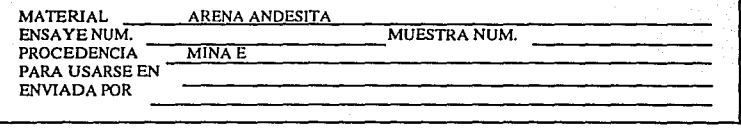

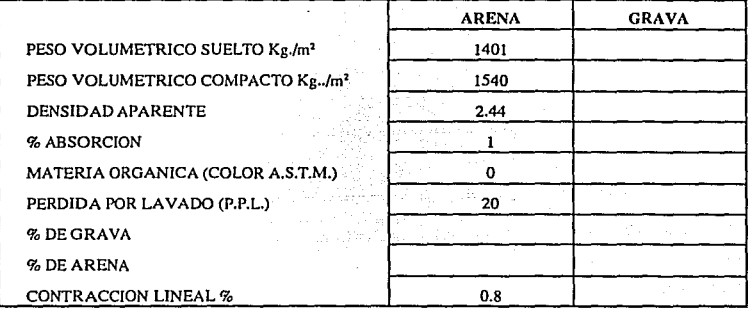

## COMPOSICION GRANULOMETRICA

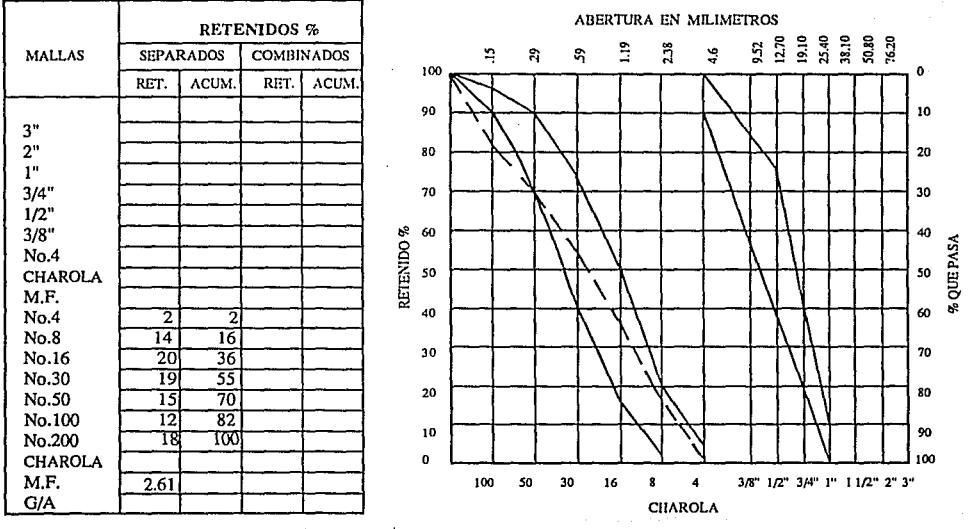

--,---- -- - - -- - --~ - .- '";-\_- - ~-

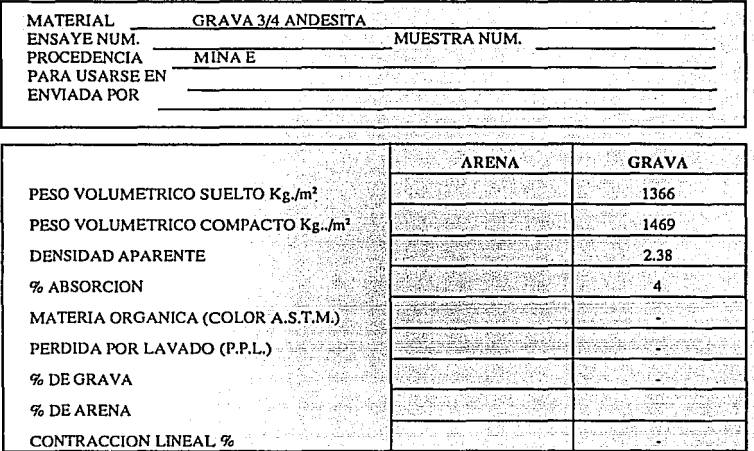

### **COMPOSICION GRANULOMETRICA**

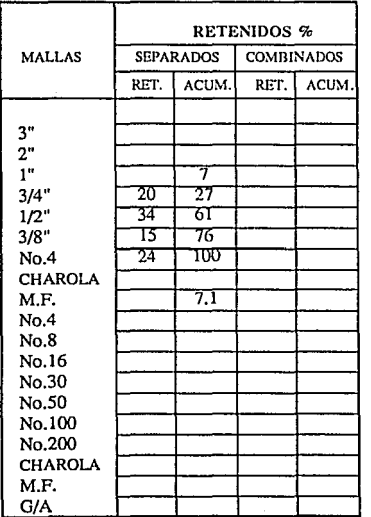

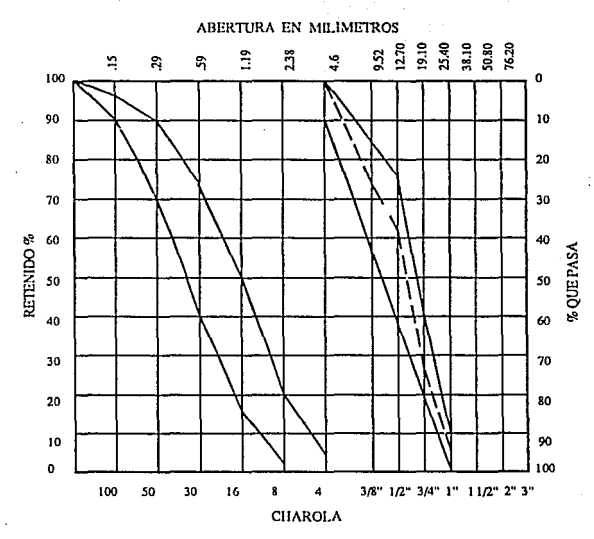

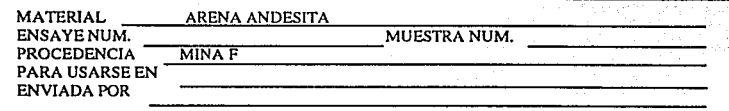

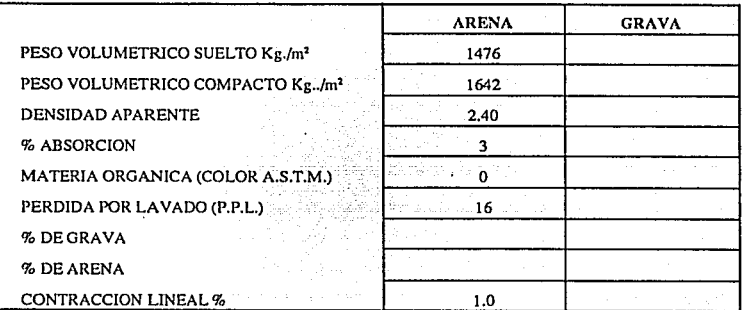

### COMPOSICION GRANULOMETRICA

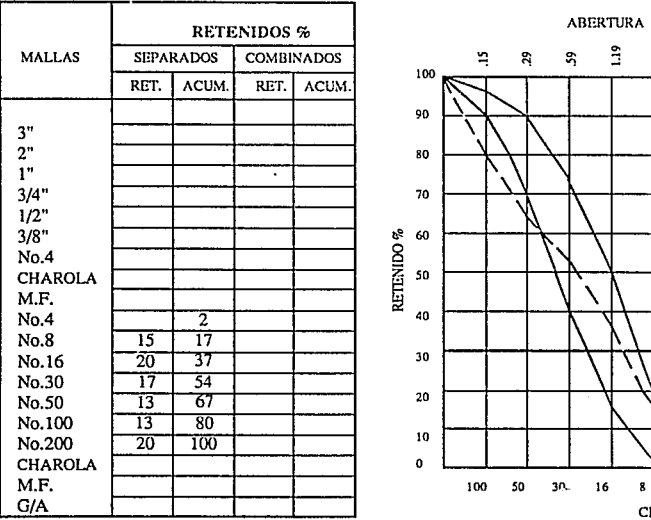

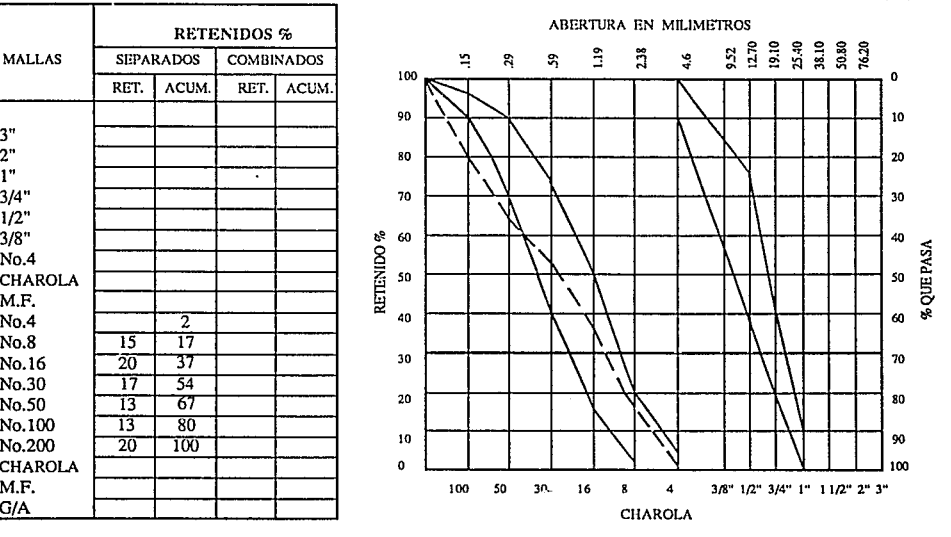

alan Cau

ilija.<br>Vaata

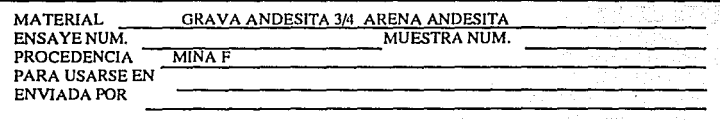

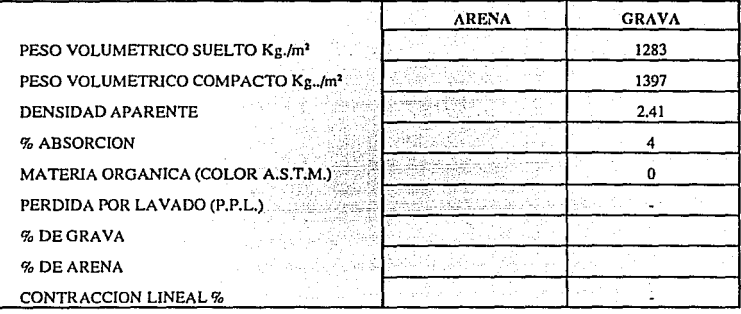

## COMPOSICION GRANULOMETRICA

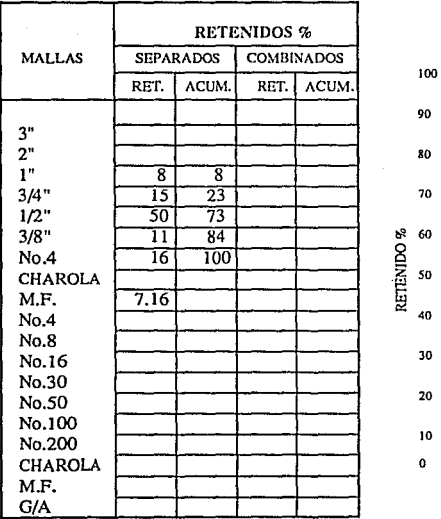

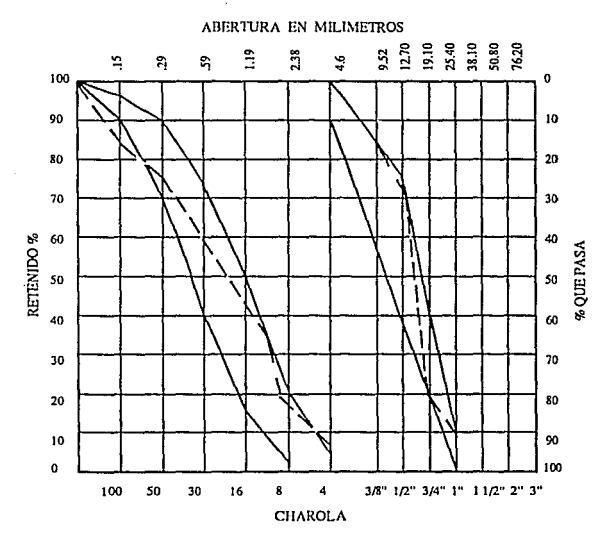

SS

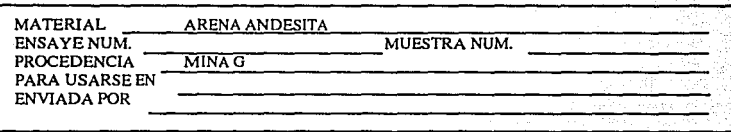

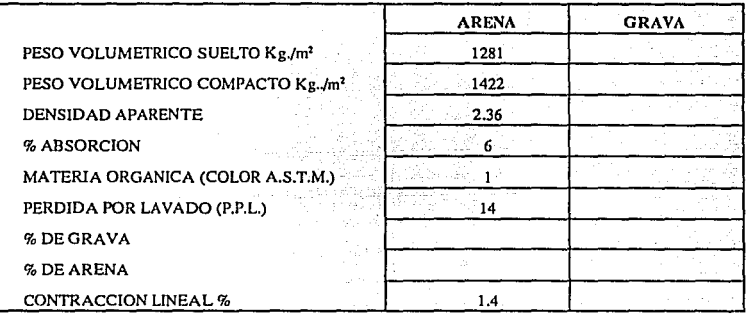

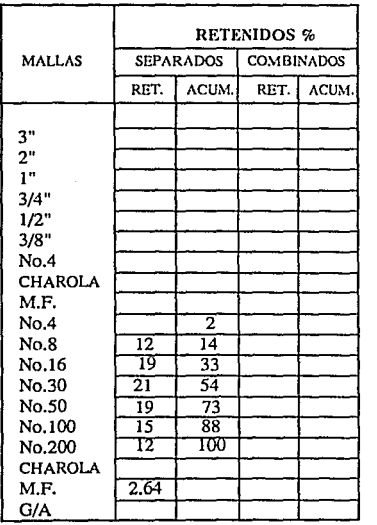

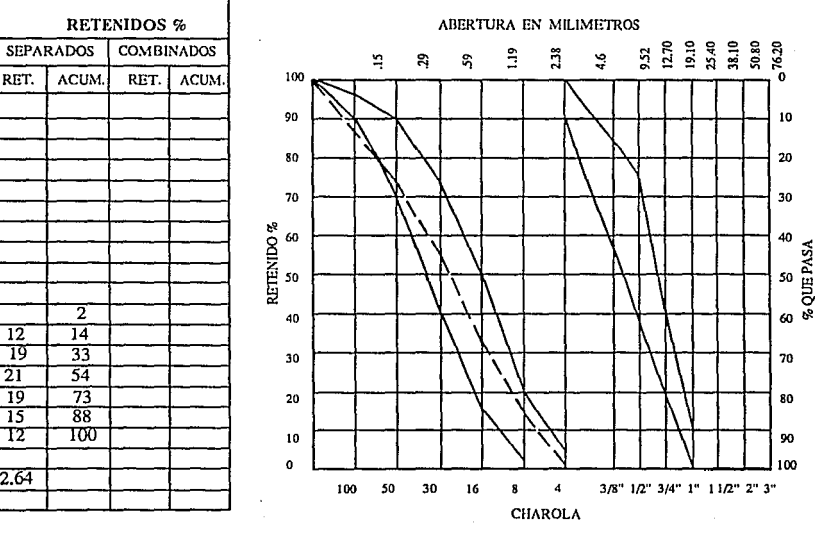

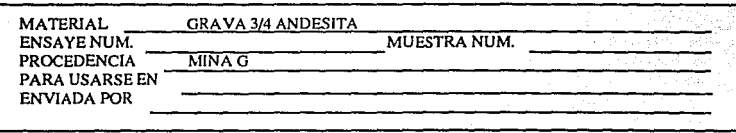

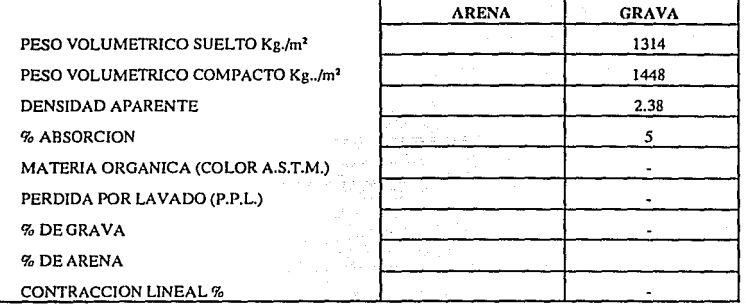

## COMPOSICION GRANULOMETRICA

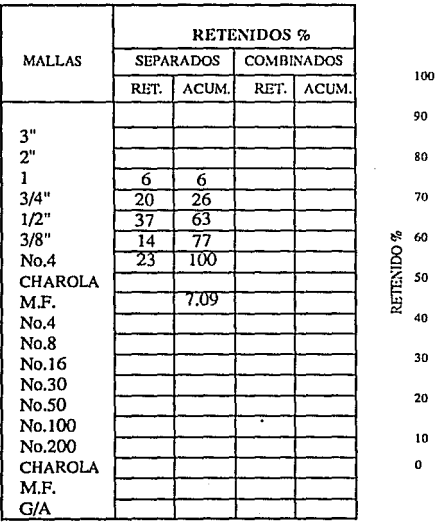

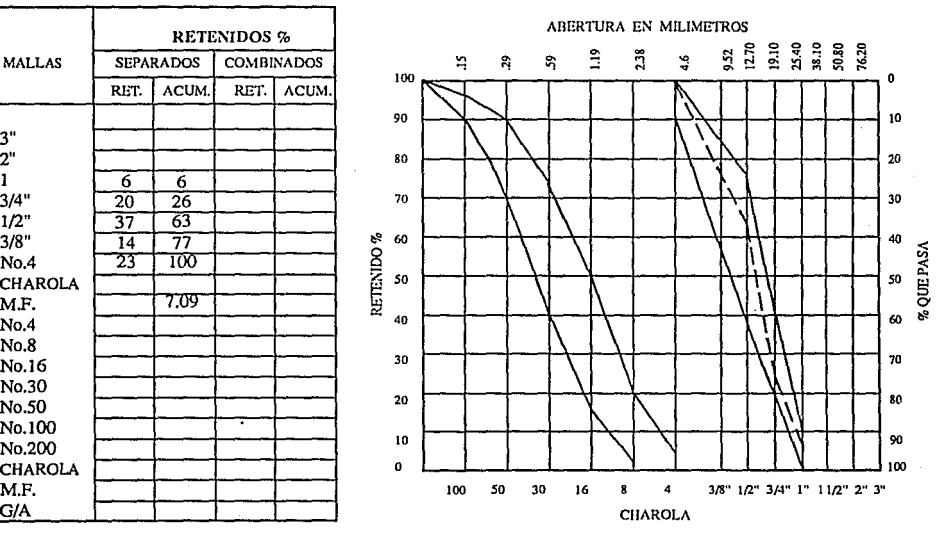

 $\alpha$  ,  $\alpha$  ,  $\alpha$  , and

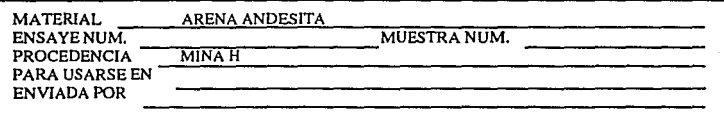

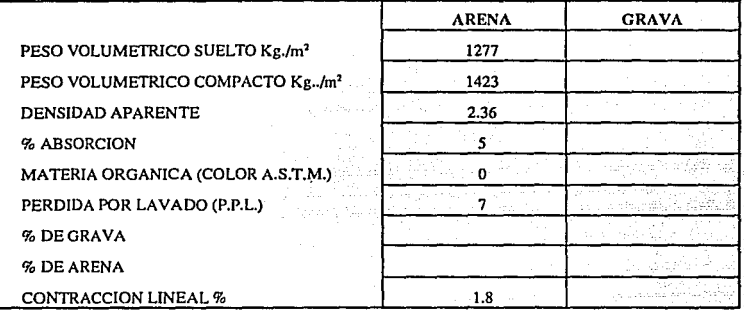

## COMPOSICION GRANULOMETRICA

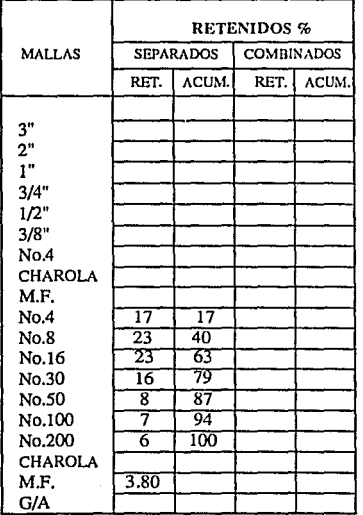

برها بأواراء

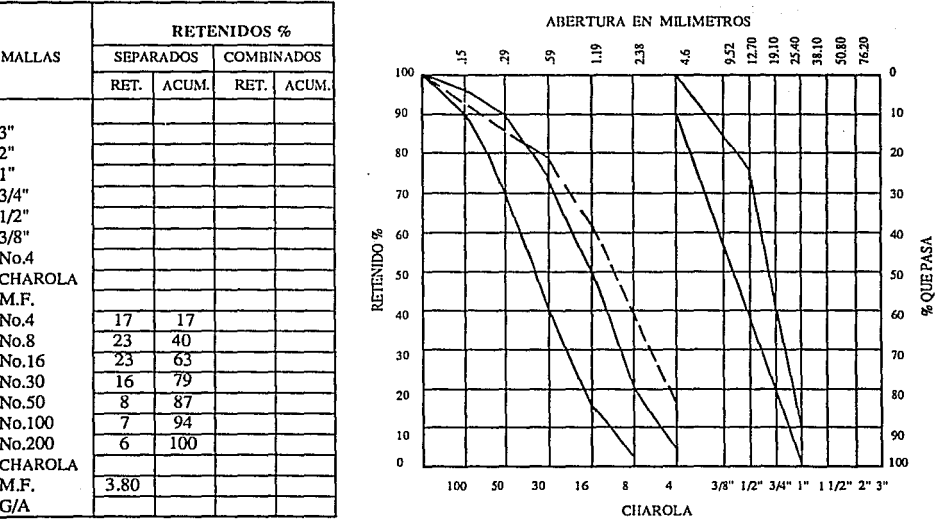

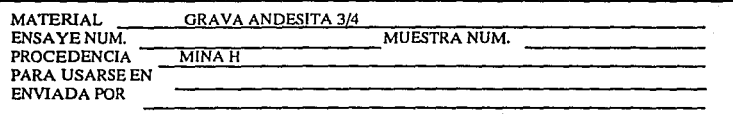

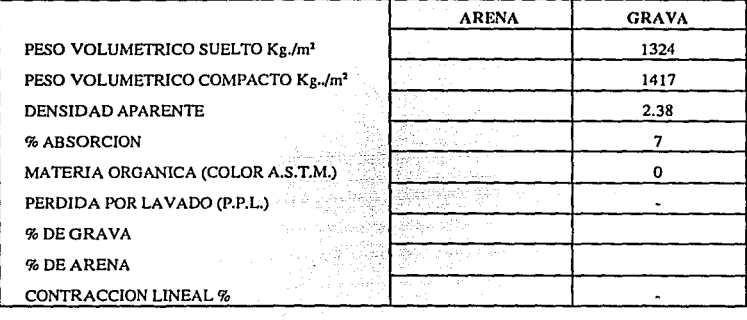

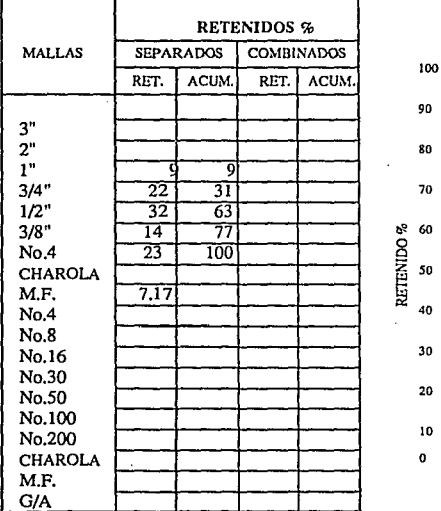

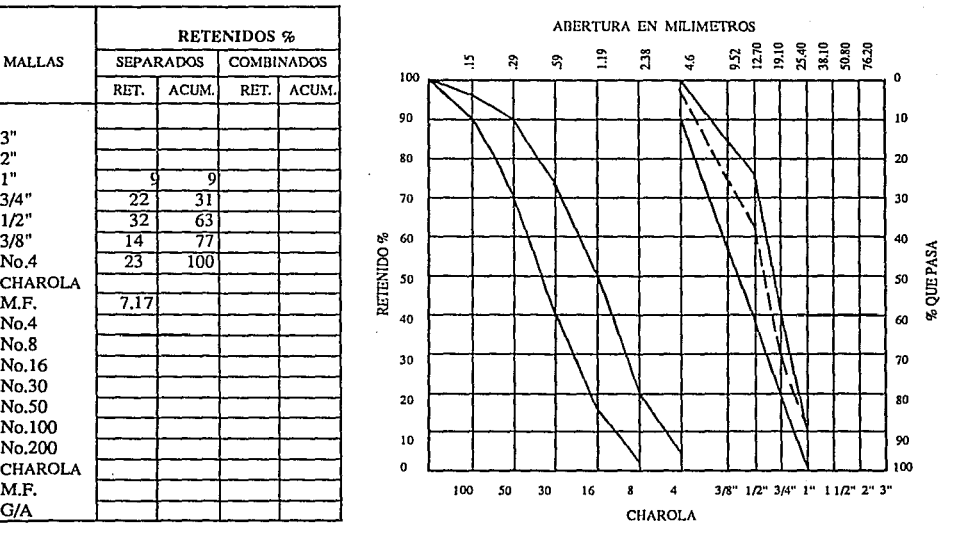

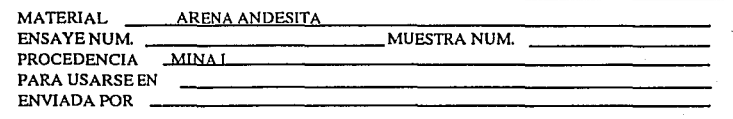

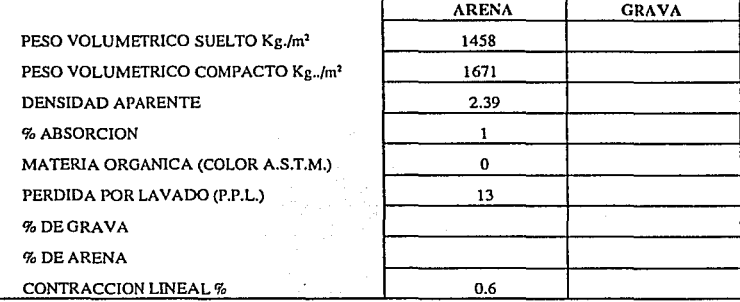

### COMPOSICION GRANULOMETRICA

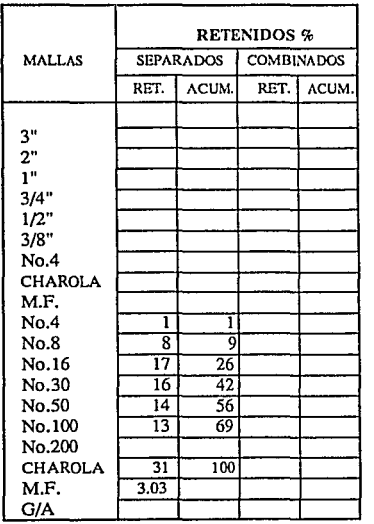

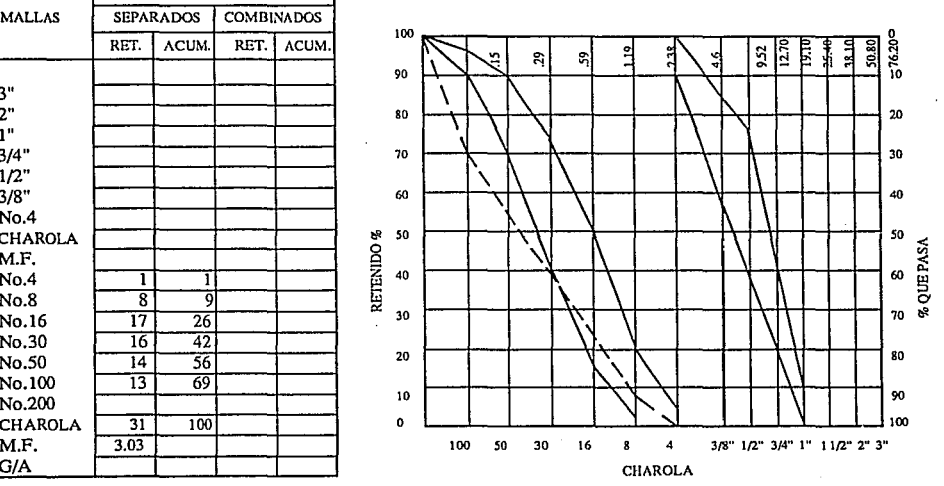

ABERTURA EN MILIMETROS

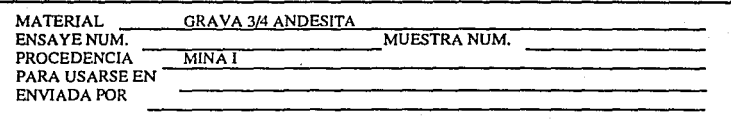

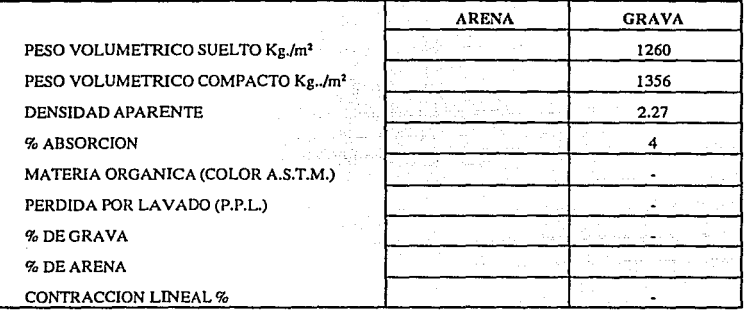

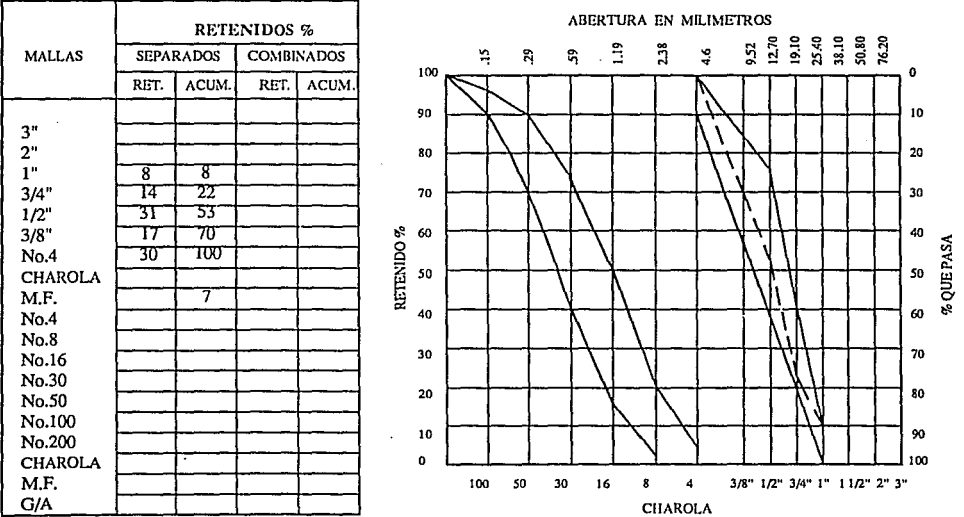

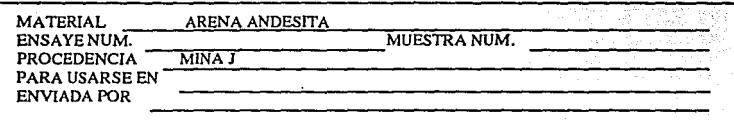

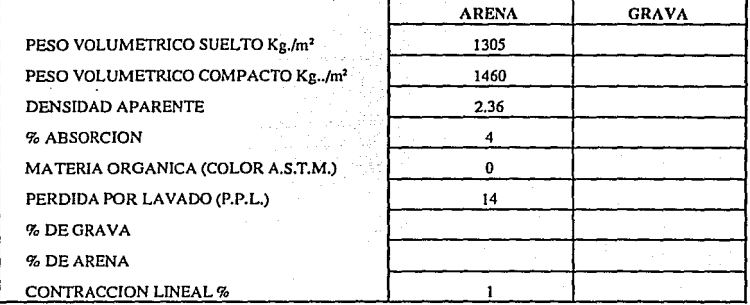

#### COMPOSICION GRANULOMETRICA

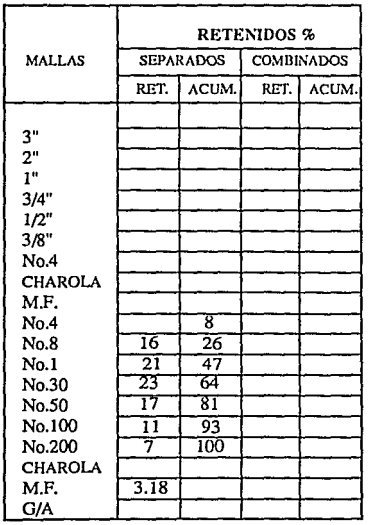

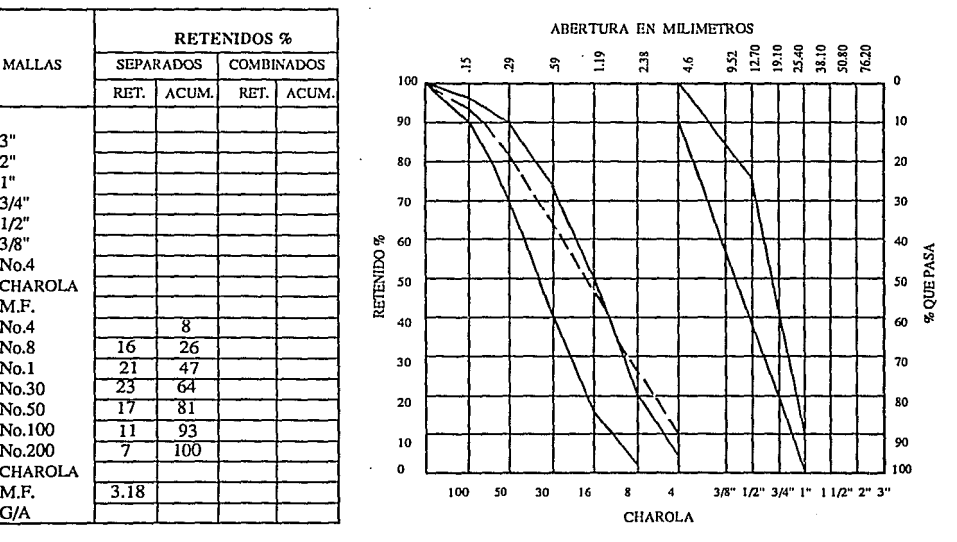

bh

alikuwa mk

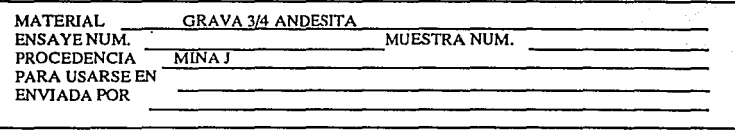

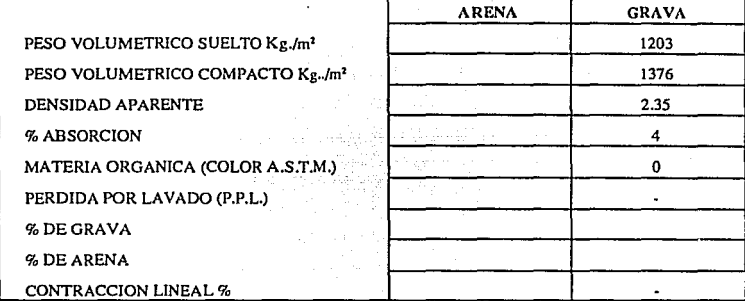

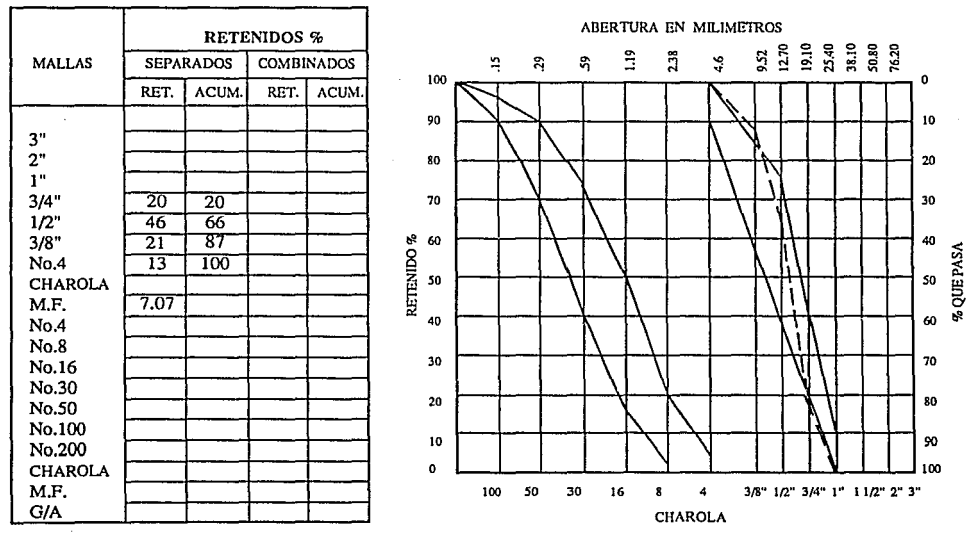

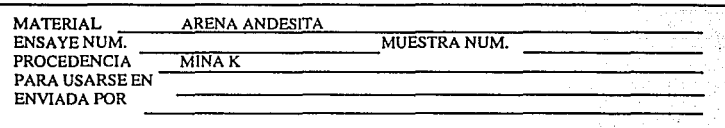

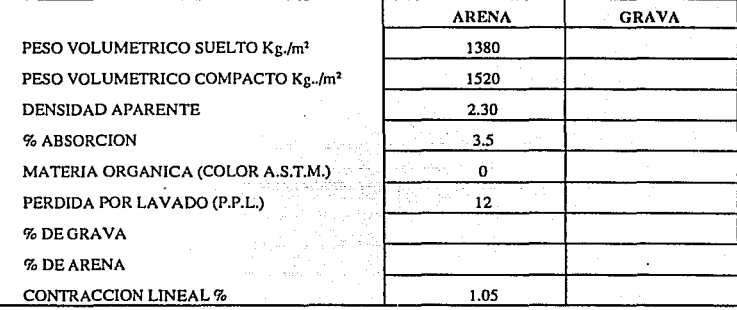

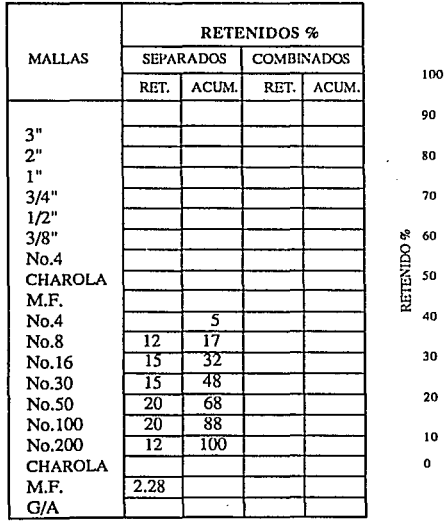

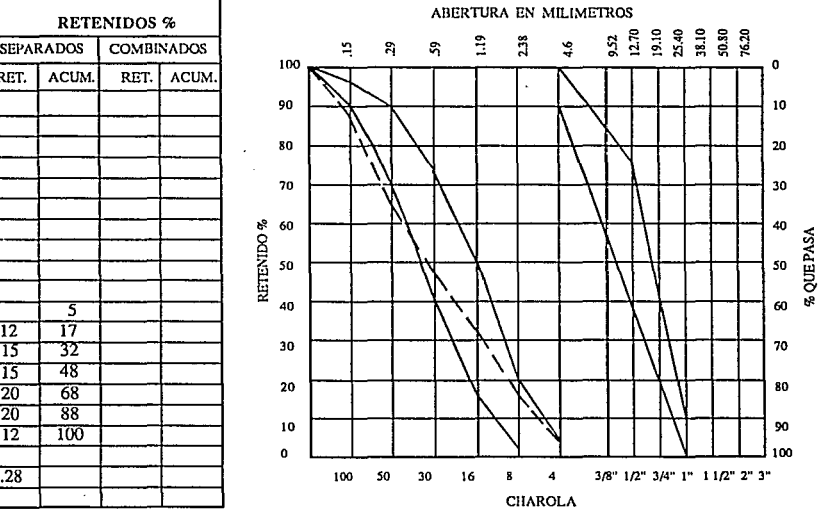

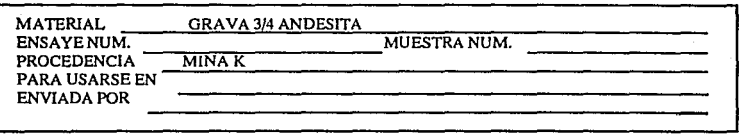

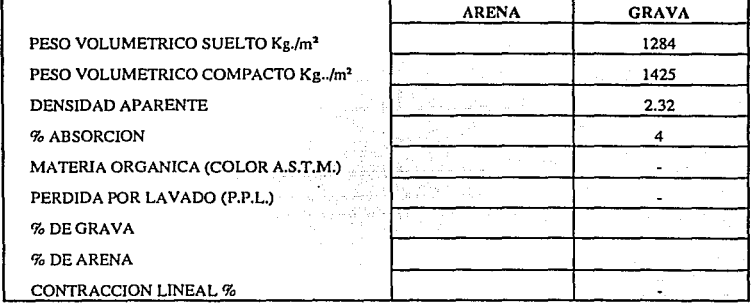

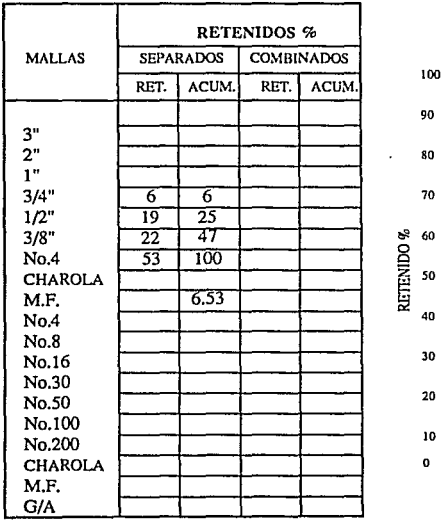

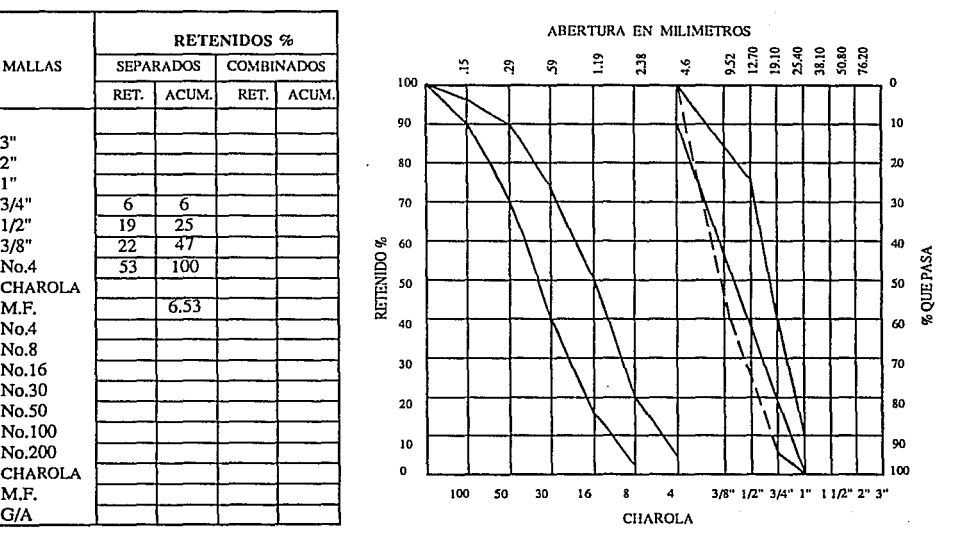

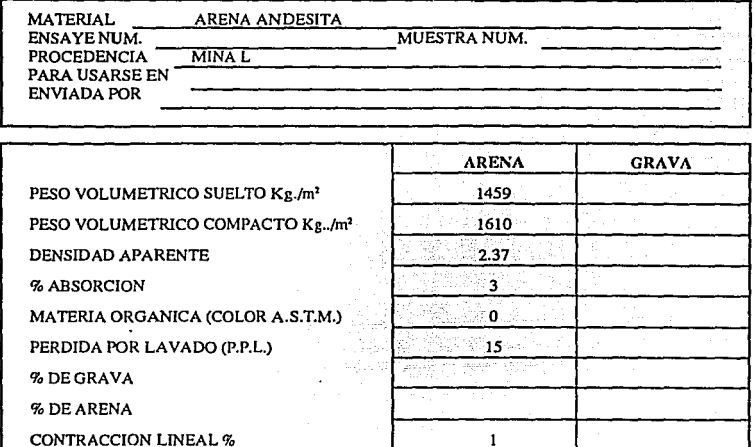

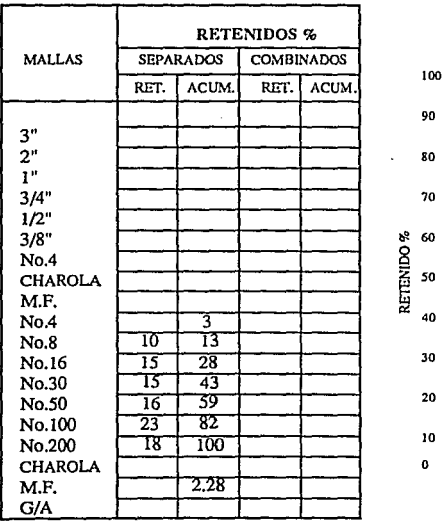

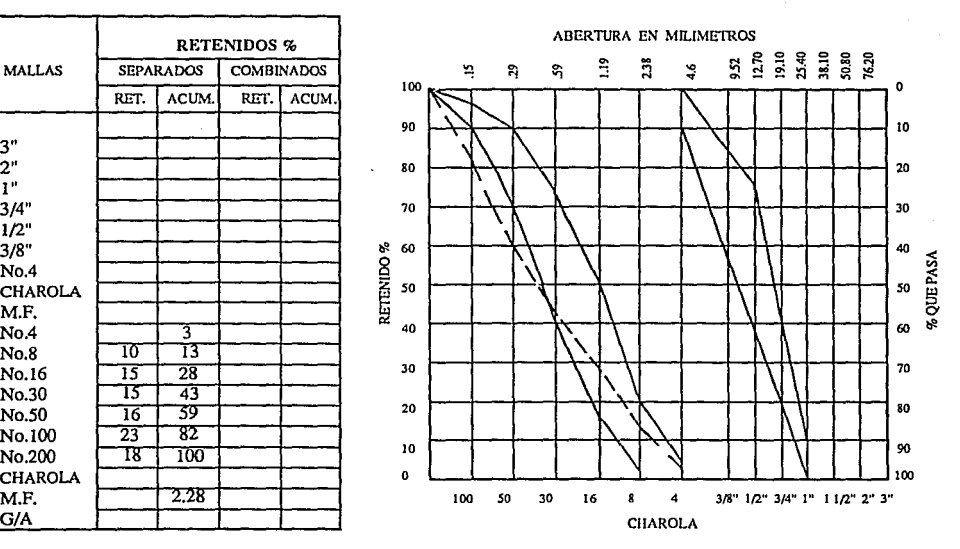

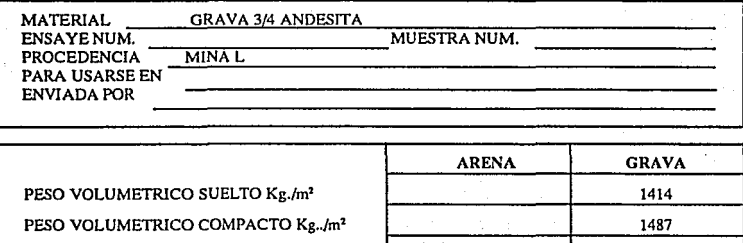

**DENSIDAD APARENTE** 2.38

**% ABSORCION 9** 

MATERIA ORGANICA

PERDIDA POR LAVADO

%DEGRAVA

%DEARENA

CONTRACCION LINEAL  $\%$ 

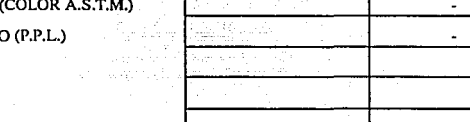

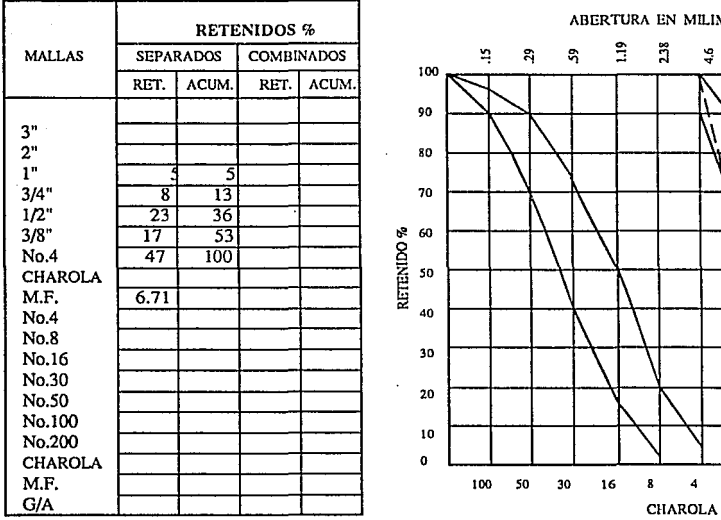

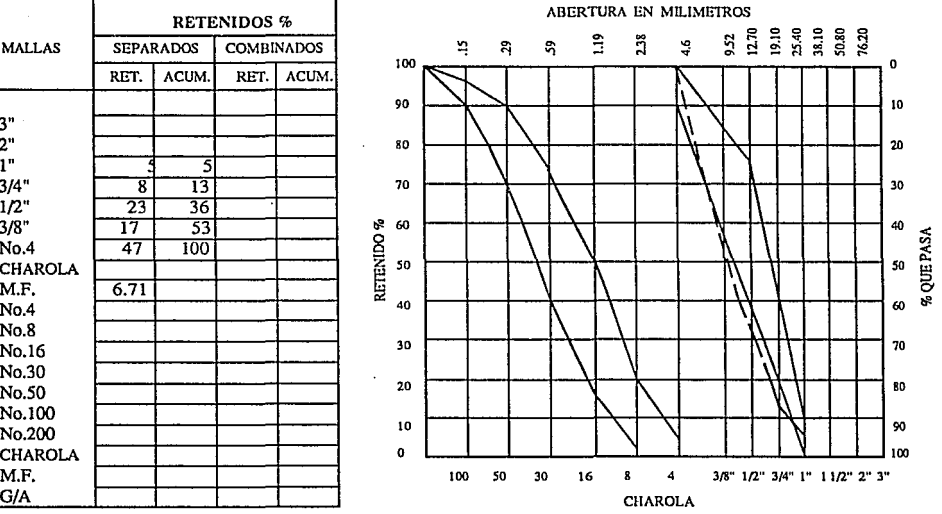

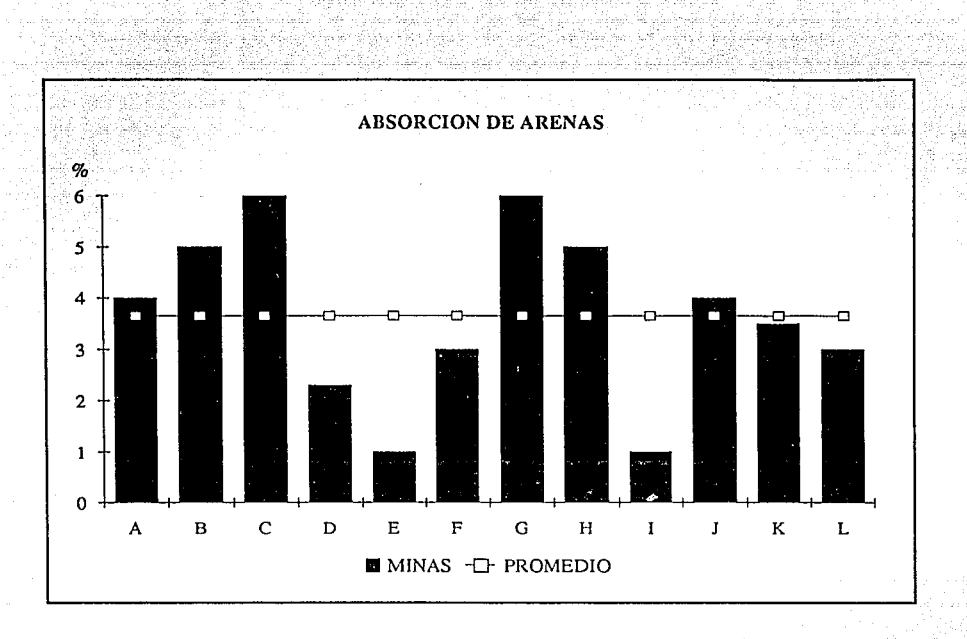

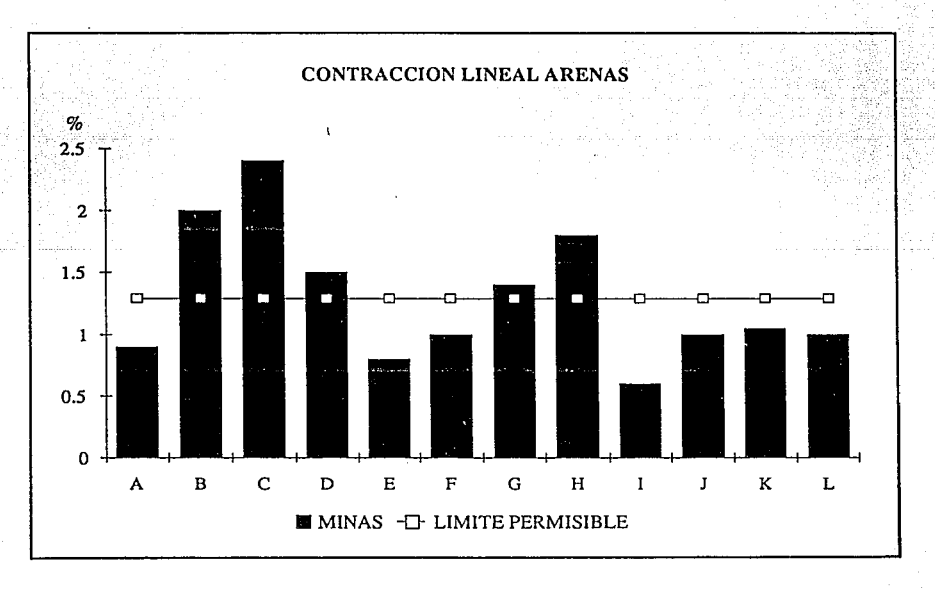

68

 $\sim$  . As .

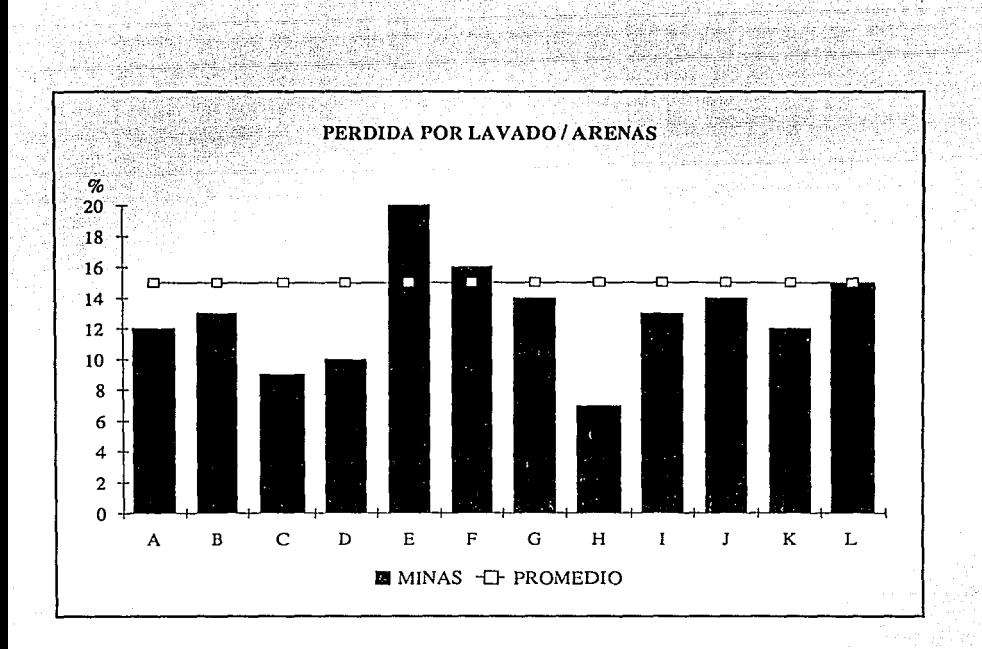

DENSIDAD DE LAS ARENAS

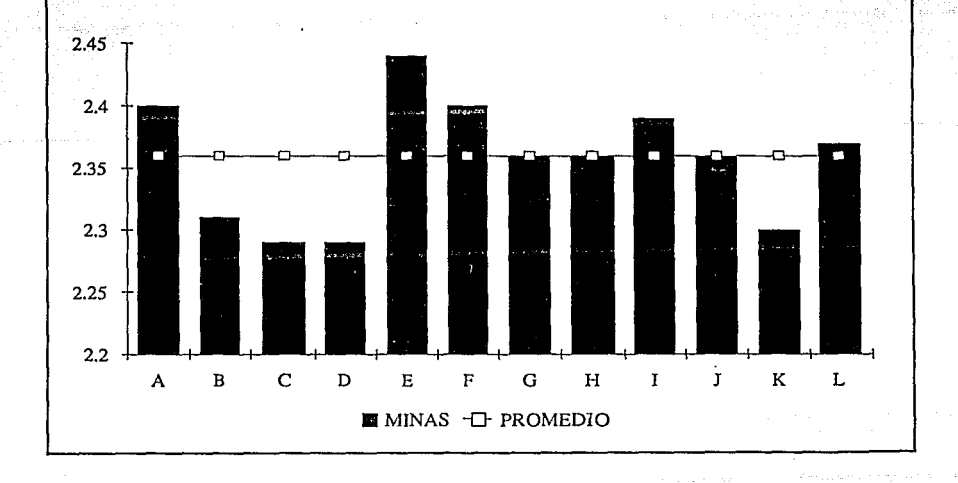

## CAPITULO III

#### ALGORITMO DEL PROBLEMA DE TRANSPORTE

En este capítulo se trata con una clase importante de programas lineales llamado el modelo de transporte. En el sentido obvio, el modelo busca la minimización del costo de transportar una mercancía desde un número de fuentes a varios destinos. Se conocen el abastecimiento en cada origen y la demanda en cada destino. Por ejemplo, un producto puede transportarse de la fábricas (orígenes) a las tiendas (destinos).

Aunque el problema de trasporte puede resolverse por el método simplex regular, sus propiedades especiales ofrecen un procedimiento de solución más conveniente. El nuevo procedimiento puede parecer diferente pero puede explicarse directamente en términos del método simplex.

El método mas racional basado en la teoría de dualidad es el mas fundamental en el sentido de que aclara el hecho de que el modelo de transporte esté basado en el método simplex.

#### 3.1. DEFINICION DEL MODELO DE TRANSPORTE.

Suponga que existen m orígenes y n destinos. Sea a, el número de unidades disponibles para ofrecerse en cada origen i (i=1,2,....,m) y sea b<sub>i</sub> el número de unidades requeridas en el destino j (j=1,2,....,n). Sea C<sub>ii</sub> el costo del transporte por unidad en la ruta (i,j) que une al origen i y el destino j. El objetivo es determinar el número de unidades transportadas del origen·¡ al destino j de tal manera que se minimicen los costos totales de transporte. Sea X<sub>ii</sub> el número de unidades transportadas del origen i al destino j; entonces el modelo de

m n

programación lineal equivalente está dado como Minimizar  $Xo = SUM$  SUM  $C_{ij}$   $X_{ij}$  sujeto a:

 $i=1$ n m SUM  $X_{ij} = a_i$ , i=1,2,....,m SUM  $X_{ij} = b_j$ , j=1,2,....,n  $i=1$   $i=1$ 

Al fin de apreciar la estructura especial del modelo de transporte se considera un ejemplo con dos orígenes  $(m=2)$  y tres destinos  $(n=3)$ . La tabla del programa lineal asociado al problema se muestra en la tabla 3.1.

rafi sta

i istori

aikai kelonda oleh ka

Todos los elementos que faltan son iguales a cero.·

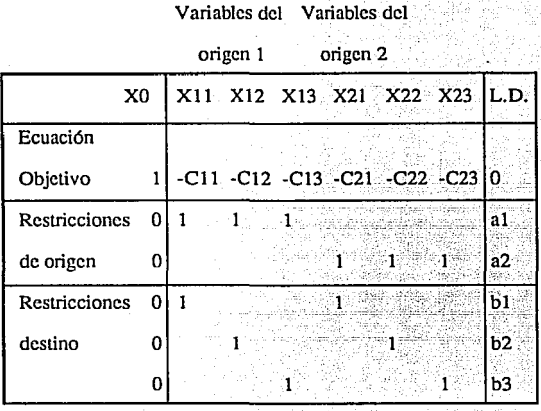

TABLA 3.1 Ejemplo de programación lineal asociado al problema de transporte.

Todos los coeficientes tecnológicos diferentes de 0 en la tabla 3.1 son iguales a+1. También el arreglo triangular de los coeficientes tecnológicos diferentes de O correspondientes a las variables de cada origen es típico del modelo de transporte. Estas son las propiedades especiales que permiten el desarrollo de la técnica conocida como transporte.

La forma rectangular de la tabla 1 no ofrece una solución obvia de inicio. Esta dificultad se evita presentando el problema en una forma mas conveniente. La tabla 3.2 ilustra la nueva presentación para el problema de la tabla 3.1, esta clase de disposición será utilizada para desarrollar la técnica de transporte.

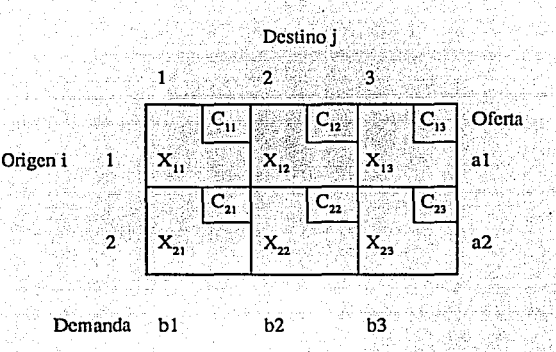

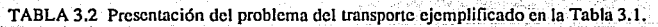

#### BALANCEO DEL MODELO DE TRANSPORTI

La definición general del modelo de transporte implica que:

n n m m n m SUM  $b_j = SUM(SUM X_{ij}) = SUM(SUM X_{ij}) = SUM a_i$ <br> $i=1$   $i=1$   $i=1$   $i=1$   $i=1$   $i=1$ j=l j=l i=I i=l j=l i=l

Esto significa que la oferta en todos los orígenes debe igualar la demanda de todos los destinos. En problemas reales esta restricción no necesita satisfacerse siempre. En otras palabras la oferta disponible puede ser menor que Ja demanda o puede excederla. En este caso se dice que el modelo no está balanceado.

m n La restricción SUM  $a_i = SUM$  b, se impone únicamente por que es fundamental al desarrollar la técnica  $i=1$   $i=1$ 

de transporte. Sin embargo, cualquier problema real puede balancearse artificialmente convirtiéndolo a un problema con igual oferta y demanda.
Si la demanda excede a la oferta, se aumenta un origen ficticio que suministrará la cantidad de SUM b<sub>i</sub> - SUM a<sub>r</sub> Si existe exceso de oferta se utiliza un destino ficticio para absorber la cantidad excedente SUM a, - SUM b; . Los costos de" transporte" por unidad desde el origen ficticio a todos los destinos son cero ya que esto es equivalente a no transportar desde el origen ficticio . En forma semejante los costos de "transporte" por unidad desde todas las fuentes a todos los destinos ficticios son cero. Físicamente las cantidades enviadas desde un origen ficticio pueden interpretarse como escasez de la demanda, mientras que los asignados a un destino ficticio pueden interpretarse como capacidades no utilizadas en el origen.

Ya que la oferta en un origen ficticio representa escasez en destinos, puede ser deseable asignar costos de penalización (en lugar de ceros) a las entradas de un origen ficticio para reflejar el fracaso del abastecedor para satisfacer las demandas requeridas. Una idea similar se aplica al caso de un destino ficticio.

## LA.TECNICÁ. DEL TRANSPORTE

Los pasos básicos de la técnica del transporte son:

Paso 1 : Determinar una solución factible básica de inicio.

Pasó 2 : Determinar una variable que entra de las variables no básicas. Si todas las variables satisfacen la condición de optimidad (del método simplex) pare; de otra manera, vaya al paso 3.

Paso 3 : Determine una variable que sale (usando la condición de factibilidad) de entre las variables de la solución básica real entonces encuentre la nueva solución básica. Regrese al paso 2.

Estos pasos serán considerados en detalle. El vehículo de explicación es el problema de la tabla 3.3. El costo de transporte unitario C<sub>u</sub>está en unidades monetarias. La oferta y la demanda están dadas en números de unidades.

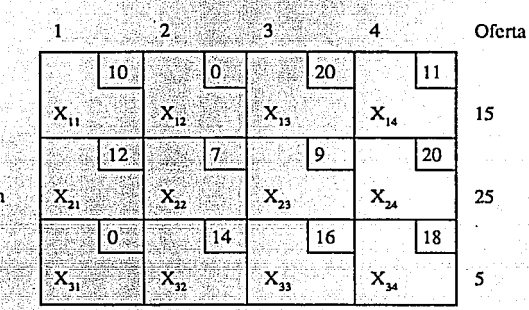

Origer

TABLA 3.3 Explicación gráfica al ejemplo utilizado.

Se debe notar que el procedimiento es el mismo que en el método simplex. La principal diferencia ocurre en Ja fonna especial de verificarlas condiciones de optimidad y factibilidad, las cuales surgen principalmente de la estructura especial del modelo de transpone.

## SOLUCION BASICA INICIAL

#### m n

La definición general del modelo de transporte requiere que SUM  $a_i = SUM - b_i$ . Este requisito resulta en  $i=1$   $j=1$ 

una ecuación dependiente, lo cual significa que el modelo de transporte tiene únicamente m+n-1 ecuaciones independientes. Por consiguiente, como en el método simplex una solución factible básica de inicio debe incluirm+n-1 variables básicas.

Nonnalmente, si el método de transpone se fonnula como la tabla simplex mostrada en la tabla 3.1, sería necesario utilizar variables anificiales pam asignar una solución básica de inicio. Sin embargo, cuando se usa la tabla de transpone mostrada en la tabla 3.2, puede obtenerse fácil y directamente una solución básica inicial (factible). En esta sección se presentan tres métodos para éste propósito. Se supone en todos que el modelo de transpone está balanceado.

### METODO :" DE LA ESQUINA NOROESTE "

Este método comienza asignando la cantidad máxima permisible por la ofena y la demanda a la variable  $X_{11}$  (la que está en la esquina noroeste de la tabla). La columna satisfecha (renglón) se tacha indicando que las variables restantes en la columna tachada (renglón) es igual a cero. Si una columna y un renglón se satisfacen simultáneamente, únicamente uno (cualquiera de los dos) debe tacharse. (Esta condición garantiza localizar automáticamente variables básicas cero si existen) . Después de ajustar las cantidades de ofcna y demanda para todos los renglones y columnas no tachados, la cantidad máxima factible se asigna al primer elemento no tachado en la nueva columna (renglón) . El procedimiento tennina cuando exactamente un renglón o una columna se dejan sin tachar. El procedimiento se aplica al ejemplo de la tabla 3.3.

1.  $X_{11}=5$ , lo cual tacha la columna 1. Por consiguiente ninguna asignación adicional puede hacerse en la columna !.La cantidad que se queda en el renglón 1 es de 10 unidades.

2.  $X_{12}=10$ , lo cual tacha el renglón 1 y deja 5 unidades en la columna 2.

3. X22=5, lo cual tacha la columna 2 y deja 20 unidades en el renglón 2.

4. X23=15, lo cual tacha la columna 3 y deja y deja 5 unidades en renglón 2.

5. X22=5, lo cual tacha el renglón 2 y deja 5 unidades en la columna 4 ..

6. X<sub>34</sub>=5, lo cual tacha el renglón 3 o columna 4. Ya que unicamente un renglón o una columna permanecen sin tachar, termina así el procedimiento.

La solución básica inicial resultante se da en la tabla 3.4. Las variables básicas son:

$$
X_{11} = 5, X_{12} = 10, X_{22} = 5, X_{23} = 15, X_{24} = 5, Y_{34} = 5.
$$

Las variables restantes son no básicas a nivel 0. Esta solución se ilustra gráficamente en la figura 3.1. El costo de transporte asociado es:

$$
(5 * 10) + (10 * 0) + (5 * 7) + (15 * 9) + (5 * 20) + (5 * 18) = $410
$$

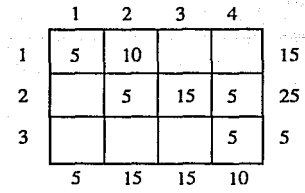

TABLA 3.4 Solución básica incial.

Cuando tanto una columna como un renglón se satisfacen simultáneamente, la variable siguiente que debe agregarse a la solución básica necesariamente estará en un nivel O. La tabla 3.5 ilustra este punto. La columna 2 y el renglón 2 se satisfacen simultáneamente. Si la columna 2 se tacha,  $X_{23}$  se hará básica a nivel 0 en el siguiente paso, ya que la oferta rcstanle para el renglón 2 es O ahora (este caso se muestra en la tabla 3.5). Si en lugar de la columna se tachara el renglón 2,  $X_{23}$  sería básica 0.

Las soluciones de inicio de las tablas 3.4 y 3.5 incluyen el número adecuado de variables básicas, a saber,  $n + m - 1 = 6$ . La regla de la esquina noroeste siempre proporciona el número apropiado de variables básicas.

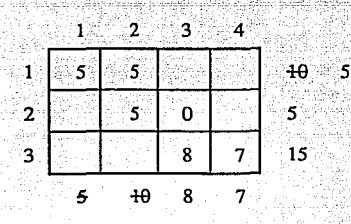

TABLA 3.5 Soluciones básicas en nivel O.

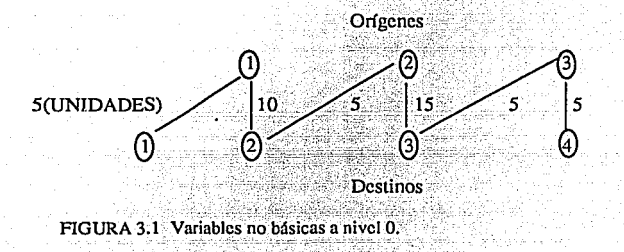

METODO: "DE COSTO MINIMO"

El método de la esquina noroeste no intenta localizar una buena solución de inicio usando rutas "baratas" en el modelo de transporte. "El método del costo mínimo" esta diseñado para aliviar este problema.

El procedimiento es como sigue. Asignar tanto como sea posible a la variable con el costo unitario más pequeño en la tabla completa. (Los empates se rompen arbitrariamente). Tache el renglón o Ja columna satisfecha. (Como en el método anterior si la columna y el renglón se satisfacen en forma simultánea únicamente uno puede ser tachado). Después de ajustar la oferta y la demanda para todos los elementos no tachados, repita el proceso asignado tanto como sea posible a la variable no tachada con el costo unitario más pequeño. El procedimiento está completo cuando solamente un renglón o una columna está sin tachar.

El problema de transporte en la tabla 3.3 se utiliza de nuevo para ilustrar la aplicación del método de costo mínimo. La tabla 3,6 da la solución resultante de inicio. Los pasos de la solución son los siguientes:  $X_{12}$  y  $X_{31}$  son las variables asociadas a los costos unitarios más pequeños ( $C_{12} = C_{31} = 0$ ). Rompiendo arbitrariamente el empate, seleccione  $X_{12} = 15$ , lo cual satisface tanto el renglón 1 como la columna 2.

Tachando la columna 2 la oferta que se deja en el renglón 1 es cero. Ahora  $X_{31}$  tiene el costo unitario más pequeño sin tachar, por consiguiente X31 = *5* satisface tanto el renglón 3 como la columna 1. Tachando el renglón 3 la demanda en la columna 1 es 0. El elemento más pequeño sin tachar es  $C_{23} = 9$ . Las unidades de oferta y demanda dan  $X_{23} = 15$ , lo cual tacha la columna 3 y deja 10 unidades de oferta en el renglón 2. El elemento más pequeño sin tachar es  $C_{11} = 10$ . Ya que la oferta restante en el renglón 1 y la demanda que queda en la columna 1 son ambos cero,  $X11 = 0$ . Tachando la columna 1, la oferta que se deja en el renglón 1 es cero. Las variables básicas restantes se obtienen, respectivamente, como  $X_{14} = 0$  y  $X_{34} = 10$ . El costo total asociado con esta solución es:  $(0 * 10) + (15 * 0) + (0 * 11) + (15 * 9) + (10 * 20) + (5 * 0) = $355$ , que es mejor (más pequeño) que el proporcionado por el método de la esquina noroeste.

La solución básica en la tabla 3.6incluye4 variables positivas y 2 variables O. Esto significa que la solución básica inicial es degenerada, esto es, al menos una variable básica es igual a cero. La degeneración, sin embargo, no presenta problemas especiales al resolver el problema ya que las variables básicas O pueden tratarse como cualquiera de las variables básicas positivas.

# **ESTA** *TESIS*  **SALJ/l** DE *na BEBE*  LA BIBLIOTECA

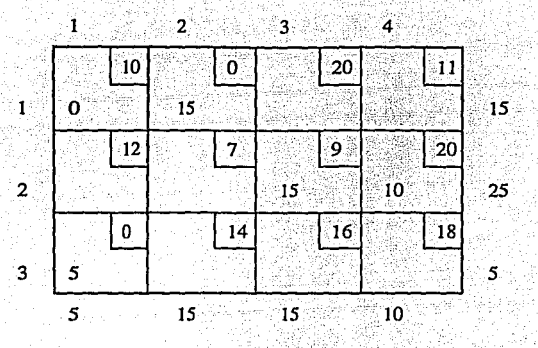

TABLA 3.6 Solución básica inicial degenerada.

్రి

رڪ

فتش

3

凈

嚩

ø

## METODO : " DE APROXIMACION DE VOGEL" (MA V)

Este método es heurístico y usualmente proporciona una mejor solución de inicio que Jos demás métodos anteriores. En efecto, la mayor pane del tiempo, el MA V produce una solución de inicio óptimo o cercano ala óptima.

Los pasos del procedimiento son Jos siguientes:

l. Evalúe una penalización para cada renglón (columna) restando el elemento de costo más pequeño en el mismo renglón (columna) del siguiente elemento de costo más pequeño en el mismo renglón (columna).

2. Identifique el renglón o la columna con la penalización mayor, rompiendo arbitrariamente Jos empates. Asignar tanto como sea posible a la variable con el costo mínimo en el renglón o columna seleccionados. Ajuste la ofcna y la demanda y tache el renglón o la columna satisfechas. Si un renglón y una columna se satisfacen simultáneamente, únicamente uno de ellos se tacha y el renglón (columna) restante sele asigna una ofena (demanda) cero. Cualquier renglón o columna con ofcna o demanda cero no deberán ser utilizados al  $\oint$  calcular penalizaciones futuras (en el paso 3).

3. (a) Si exactamente un. renglón o una columna permanece sin estar tachado, pare.

(b) Si únicamente un renglón (columna) con oferta (demanda) positiva permanecen sin estar tachado, determine las variables básicas en el renglón (columna) por el método de costo mínimo.

(e) Si todos los renglones y columnas no tachados tiene ofcna y demanda cero, determine las variables básicas cero por el método de costo mínimo, pare.

(d) En cualquier otro caso calcule J as penalizaciones para los renglones y columnas no tachados y después vaya al paso 2. (Note que los renglones y las columnas con oferta y demanda cero no deberán ser utilizados al calcular estas penalizaciones).

El MA V se aplica al problema en la tabla 3.3. La tabla 3. 7 muestra el primer conjunto de penalizaciones de renglón y columna. Ya que el renglón 3 tiene la penalización mayor (=14) y ya que  $C_{31} = 0$  es el conjunto unitario mínimo en el mismo renglón, la cantidad 5 se le asigna a  $X_{31}$ . En el renglón 3 y la columna 1 se satisfacen simultáneamente. Suponga que la columna 1 se tacha, la ofena restante para sector 3 es O.

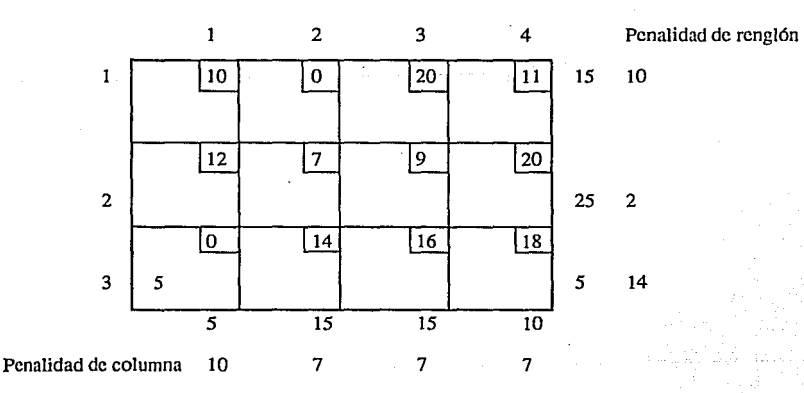

TABLA 3.7 Conjunto de penalizaciones de renglón y columna (MA V).

El renglón 1 y la columna 3 tienen las mismas penalizaciones. Seleccionando arbitrariamente la columna 3, la cantidad 15 se asigna a  $X_{23}$ , se tacha la columna 3 y se ajusta al 10 la oferta en el renglón 2. ' . ·.: , .. ·'·:>:>" .-·,'<\_~~~~(~-·? ,:;:<·.:\_··~:;'.~: . ' .. *<:.·-* :'

Aplicaciones sucesivas del MAV producen  $X_{22} = 10$  (tache el renglón 2),  $X_{12} = 5$  (tache la columna 2),  $X_{14}$ = 10 (tache el renglón 1 ) y  $X_{34} = 0$  (compruébelo). El costo del programa es de \$ 315, que es óptimo.

La versión dada del MAV rompe empates arbitrariamente entre penalizaciones. Sin embargo, la ruptura de cm patcs puede ser crucial parada runa buena solución inicial. Por ejemplo la tabla 8 si el renglón 1 se elige en lugar de la columna 3, resulta una solución de inicio no tan buena como la anterior (que esta solución es  $X_{12} = 15, X_{23} = 14, X_{24} = 10, X_{31} = 5$ , lo cual proporciona un costo total de \$335). El procedimiento completo del MAV proporciona detalles para romper ventajosamente algunos de estos empates .

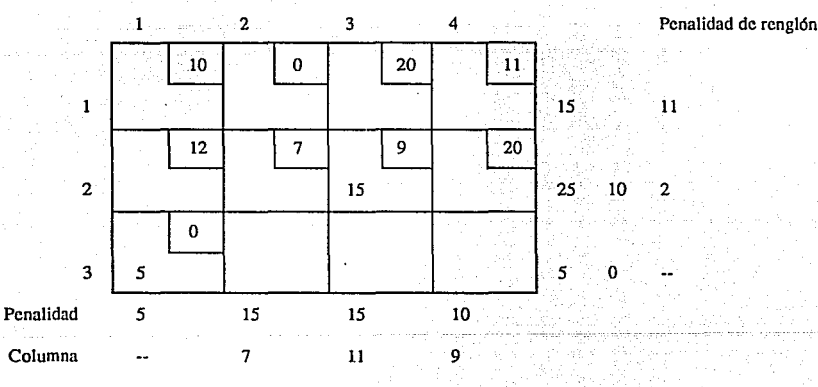

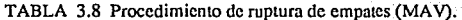

# 3.2. DEMOSTRACION TEORICO - PRACTICO DE SU CORRECTA APLICACION PARA LA SOLUCION DEL PROBLEMA.

Para conocerla correcta aplicación del Método del Costo Mínimo en Ja solución del problema de transporte es necesario replantearla matriz del algoritmo de dicho método, en Ja cual se conocerá el nombre de todas y cada una de las variables que se encuentran en dicha matriz, así como la manera en que se obtienen algunas de ellas que es indispensable conocer para poder empezar a aplicar el método de solución.

#### ORIGENES

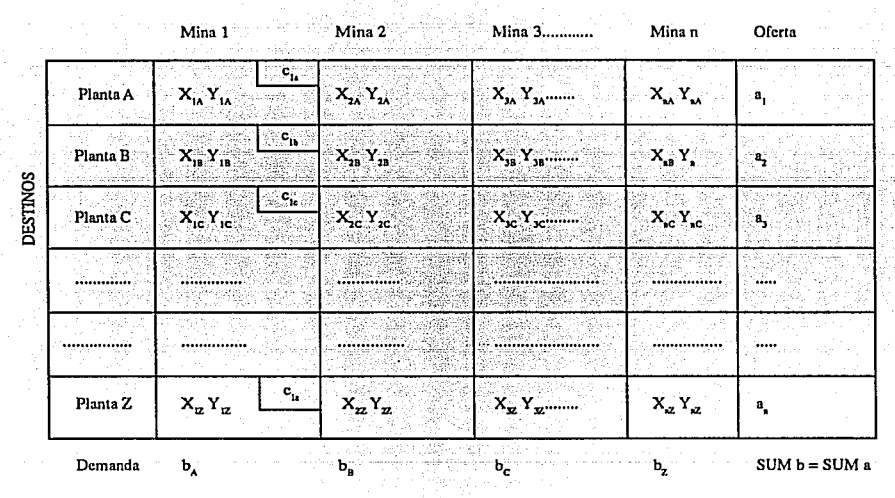

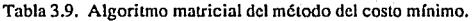

Las primeras variables que empezaremos a definir son las que reciben el nombre de Orígenes, en las cuales están contempladas todas y cada una de las minas que nos abastecen ya sea de grava o de arena encontrándose incluidas las ofertas de cada una de estas a las cuales se les asignó el nombre de variables (a Oferta), precedidas del número de mina a que corresponde.

Las siguientes variables a definir son las que reciben el nombre de Destinos, en los cuales están contempladas todas y cada una de las plantas a las cuales hay que surtir de material asf como la demanda de cada una de estas, a las cuales se les asignó el nombre de variables (b Demanda), precedidas también de una letra la cual corresponde a una planta a Ja cual le fue asignada dicha letra.

Unas de las variables mas importantes dentro de esta matriz son aquellas que reciben el nombre de  $C_{AA}$ ,  $C_{2A}$ ,  $C_{1B}$ ,  $C_{2B}$ ,...... $C_{6Z}$ , ya que estas representan los costos de transportar un metro cúbico de material de la mina que esta representa por el número, a la planta que esta representa por la letra, las cuales se encuentra en todas las casillas en donde se tiene una coordenada formada por un origen (minas), a un destino (planta).

Dicho costo debe de ser calculado previamente para poder llenarla matriz del algoritmo de transporte, este se obtiene de la suma del precio del material en la mina, con el producto de los kilómetros que hay de la mina uno a la planta uno por el costo actual del ílete de \$360/km/m3.

Como un ejemplo, suponemos que en la planta uno el precio de cualquiera de los dos materiales (grava o arena), es de \$20,000, que existe una distancia entre la mina uno y la planta uno de 12 km, y conocemos el costo actual del flete \$360/km/m3 :

COSTO= (\$20,000 m3)+((12km)(\$360/km/m3))

COSTO  $C_{1A} = $24,320$ 

Asf de la misma manera se calculan todos los costos y estos resultados son vaciados a la tabla en las casillas o espacios que corresponden a dichos costos.

La siguiente variable a definir es la que recibe el nombre de SUM  $b = SUM$  a, esto significa que para poder aplicar el Método del Costo Mínimo el sistema debe de ser un sistema balanceado es decir que la oferta en

todos los orígenes debe de igualar a la demanda de todos los destinos, por lo cual la sumatoria de la demanda debe de ser igual a la sumatoria de la ofcna para que se tenga un sistema balanceado.

En el caso de que dichas sumatorias no sean iguales, debe aplicarse el balanceo del sistema de transpone (explicado anteriormente), el cual consiste en crear un origen (mina) o un destino (planta) ficticio (según la sumatoria de cualquiera de los dos que sea mayor a la otra), para balancear el sistema, es decir que la oferta sea igual a la demanda o en el caso contrario, que la demanda sea igual a la oferta.

Por último definiremos las variables más importantes de la matriz, las cuales se obtienen de aplicar el Método del Costo Mínimo en ésta, el cual se encarga de buscar entre todos los costos aquel que sea el menor y asignar en éste la mayor cantidad de material de la mina correspondiente a la planta correspondiente que forman la coordenada en la cual esta ubicado dicho costo mínimo, estas variables son las que aparecen en la tabla como  $X_{14}$ ,  $X_{24}$ ,  $X_{18}$ ,  $X_{21}$ , .....,  $X_{22}$ .

Una característica importante del Método del Costo Mínimo es que cada vez que hace una interacción vuelve a buscar de entre todos los costos que quedan el que sea el nuevo más mínimo entre estos, si por alguna razón (que ya no se tenga material disponible en la mina que forma la coordenada de ese costo o que ya este satisfecha la demanda de la planta que forma la coordenada), se vuelve hacer otra interacción en la cual se vuelve a elegir otro siguiente costo más mínimo de entre los que van quedando y así sucesivamente hasta que se termina con toda la oferta y toda la demanda, de ahí que sea imprescindible que antes de aplicar el Método del Costo Mínimo el sistema sea un sistema balanceado.

Una vez que ya se terminó con las interacciones (que la demanda esta satisfecha por la oferta), se procede a calcular el resultado final conocido con el nombre de Costo Mínimo de Compra.

Este costo se obtienen de la sumatoria de los productos de todos los pares de variables  $(X^{**})(C^{**})$ , donde los asteriscos representa uno al número (es decirla mina), y el otro representa la letra (es decirla planta), que

## CAPITULO IV

## DESARROLLO Y SOLUCIONA LA MATRIZ DE OPCIONES DE COMPRA POR EL

ALGORITMO DE TRANSPORTE.

## 4.1. OBTENCION DE LA MATRIZ COMPARATIVA DE OPCIONES DE COMPRA.

En el capítulo II describirnos la producción diaria de materiales en las minas. Asimismo se describió la información necesaria para el algoritmo de transporte en el capítulo III.

Para lograr la matriz de opciones de compra de materiales se necesitan tener los siguientes datos:

1) Oferta de las minas en arena y grava.

2) Demanda de las plantas productoras de concreto en arena y grava.

- 3) Distancia entre todas las minas y todas las plantas.
- 4) Precio de venta de cada material en las minas y costo del flete por m'Jkm de material transportado.

5) El costo por sobre consumo de cemento para cada material.

El número de minas y la oferta de materiales para una empresa productora fueron obtenidos como datos de la compafiía que los tienen con base en situaciones comerciales y estudios de capacidad del proveedor. Estos datos se presentan en metros cúbicos de material disponible por día para la empresa.

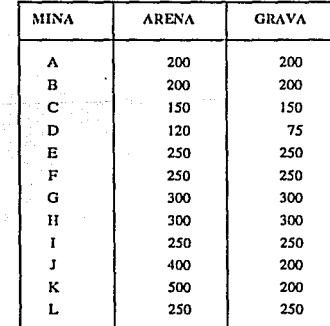

TABLA 4.1. Relación de ofertas de material al día en m<sup>3</sup>.

La diferencia de oferta entre arena y grava en una mina obedece a la naturaleza del banco o mina, pudiendo resultar con relaciones entre 60% y 90% arenoso, es decir 60-40 a 90-10 (60% arena por 40% de grava) que es lo más común encontrar en la Ciudad de México;

La empresa en estudio contaba en la fecha del estudio con 12 plantas productoras de concreto ubicadas estratégicamente en la Zona Metropolitana del D.F. y su producción varía de acuerdo a la época del afio, a la política e incluso al día de la semana. Para objetos de este estudio se tomarán en cuenta las proyecciones por ventas en volumen de m3 de concreto por mes. Obtenido a panir de esto los requerimientos de material en arena y grava pordfa. Un inventario de agregados en las plantas ayuda a absorberlas variaciones de producción por día, por lo cual el cálculo de volúmenes de concreto y material por día se hace por medio artimético según la siguiente expresión:

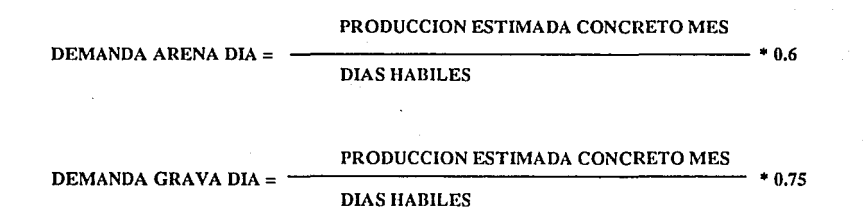

En donde 0.6 y O. 75 representan los factores de uso de arena y grava respectivamente por metro cúbico de concreto producido. La tabla 4.2. muestra las demandas de material por planta.

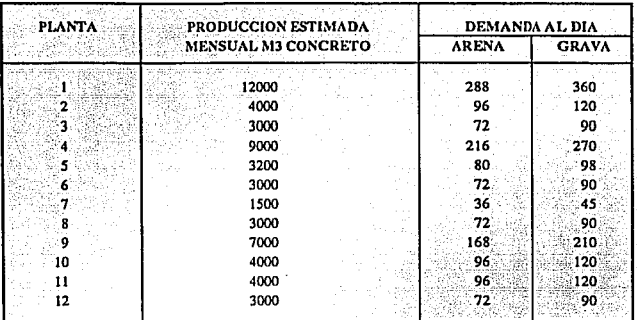

Tabla 4.2. Demanda de material por planta por m'.

Las distancias entre todas las plantas y todas las minas se obtuvieron con base en las tarifas de flete vigentes entre minas y plantas. Algunas distancias muy inusuales que el kilometraje no se tenía medido se obtuvo con base en cálculos teóricos acercándose con la asesoría respectiva a Ja ruta de un trailer, debido a las reglas de tránsito.

Cabe señalar que algunos kilómetros no representan el kilometraje real sino el pactado entre la empresa y el transportista, estos varían debido a que el flete se abarata entre mayor sea Ja distancia, es decir a mayor kilómetros menor tarifa.

En la tabla 4.3. se muestran Jos kilómetros comprendidos entre plantas y minas multiplicados por la tarifa obteniendo así el costo de transporte.

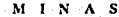

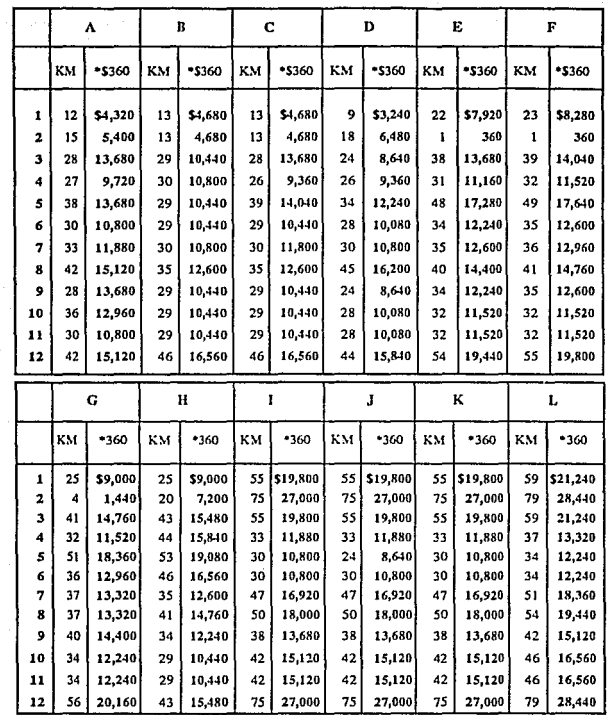

Tarifa S 360 km/m<sup>3</sup>

Þ L

N

S

Tabla 4.3. Relación de kilómetros de plantas a minas.

El sobreconsumo de cemento necesario para cada material dependiendo sus características físicas se ilustra en la tabla 4.4. y fue obtenido con base en la experiencia técnica en diseño de mezclas de concreto con ayuda de personal calificado. Es decir alguna diferencia en granulometría o en absorción representó un sobreconsumo de cemento de 10 a 30 kilogramos por metro cúbico de concreto. Este sobreconsumo afecta directamente al

costo del concreto pues si hubiera un anorro de cemento usando un material de mejor calidad (menorabsorción, mejor granulometría) la contribución marginal (Precio de venta-gastos variables) es positiva y directamente afectada.

El valor del costo por sobreconsumo se obtiene del precio del cemento por kilogramo más el costo promedio del flete.

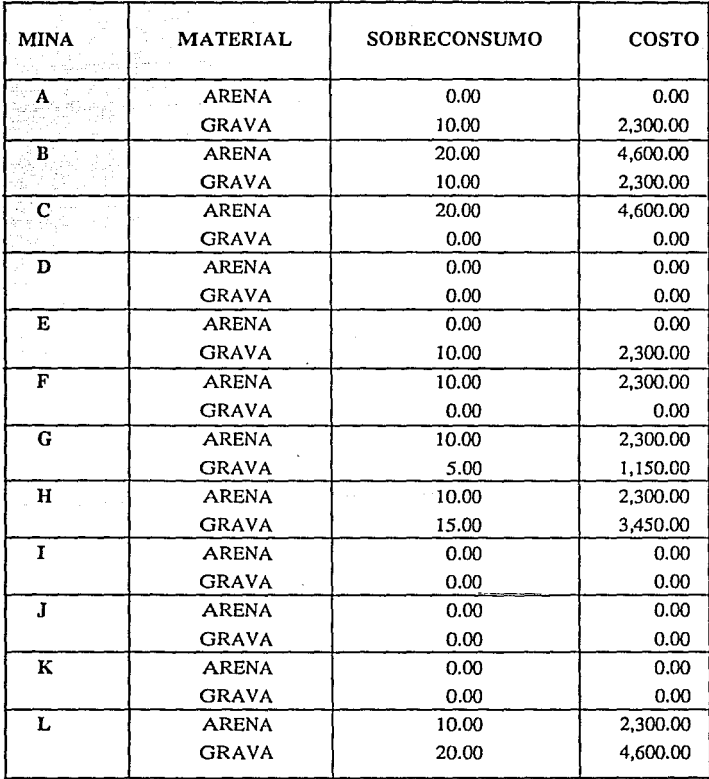

TABLA 4.4. Sobreconsumo de cemento por mina y costo.

Una vez encontrados y calculados los valores de precio, flete, tarifa de flete y sobreconsumo, se puede construir la matriz de opciones de compra de Arena'y Grava para las diferentes plantas de la empresa productora. Esta matriz es la tabla 4.5.

Cabe mencionar que el costo del sobreconsumo de cemento se encuentra incluido en el Costo Total de cada Mina a cada Planta.

Este COSTO TOTAL representa el costo de comprar, transportar y utilizar un metro cúbico de Arena o Grava para producir el concreto premezclado. Es decir es el costo C<sub>ii</sub> mencionado en el capítulo anterior.

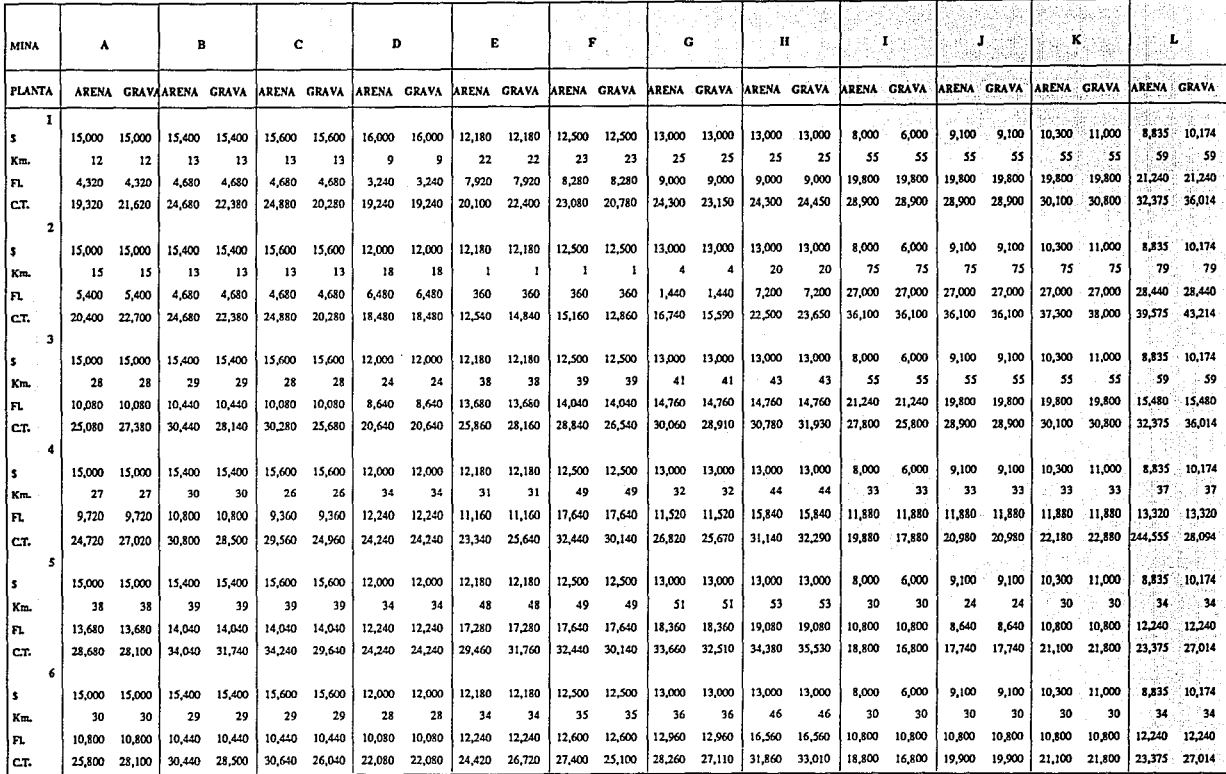

**1990年1月1日, 1990年1月1日, 1990年1月1日, 1990年1月1日** 

TABLA 4.5 Matriz de opciones de compra con el costo total, en donde \$ representa el precio de venta, Km. los kilómetros de la Mina a la Planta, Fl. el costo del flete<br>por m<sup>3</sup> transportado y C.T. el costo total con el sobr

 $\tilde{z}$ 

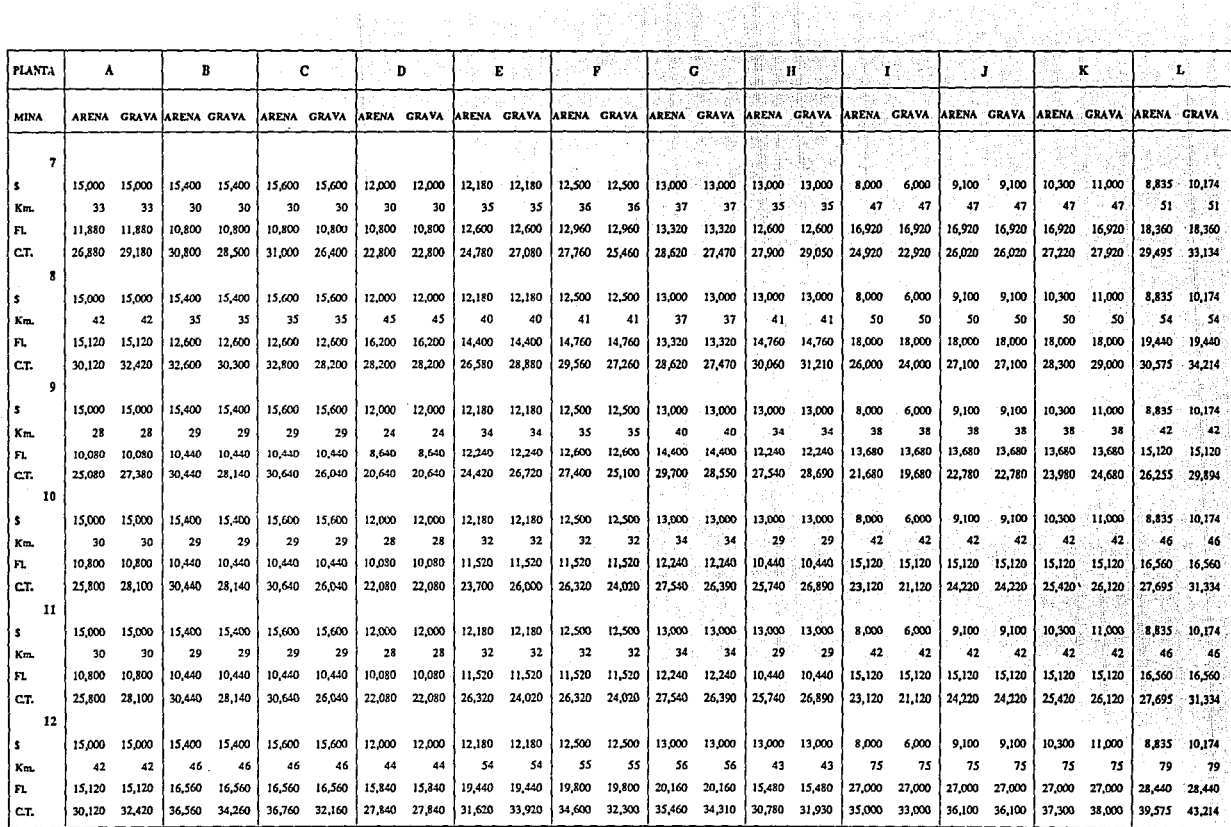

TABLA 4.5 Matriz de opciones de compra con el costo total, en donde \$ representa el precio de venta, Km. los kilómetros de la Mina a la Planta, Fl. el costo del flete por m<sup>3</sup> transportado y C.T. el costo total con el sobr

 $\mathbf{S}$ 

# **4.2. FUNCIONAMIENTO PARA LA SOLUCION DEL PROGRAMA DE COMPUTACION "MICROMANAGER" A LA MATRIZ DE COMPRA.**

Micromanager es actualmente el paquete de computación adecuado para obtener la solución mas óptima de un problema de transporte.

Debido a su fácil manejo y a la confiablidad de sus resultados es que cuenta con gran preferencia por parte de la gente que tiene que hacer uso de algún paquete de computación para resolver dichos tipos de problemas.

Como ya se menciono anteriormente, su fácil manejo por parte del usuario es lo que lo hace tener gran preferencia ya que cuenta con un menú principal que describe todas las funciones para las que el paquete puede ser utilizado, en este menú se selecciona el tipo de trabajo a resolver, que en nuestro caso es el problema de transporte y para entrar a este basta con teclear la letra" F" para ser llevados al menú de transporte en el cual se le da al usuario una bienvenida.

Una vez ya en el menú de transporte, nos encontramos ante un letrero en el que se explica que en el recuadro se exhibe a este y que se seleccione la opción deseada de dicho menú tecleando el número correspondiente a dicha selección.

En estas opciones encontramos :

Con la opción número uno **"1"** se muestra información acerca de las instrucciones que se utilizaran mas adelante al hacer una corrida del programa, en dicha información se presenta la instrucción y su función de esta dentro del programa, dicha información queda en una sola pantalla y oprimiendo la tecla de escape "ESC"se sale de la información y regresamos al menú de transporte.

Con la opción numero dos" 2 "encontramos un ejemplo de como presenta el programa un problema de transporte (la matriz de costos con ofertas y demandas), y hace una corrida (realiza la solución de dicho problema), y muestra la solución óptima de este, aquí el usuario puede observar la fonna en como la máquina realiza las interacciones necesarias para llegar a la solución óptima, y se muestra un letrero en que se pide tiempo de espera. Para que la máquina encuentre la solución, el tiempo de respuesta es muy corto y la solución óptima es presentada.

Con la opción numero tres" 3 " aquí el usuario ya puede hacer uso del paquete, en esta opción el problema que se desea resolver ya debe de estar planteado en la hoja de papel para vaciarlos datos de la matriz de costos a la computadora. Al entrar a la opción aparece un letrero en el cual se le pregunta al usuario si el problema a resolver es un problema de Maximización (opción" 1 "), o es un problema de minimización (opción "2 "),una vez ya elegido el tipo de solución parece otro letrero en el que se pregunta el numero de orígenes, y en el siguiente letrero se pregunta el numero de destinos.

Cabe aclarar que en el paquete se pueden resolver problemas de transporte desbalanceados (explicado en el capitulo cuatro), es decir que si se tiene mas orígenes que destinos o mas destinos que orígenes, o que si se tiene una mayor oferta que una demanda o viceversa el paquete crea un origen o un destino ficticio con el cual balancea el problema, sin dejar de respetar lo establecido en el algoritmo de solución para un problema como estos, que los costos de transportar del origen o destino ficticio o de que se transporte a estos es de cero ya que en la realidad no existen.

Una vez seleccionados los orígenes y los destinos, la máquina procede a preguntar la capacidad con que cuentan cada uno de los orígenes (ofertas), una vez tenninadas de teclear las ofertas, proceda a preguntar la capacidad de captación de cada uno de los destinos (demandas), al tenninar con las demandas el programa procede a preguntar los costos de transportar del origen uno al destino uno y así sucesivamente hasta que tennina con los costos del origen uno al ultimo de los destinos, lo mismo hace para el origen dos y así sucesivamente hasta llegar al origen " n " y completar la matriz de costos con ofertas y demandas.

A Hickory West Solo put playar to make opposite the section of extent to chamism a ground  $\langle R/\psi\rangle$  of  $\langle\psi\rangle/\psi/\psi\rangle/\psi/\psi\rangle$  of the positive of the composition of construction of structures the temperature of  $\psi$ 10 E ROUG KUIL BULL WILLIAM HINE IN WAS MANY AS SURVAINT TO INCREME TO THEIRE THE STATE OF STRIPS Helel Histories 18. University the Protections University of the Protector and the set of control scheme materials. casian of annoncence di

the guide the temperature of reading the human energy on the stricts religious resemblance and conservation of the difficulties of electronic definite to the PPP interval of the Comment of states as two (technology team iso comproblema y al teminar presenta la solución optima (b) pubblica del quin volta in la milita de la militar de la observar lo asignado de cada origen a cada destino y además de la matriz de rollors, mul instituto plut maill en el que se tiene.

Con la opción " FI " poder minar las interacciones que liba la maquina junt sufficitatat el titulibilità hasti Hegar a su solución ómtímico cato aguí se enconcentration thampice the sent the personal definition of the futbo y con la que se puede salir del comando, con la opelón " 12. " ne manha a torprestin la militetriti del problema en la que se presentan la matriz de costos y fa mairiz de solución, con el resultado de la adjudida radima, egit ta opción " F3" se graba el oroblema en disco, conta opción" P4 " se turds hacer diturbutible la tri fill didam sin saiir del menú de transporte y con la opódor<sup>a</sup> Pa<sup>rr</sup>re ésis si méria primajni dal pitilifalla

Consecution "P2" to produce a situations services is senied for exact a finished by service in a case of the light en las demancias o on oudiquiera de los exeixe de temegorea de séglee mejor à depresée en el se perfect le fér lin mittiin preguma to te deseasaex ensyembles to be all. Hyphics of depy chock ball (1) for followide In matter the finites sum indicated signals of secondary school and distributed along the control of  $\mathbb{R}^{n+1}$ 

<u> In 'n verkel. De "verproduction werkele letter protection folget a fort to the folget f</u> - zzelennowich "II" no regensien montgot model de stad danaan angle da at adat d'aan da'aanda dan golkhall home common an antalistic to the party of the first of the first of the first of the state of the state of the

Una vez ya tenninada de teclear la matriz, el, paquete presenta a esta en pantalla para que el usuario pueda observar si los costos, las ofertas y las demandas son las vaciadas al paquete ya que pudo existir algún error por parte del usuario al momento de introducir los datos, aquí se puede observar cuando un problema es desbalanccado, como la máquina crea un origen o un destino ficticio y la suma de las ofertas y las demandas da exactamente lo mismo.

Ya con la matriz en pantalla aparece al pie de esta un paquete o menú de opciones (las presentas por la opción uno del menú principal), en las cuales tenemos: Con la opción" Fl "el paquete desarrolla la solución del problema y al tenninar presenta la solución óptima del problema junto con la matriz en la que se puede observar lo asignado de cada origen a cada destino y además de la matriz de costos, aquí aparece otro menú en el que se tiene.

Con la opción" Fl "poder mirar las interacciones que hizo la máquina para solucionar el problema hasta llegar a su solución óptima de este aquí se cuenta con dos instrucciones con las que se puede avanzar de pagina y con la que se puede salir del comando; con la opción" F2 "se manda a impresión la solución del problema en la que se presentan la matriz de costos y la matriz. de solución, con el resultado de la solución óptima; con la opción" F3" se graba el problema en disco, con la opción" F4" se puede hacerotra corrida de otro problema sin salir del menú de transporte y con la opción " F5 " se sale al menú principal del programa.

Con la opción" F2 "se pueden realizar cambias a la matriz de costos, los cambios pueden ser en las ofertas, en las demandas o en cualquiera de los costos de transportar de algún origen a algún destino, una vez hechos los cambios pregunta si se desea hacer otro cambio si es así, regresa a las opciones de cambio y si no presenta la matriz de costos con los nuevos ajustes y se vuelve a presentar el menú descrito en la opción" Fl "

Con la opción" F4" se puede ejecutar la solución de otro problema ya que regresa la menú de transporte y con la opción" F5 "se regresa al menú principal de Micromanager en el cual existe la salida del paquete con oprimir la tecla de escape" ESC ".

Las ventajas que presenta Micromanager además de ser de fácil acceso y manejo por parte del usuaño cuenta con un tiempo de respuesta cortísimo (Máximo cinco segundos), dependiendo de la cantidad de oñgenes y destinos ya que esto determina la cantidad de interacciones que la máquina tiene que realizar y sobre todo que la solución óptima que el programa presenta definitivamente es la mas óptima ya que al realizar pruebas de escñtoño en las que de modo manual se buscaba otra solución al parecer mas óptima que la que presenta el paquete, al final el costo total de transporte (solución óptima), resultaba sermayorque la presentada por éste.

Con la opción" 4" del menú de transporte sirve para llamar algún documento (problema), que se halla gravado en disco, ya dentro de la opción presenta un listado de los documentos almacenados en este y pide que se teclee el nombre del documento que se desea consultar, al hacerlo, la máquina pregunta una vez mas si es el nombre correcto presentando a este y cuenta con la opción de" Y" si es correcto y lo presenta en la pantalla y con la opción de" N" y vuelve a pedir que se teclee el nombre deseado.

Por último, se cuenta este menú con la opción de "ESC" con la que se regresa al usuario al menú principal del paquete.

## MICRO MANAGER SOFTWARE

Programs Availble From Menu #1

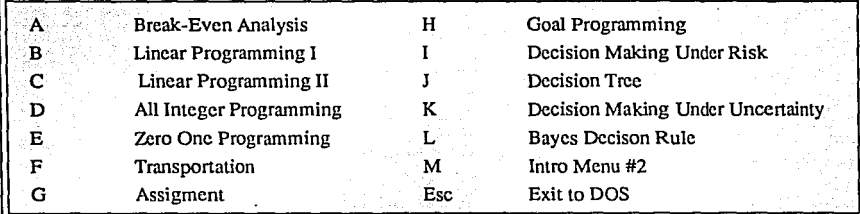

Please enter letter of program desired -→

Welcome to transportation

YOUR CHOICE -

Program menu is show in the box.

Select the program you want.

Type the option number (1, 2, 3, 4, or ESC) here

### \*\*\*\*\*\*PROGRAM MENU\*\*\*\*\*\*

- 1. Information
- 2. Sample problem
- 3. Interactive Input
- 4. Batch Input (To Read Input Data From File)
- ESC To return To the Main Menu

## PROGRAM: Transportation

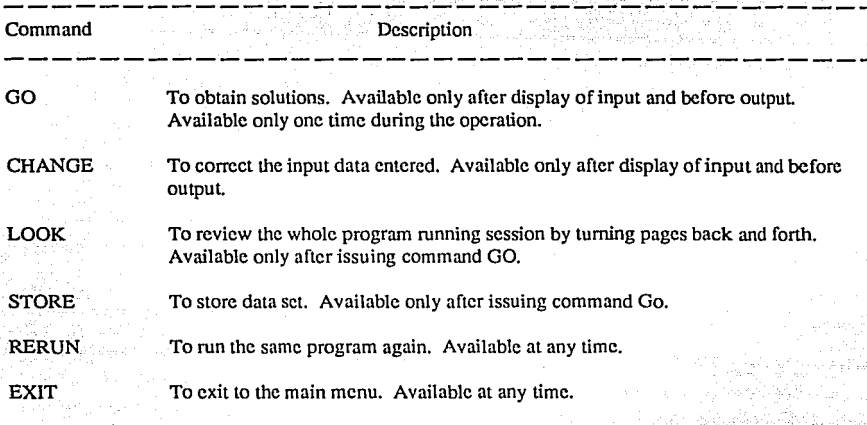

### PROGRAM: Transportation

Enter 1 for maximization or 2 for minimization: 2 Enter number of suply (source) points (grcater than 1): Enter number of suply (source) points (grcater than 1): 2 Entcr number of dcmand (dcstination) points (grcatcr than 1): 2

Entcr capacity for suply (sourcc) point 1: 100. Entcr capacity for suply (source) point 2: 100

Entcr capacity for dcmand (dcstination) point 1: 50 Enter capacity for demand (destination) point 2: 150

Enter unit transportation cost for all routes.

From supply 1 to demand 1:

### PROGRAM: Transportation

Enter 1 for maximization or 2 for minimization: 2 Enter number of suply (source) points (greater than 1): Enter number of suply (source) points (greater than 1): 2 Enter number of demand (destination) points (greater than 1): 2

Enter capacity for suply (source) point 1: 100 Enter capacity for suply (source) point 2: 100

Enter capacity for demand (destination) point 1: 50 Enter capacity for demand (destination) point 2: 150

Enter unit transportation cost for all routes.

From supply 1 to demand 1:20 From supply 1 to demand 2: 12

From supply 1 to demand 1:25 From supply 1 to demand 2: 47

#### PROGRAM: Transportation

#### \*INPUT DATA ENTERED

Minimization problem:

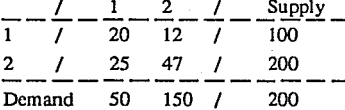

 $F1$ GO. **F2 CHANGE** 

#### **F3 RERUN**

f4 EXIT

**COMMAND** 

#### PROGRAM: Transportation

#### \*\*\*\*\*PROGRAM OUTPUT\*\*\*

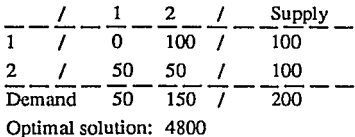

FI LOOK F2 PRINT F3 STORE F4 RETURN PROGRAM: Transportalion FS EXIT COMMAND

#### \*\*\*\*\*\*INPUT DATA ENTERED\*\*\*\*\*\*

Minimizalion Problem:

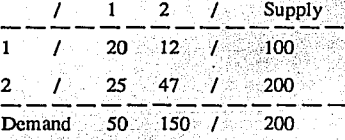

## 4.3. SOLUCION A LA MATRIZ POR "MICROMANAGER".

En el Apéndice A aparece la "corrida" o solución al problema por medio del micromanageren su fonnato original, por facilidad de lectura y comprensión se presenta en otro fonnato, la solución del problema.

En la tabla 4.6 encontramos los valores de los Costos de transporte de cada mina a cada planta, así como la oferta de cada mina y la demanda de cada planta obtenidas de las tablas de las tablas 4.5 y 4.3 respectivamente. Dicha tabla representa la infonnación general y necesaria, ordenada según se explicó en el capítulo JII para la correcta aplicación del Algoritmo del Problema de Transporte. Nótese que se agrega una planta más con demanda de 1806 metros cúbicos de Arena por día para el balanceo del problema, lo cual es "artificial" dando automáticamente costos de cero al transporte de todas las minas a dicha planta ficticia. Se cumple entonces que la sumatoria de todas las ofertas sea igual a la sumatoria de todas las demandas. Este destino o planta (en nuestro caso) es agregado automaticamente por el programa.

La tabla 4.7 contiene en forma esquemática la selección de metros cúbicos a comprar de cada planta a cada mina dando el menor costo posible de transporte. Esta representación gráfica permite visualizar como el programa va asignando iteración poriteración el menor costo a toda la demanda de dicho costo, siempre que la oferta lo permita y eliminando el renglón de oferta o la columna de demanda, lo que ocurra primero dependiendo el caso, tal y como se describe en el capítulo III.

La solución óptima se obtiene de multiplicarla cantidad de material a comprar por su costo y para todas las variables básicas encontradas, representadas en la tabla 4.8,

La ecuación que nos da el Costo Mínimo de Compra es:

#### En Arena:

 $(200*19320)+(88*20100)+(96*12540)+(72*20640)+(216*19880)+(80*17740)+(34*18800)$ +(38. 19900)+(36\*22800)+(66\* 26580)+( 1'2•20640)+(156\*22780)+(96\*24220)+(24 \*24220)  $+(72*30780) = 28,921,440.$ 

#### En Grava:

(25\*22380)+(135\*20280)+(200\*21620)+(120\*12680)+(15\*25680)+(75\*20640)+(250\*17880) +(20\*20980)+(98\*17740)+(45\*27080)+(90\*27470)+(18\*25294)+(192\*24680)+(120\*24020) +(l 10\*26000)+(10\*24020)+(90\*31930)= 37,273,072.

La interpretación y comparación de este valor óptimo para nuestro caso se trata como una conclusión.

Los valores asignados al destino o planta ficticio se interpreta como el material desechado de las ofertas de algunas minas lo cual result<. obvia no utÜización.

Una vez explicada la manera de como "corre" el Micromanager procedemos a entrar con la matriz de opciones de compra, las demandas y ofcnas todos Jos datos preguntados por el programa en el orden correspondiente: primero ofcnas (source o suply) y demandas (demand o dcstination), luego Ja matriz de opciones de compra desde Ja primera mina a Ja primera planta hasta Ja doceava mina a Ja doceava planta.

Es necesario hacer notar que un error en la entrada de datos generaría una solución errónea porque sugeriría el programa solución confusa, inexplicable y podrfagenerarun costo falso o mayor que el no aplicareste método a la planeación de la compra y transpone de materiales. Para facilidad de lectura del presente traba jo se presentan tablas a las soluciones que no son de la "corrida" del Micromanager, estas se encuentran en los apéndices con objeto de corroborar los datos.

El programa tardó aproximadamente 6 segundos en encontrar la solución óptima al problema en 12 iteraciones para el caso de la arena y 14 para el caso de la grava, lo cual demuestra su práctica utilización en un problema real de una matriz considerablemente grande para el cálculo manual.

Los resultados óptimos se presentan el renglón inferior de la corrida original bajo el título de optima! solution y se obtienen de la misma forma explicada en el capítulo anterior, también para efectos de una mejorpresentación se desarrolla la Ecuación del Costo Mínimo de Compra a continuación para cada caso. Estos resultados y su análisis se presentan como conclusiones.

La utilización del paquete Micromanager resulta de muy fácil entendimiento, debido a que su sistema de pantallas es amigable, su secuencia de preguntas es sencilla y contiene un paquete de ayuda y ejemplos que facilitan ejercer la filosofía de trabajo del mismo.

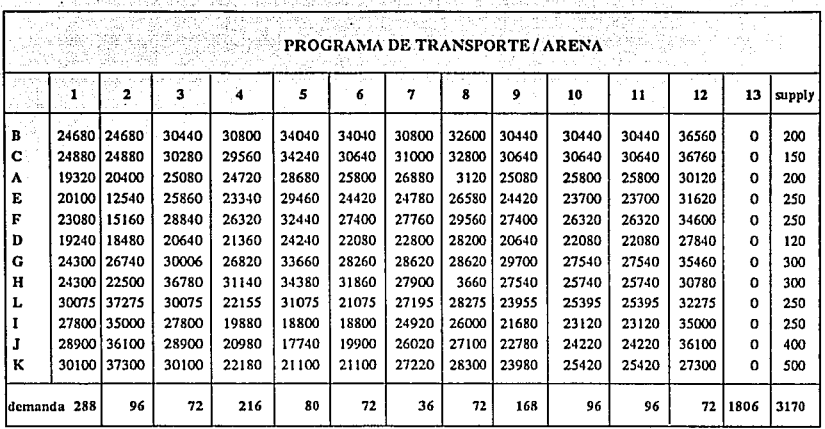

V

artistas

14. am

월제 MORECH

155-31 1941

kopacciwe ulicewe da s

.<br>1965: 1966

<u> 대한민준이는 대한민</u>

(<sub>단위)</sub>

C.

TABLA 4.6 Matriz de opciones de compra con el costo total de transporte y debidamente balanceada para su solución.

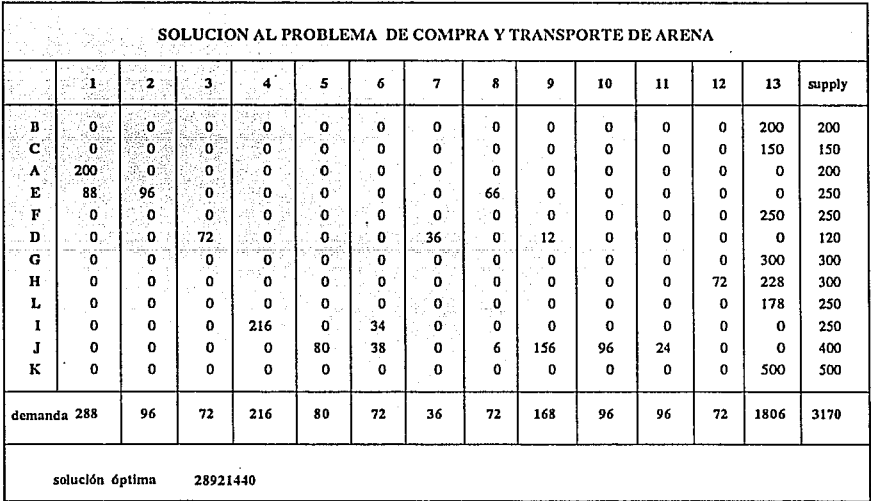

TABLA 4.7 Solución al problema de la Tabla 4.6 según datos obtenidos del MICROMANAGER (Apendice A).

La Tabla 4.8 representa en un formato más accesible la solución al problema de transporte y compra de arena para la matriz de la Tabla 4.6. En esta tabla se pueden referir las conclusiones que más adelante se presentan.

| <b>PLANTAS</b> | MINAS A QUE<br><b>SE DEBE</b><br><b>COMPRAR</b> | M <sub>3</sub><br>MATERIAL |
|----------------|-------------------------------------------------|----------------------------|
|                | ٨                                               | 200                        |
|                | E                                               | 88                         |
| 2              | E                                               | 96                         |
| 3              | D                                               | 72                         |
|                |                                                 | 216                        |
|                | J.                                              | 80                         |
| 61             |                                                 | 34                         |
|                | 1                                               | 38                         |
|                | D                                               | 36                         |
| 8              | E                                               | 66                         |
|                |                                                 | - 6                        |
|                | J                                               |                            |
| o              | D                                               | 12                         |
|                | J                                               | 156                        |
| 10             |                                                 | 96                         |
| 11             | J                                               | 24                         |
|                | L                                               | 72                         |
| 12             | н                                               | -72                        |

TABLA 4.8 Solución al problema de compra y transporte de Arena.

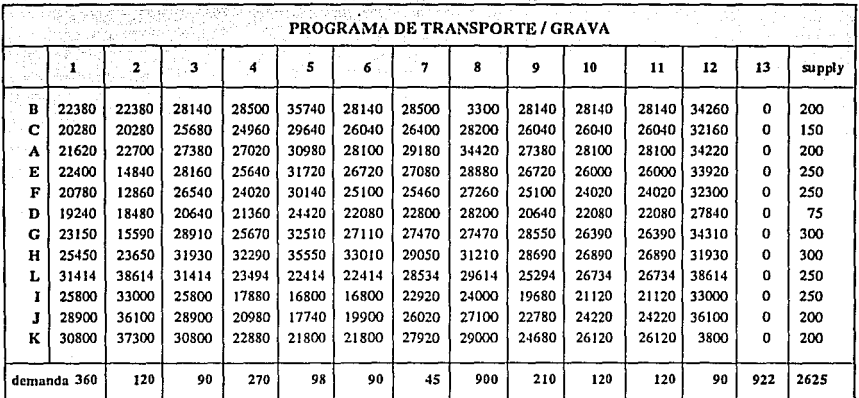

TABLA 4.9 Matriz de opciones de compra con el costo total de transporte y debidamente balanceada para su  $solución.$ 

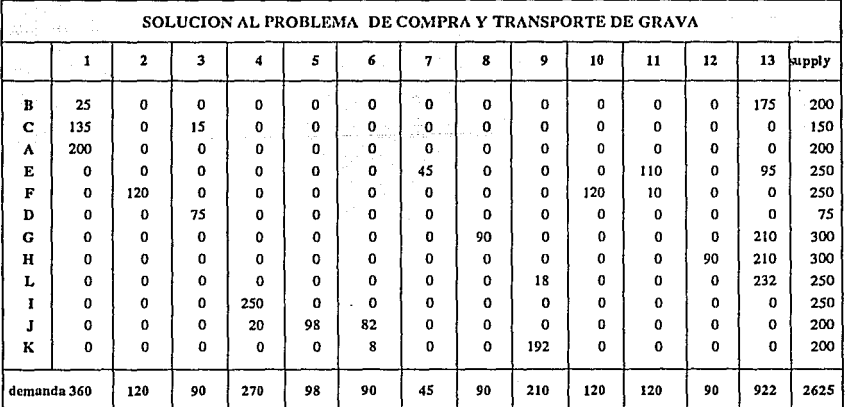

TABLA 4.10 Solución al problema de la Tabla 4.9 según datos obtenidos del MICROMANAGER (Apendice A).

La Tabla 4.11 representa en un fonnato más accesible la solución al problema de transporte y compra de arena para la matriz de la Tabla 4.9. En esta tabla se pueden referir las conclusiones que más adelante se presentan.

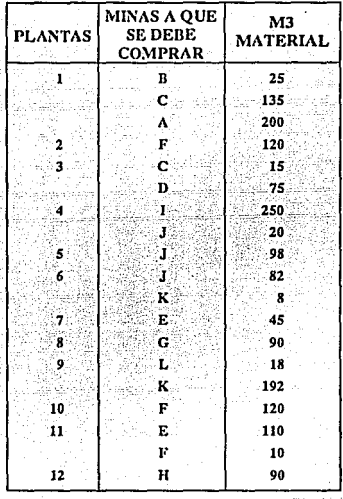

TABLA 4.11 Solución al problema de compra y transporte de Grava.
# CAPITULO V **CONCLUSIONES**

 $c_{\rm{eff}}^{\rm{th}}$  ,  $c_{\rm{e}}^{\rm{th}}$  ,

 $\mathcal{L}_{\rm{L}}$  and  $\mathcal{L}_{\rm{L}}$ 

노인

ar benna problem mag ei geacha.

ਤੀ ਨੂੰ ਵਿੱਚ ਪ੍ਰਸਾਰ ਦੇ ਹੋਵਾਂ ਨੇ ਪ੍ਰਦੂਰ ਮੰਤਰੀ ਨੂੰ ਪੰਜਾਬ ਨੇ ਇਹ ਨੂੰ ਦਿੱਤੀ ਸਾਹਮਣੀ ਦੇ ਮੰਤਰੀ

the common probability

للمحارب الأراجية والأنا

i de Est

Absolutional and democratic

i makangkungkati ndangan tengan pangang

임 감사자.

والرابط والموسوية فاقترح

ويستدعدكم الماؤاء مهاجمهم والمراسا

#### CONCLUSIONES

El concreto premezclado durante su vida y a través del tiempo se ha considerado como un material muy noble el cual permite muchas variaciones en su diseflo sin afectar considerablemente a los resultados de calidad, sin embargo, si a la utilidad y generación operativa de quien lo produce. Es decir, el producir concreto es relativamente sencillo, pero producirlo con buena calidad, con productividad y a un costo conveniente requiere de mayores habilidades. La presente tesis estudia una aplicación para la industria del concreto enfocada a la optimización de recursos económicos, tornando en cuenta la calidad.

Durante la introducción y el capitulo primero, nos deja en claro que el crecimiento de la industria fue desmesurado en los aflos 50 y 60 habiendo poco desarrollo nacional y absorbiendo la tecnologfa de otros países. Fue hasta finales de los 60 cuando se empezaron a crear métodos de trabajo y normas de fabricación, así como asesorías por asociaciones de productores. Gradualmente se empieza a complicar la producción concreto por diversas circunstancias como los sismos de 85. Surgen entonces mayores requisitos de calidad para el concreto, encarecimiento insumos y se vuelve un negocio difícil que requiere nuevas aplicaciones, entre muchas otras se presenta la de suministros de agregados que cumplan especificaciones de calidad. Se crean las Normas Oficiales Mexicanas para el uso de materiales para concreto como se explicó en el capítulo primero, el consumo exageradamente intenso dificultó el abastecimiento. En la década presente con la modernización se conoce a la industria del concreto con otro contexto muy diferente al de sus orígenes en donde la ingeniería industrial ha influido.

La aplicación del problema de transporte a la industria del concreto se ha utilizado de diversas maneras, su filosofía siempre ha sido la misma: encontrar una respuesta óptima en el menor tiempo posible. ÷.

El Micromanager ofrece grandes ventajas tales como que el usuario puede encontrar de una manera muy sencilla la solución más óptima a un problema de transoprte a resolver. Las soluciones ofrecidas por el paquete son del todo confiables ya que al realizarse comparaciones entre las soluciones de éste con las pruebas de escritorio realizadas a cada problema resucito encontramos en el mayor número de los casos que la solución ofrecida por el paquete siempre daba como resultado un costo más mínimo esto debido a que una prueba de escritorio siempre se analiza sólo alguna de las "n" posibles soluciones óptimas que un problema de transporte pueda tener respaldados por el método de solución que se haya elegido para hacerlo.

La aplicación práctica y actual del presente trabajo en una empresa de concreto premezclado genera para las gerencias encargadas de la inspección, diseño, compra y transporte de materiales arena y grava una herramienta de gran utilidad por los siguientes aspectos:

1) Controla el costo de transpone y compra de materiales.

2) Permite un ahorro financiero en el costo de transpone.

3) Tiene un impacto directo en las utilidades.

4) Crea una menor variación en los resultados de calidad del concreto y puede generar menores consumos de cemento.

5) Genera comunicación y entendimiento entre las panes.

6) Crea la participación oportuna y efectiva de todas las partes.

7) Evita preferencias hacia proveedores por cualquier parte.

8) Ahorra expeditar continuamente y arreglárselas como vaya "pintando".

9) Permite crear políticas y contratos por volumen de compra.

10) Genera un orden deseable en otras actividades del mismo tipo.

El considerar como un problema integrado la compra de materiales se generan las ventajas antes mencionadas, el muestreo y aceptación de la calidad reune a las personas técnicas, el transporte a las personas operativas y las negociaciones generadas al personal contablé o financiero; todos reunidos bajo la planeación general.

ان است.<br>الراحي المراجعة المعاملة

El realizar este ejercicio permite conocer inmediatamente el costo de transpone y compra del agregado, y durante su aplicación ejercer control sobre este apegándose lo mas posible al programa de compras generado y mes con mes, semana a semana comparar y analizar variaciones del costo obtenido para retroalimentarsc y mantener un costo óptimo.

Al aplicare! programa durante el primer mes se encontrará gran variación respecto al mes anterior en el costo de compra y transpone de material total del período. Este parámetro objetivo esta aplicado de sacare! porcentaje entre el costo anterior y las ventas netas del período obtenidas a su vez del volumen producido de concreto por el precio promedio de venta. Es decirun porcentaje de la contribución marginal (ventas menos gastos variables).

El impacto directo en la contribución marginal se explica si se considera que en la estructura de costos de una empresa concretera el costo de compra y transpone de materiales es del orden del *55%* al 65% dependiendo de la ubicación por lo cual generar un ahorro en la contribución marginal se ve totalmente reflejado en la utilidad generada. Se trabaja sobre un rubro importante.

Por el lado de la calidad, el utilizar constantemente los mismos agregados provenientes de una sola mina o dos minas genera menores alteraciones del coeficiente de variación de los resultados de la resistencia a la compresión obtenida de los cilindros debido a que las alteraciones a los diseños de mezclas de laboratorio son mucho menores. Se puede tener la cencza de que se utilizan los mismos materiales que durante el diseño. La apariencia del concreto también tiene menos variaciones y facilita su colocación a través del bombeo de concreto.

El problema integral genera que las partes involucradas no actúen por separado, aspecto que genera posiblemente el mejor costo en flete pero involucra mayor consumo de cemento o resultados con variaciones de calidad. Solamente integrando conceptos como consumos de cemento por diseño, precios de todos los proveedores, distancias entre minas y plantas, ofertas de minas, demandas de plantas con datos verídicos se puede lograr el menor costo en la elaboración de concretos pues se asegura mediante esta aplicación lograr la compra de materiales óptima. El resultado inesperado crea entre los participantes voluntad de resolver otros problemas afines en conjunto, en fonna integral, considerando aspectos de otros que generalmente no incumben al área en cuestión. El uso del algoritmo de transpone debidamente planteado y con infonnación veraz identifica oportunamente malos manejos o preferencias particulares por proveedores o fleteros.

Para el área mantiene la responsabilidad de la compra y transpone de materiales genera la mayor de las ventajas mencionadas pues elimina tiempo y supervisión diaria, expectación y cambios de urgencia. Las limitaciones del tema propuesto en su diaria aplicación se hacen notar cuando la infonnación proporcionada al sistema es enónea, al generar alternativas de compra completamente inusuales o sumamente difíciles como puede sor llevar una arena de muy bajo precio del oriente al poniente de la Ciudad de México, o bien comprar arenas muy caras cuando se tienen por el mismo precio y distancia otras opciones. Se insiste que lainfonnación debe ser verídica. Sin embargo enfocando el problema desde la calidad, costos, servicio, estrategias, se logra entender que las opciones propuestas por la aplicación mencionada tienen bastante coherencia con la realidad y da entender el porque de su solución. La rutina diaria no pcnnitc ver claramente lo que aquí se combina de una manera cualitativa y cuantitativamente en precio y calidad de los materiales, y distancias entre minas y plantas. Más aún, no se puede comparar sin la ayuda computarizada, la gama de opciones de abastecimiento de 12 minas a 12 plantas en nuestro caso.

Para analizar lo explicado anteriormente a continuación se hacen algunas interpretaciones de resultados sobre nuestro caso.

En el caso de la arena de la mina By C a primera vista parece ser una mina en buena ubicación y con un precio aceptable dentro de la zona y en comparación con otras minas pero se analizamos sus propiedades físicas y su calidad encontramos deficiencias lo cual genera un sobreconsumo de cemento de 20 kg para su utilización, un costo de\$ 4,600 que junto a las buenas condiciones de ubicación y precio la deja como se puede observar en la tabla 4.5 fuera de posibilidad de ser seleccionada para su utilización por el problema de traspone. Es decir que el problema de transpone esta considerando, no solamente el transpone sino el precio y calidad del agregado

ಗಳ ಸಂಚಂದ್ರ

en igual importancia para la selección óptima. Por el caso contrario hay minas seleccionadas como compra que parecían lejos de plantas o de precio elevado, pero con buena calidad (sin sobreconsumo de cemento) entraron en posibilidades, tal es el caso de la mina K en grava. Como estos ejemplos encontramos muchos otros que son vistos al realizar y conocer la compra de materiales. Como se puede observar en los casos anteriores es muy difícil reconocer estos cambios si no se tiene representado esta actividad de la forma mencionada y utilizando una herramienta como el Micromanager.

Los costos encontrados como solución óptima, se pueden además de como se mencionó anteriormente comparar período con período, se pueden desglosar y obtener por planta y encontrar ventajas y desventajas de cada planta con su zona o mercado de influencia. Generar políticas de venta por planta dependiendo la contribución marginal de cada una de las determinada en gran parte por el costo de movimiento del abastecimiento de materiales; que como se puede ver en la siguiente relación varfa bastante entre plantas.

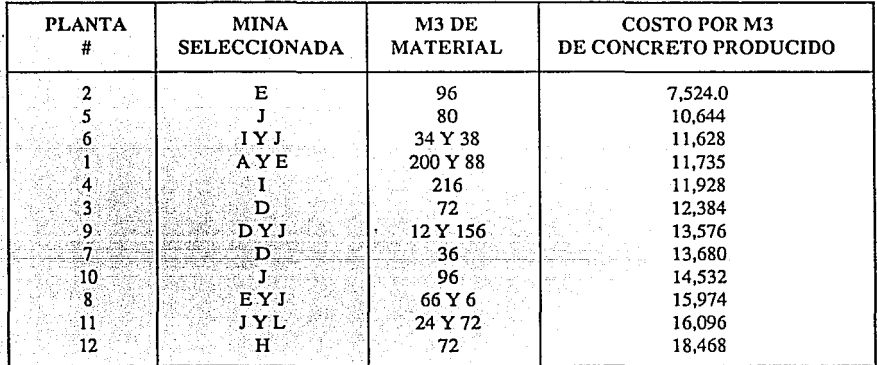

El costo de la compra y transporte es decir utilización de arena por metro ctlbico de concreto producido con dicha arena es igual al costo total de la mina por el factor de uso. Si son dos minas se realiza un promedio ponderado. De la misma manera se obtiene el costo general de las doce plantas el cual es el valor óptimo encontrado dividido por la suma de la demanda de las doce plantas y el resultado multiplicado por el factor de uso. Así encontramos que para la arena es:

(Costo Mínimo de Compra/ suma de demandas) x factor de uso  $CMC/M3 = (28,921,440 / 1,364)$  x 0.6 = 12,722 (\$/M3) Para la grava es:

 $CMC/M3 = (37,273,072 / 1,703) \times 0.75 = 16,415$  (\$/M3)

Como ya se mencionó éstos son los costos que hay que mantener controlados en nuestro caso mes con mes para asegurar una compra de materiales adecuada.

El período para realizar esta aplicación debe ser tal en el cual no se afecte la información por cambios de diversos tipos, como puede ser cambios de propiedades físicas como granulometría y por lo tanto cambios de calidad y sobreconsumode cemento, o bien aperturas o cierres de plantas de consumo o minas de abastecimiento, cambio de rutas del transporte, incremento de precio, políticas de transporte, etc.

Una desventaja de esta aplicación es que los cambios anteriormente mencionados se pueden realizar continuamente por lo cual la planeación de compra resulta muy difícil ya que no se puede mantener en las mismas condiciones toda la información, sin embargo.el mayor apego a la programación de compra obtenida a través de lo explicado durante este trabajo asegurará para la empresa la compra óptima de materiales. La frecuencia de cambios de información al sistema es la que determinará la necesidad de realizar la aplicación mes a mes, semana a semana o año con año.

**116** 

### **BIBLIOGRAFIA**

## Capítulo I:

Bolledo Miguel "Cincuentenario del concreto armado en México" 1989.30p

Fogarty Fedeñco "Histoña del cemento" 1951. 40p

Días Gómez Raúl "Los grandes constructores y el concreto annado" Suplemento revista IMCYC Agosto 1967

González de León Teodoro "La piedra del siglo XX" Revista IMCYC. Vol 20, No. 142 Febrero 1983. 50p

Publicación de la Asociación Nacional de Productores de Concreto Premezclado A.C. 1970. 17p

Dr. Emilio Roscnblucth "El sismo del 19 de spticmbre de 1985. Sus efectos en la ciudad de México" Revista IMCYC. Vol. 2, No. 180 Mayo 1986. 24p

Dr. José A. Nieto "El concreto frente al sismo, nuevo reglamento de construcciones para la ciudad de México" Revista construcción y tecnología. Vol. Il, No. 15 Agosto 1989. 10, 15-17p

Ing. Manuel Mena Ferrcr "Módulo de elasticidad de los concretos elaborados con agragados andesíticos" Revista IMCYC. Vol. 25, No. 192 Mayo 1987. 28-38p

Femándcz del Olmo Sergio "Agregados para concreto en la ciudad de México" Revista IMCYC. Vol.25, No. 192 Mayo 1987. 25 y 26p

Graf López Alejandro "El control de calidad del concreto premezclado" Revista IMCYC. Vol. 26, No. 203 Abril 1988. 17 y 18p

Capítulo 11:

Reglamento de construcción del D.D.F. Normas de Construcción Tomo IX "Muestreo y pruebas de materiales" 66-72p

Secretaría de Comercio y Fomento Industrial. Dirección General de Normas, publicaciones de Normas Oficiales Mexicanas. NOM C 30-86 C 71-83, NOM C 73-83, NOM C 111-82, NOM C 164-87, NOM C 165-84.

Capítulo III:

Hamdy A. Taha ."Investigación de operaciones" Editorial Representaciones y servicios de ingeniería S.A. México 118-127p

Frederick Millcr & Gerald J. Licbcrman "Introducción a la investigación de operaciones" Tercera edición Editorial Me. Graw Hil1 217-232p

Schroeder Roger G. "Administración de Operaciones" Editora! Me. Graw Hill Primera edición 1981\*\*\* 80-96p

Bazhara F.D. "Técnicas de Optimización" Editorial Limusa Segunda edición 57-63p

Abraham Charlcs-Cooper W.W. "Managment Models and Industrial Aplications of Linear Programing" Editorial Me. Graw Hill Ncw York 1961 214-221p

119

فلأنبذخ - 25

Next ija.<br>Se ilia<br>Martin Pall

Baras Edward M. "Administración de Programas" Editorial Me. Graw Hill Segunda edición !57-!70p

#### PROGRAM: Transportation

\*\*\*\*\* INPUT DATA ENTERED \*\*\*\*\*

## IMPRESION ORIGINALDEL MICRO MANAGER DE LA<br>SOLUCION DEL PROBLEMA DE TRANSPORTE DE الداعاته المقروبات

Minimization problem : a ala kiriye

Ŧ, s,

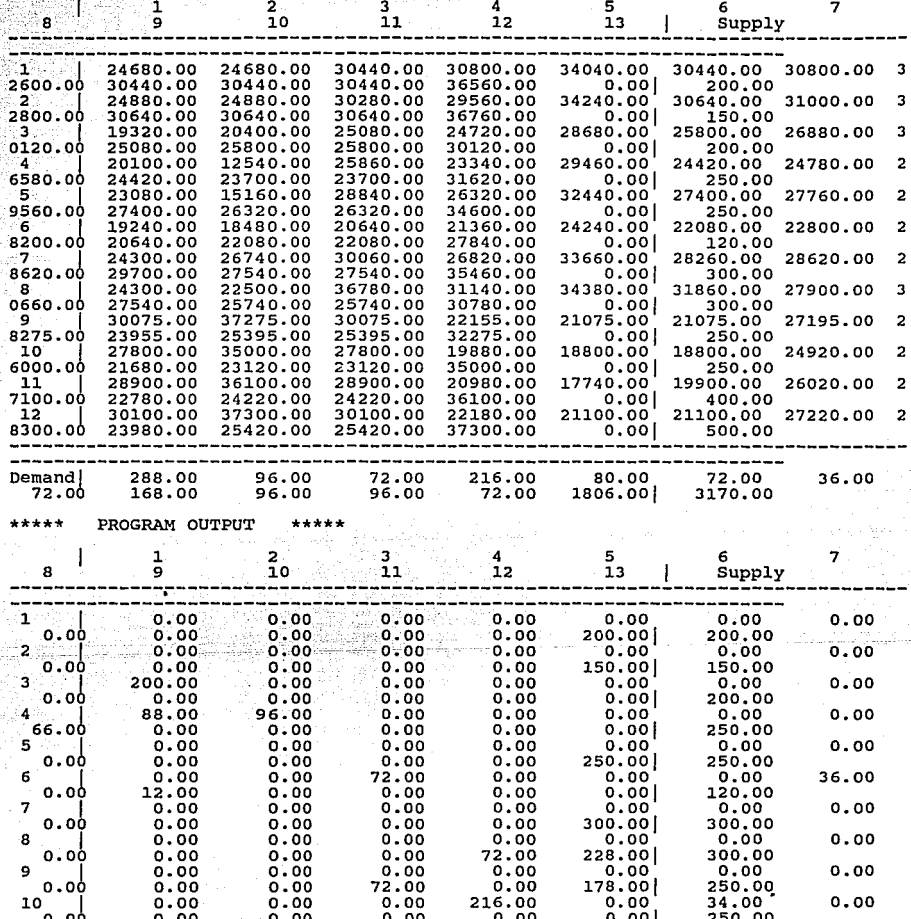

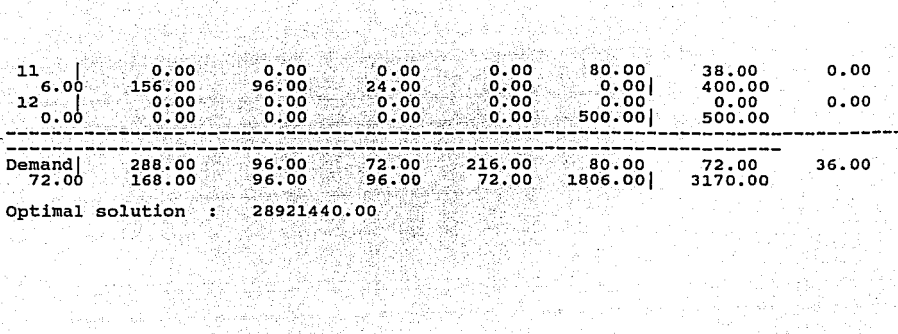

**APENDICE B** 

#### PROGRAM: Transportation

#### IMPRESION ORIGINALDEL MICRO MANAGER DE LA SOLUCION DEL PROBLEMA DE TRANSPORTE DE **GRAVA**

ă.

\*\*\*\*\* INPUT DATA ENTERED \*\*\*\*\* Minimization problem:

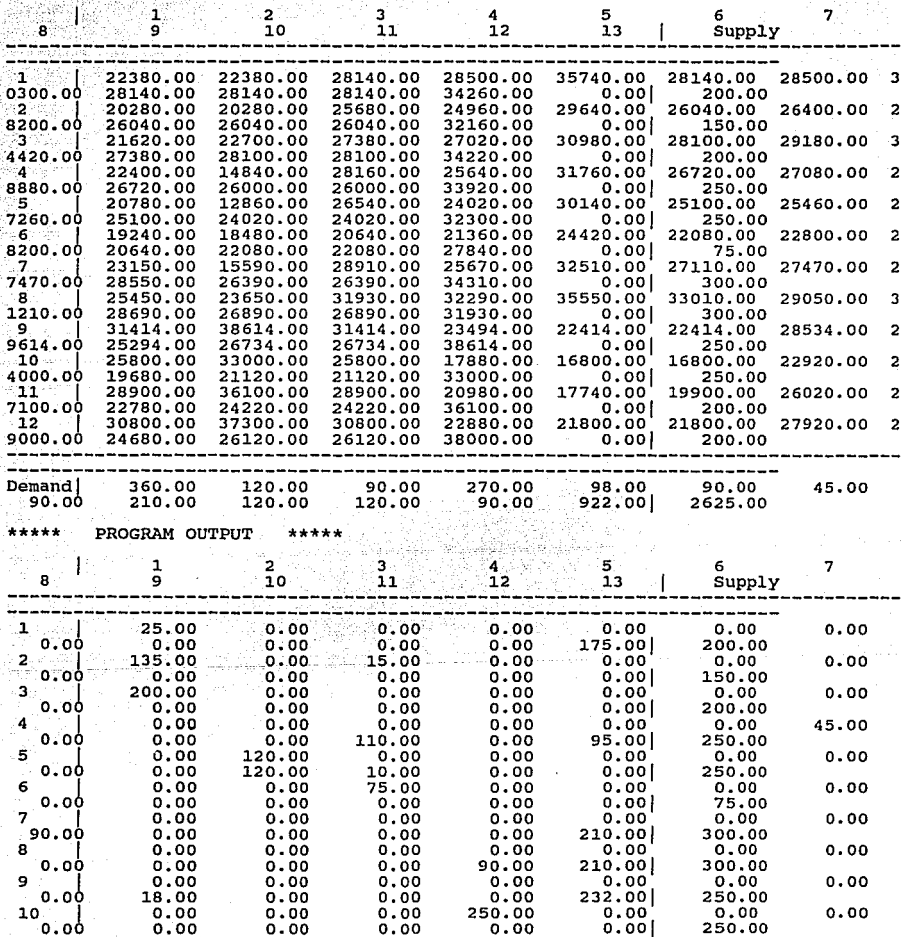

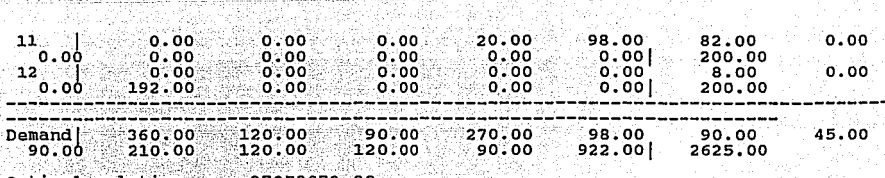

in ya Katulia Marejeo<br>Anatomia wa Afrika Marejeo

delforma

ووالأماني

Alberto

Optimal solution : 37273072.00

a shoo

n<br>San Seringa

 $\sim$ 

بالإكتران والأستوجاجيو